# **StorageTek SL3000**

Guía de descripción general y planificación

**E51495-04**

**Enero de 2017**

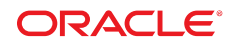

#### **StorageTek SL3000**

Guía de descripción general y planificación

#### **E51495-04**

Copyright © 2011, 2017, Oracle y/o sus filiales. Todos los derechos reservados.

Este software y la documentación relacionada están sujetos a un contrato de licencia que incluye restricciones de uso y revelación, y se encuentran protegidos por la legislación sobre la propiedad intelectual. A menos que figure explícitamente en el contrato de licencia o esté permitido por la ley, no se podrá utilizar, copiar, reproducir, traducir, emitir, modificar, conceder licencias, transmitir, distribuir, exhibir, representar, publicar ni mostrar ninguna parte, de ninguna forma, por ningún medio. Queda prohibida la ingeniería inversa, desensamblaje o descompilación de este software, excepto en la medida en que sean necesarios para conseguir interoperabilidad según lo especificado por la legislación aplicable.

La información contenida en este documento puede someterse a modificaciones sin previo aviso y no se garantiza que se encuentre exenta de errores. Si detecta algún error, le agradeceremos que nos lo comunique por escrito.

Si este software o la documentación relacionada se entrega al Gobierno de EE.UU. o a cualquier entidad que adquiera las licencias en nombre del Gobierno de EE.UU. entonces aplicará la siguiente disposición:

U.S. GOVERNMENT END USERS: Oracle programs, including any operating system, integrated software, any programs installed on the hardware, and/or documentation, delivered to U.S. Government end users are "commercial computer software" pursuant to the applicable Federal Acquisition Regulation and agency-specific supplemental regulations. As such, use, duplication, disclosure, modification, and adaptation of the programs, including any operating system, integrated software, any programs installed on the hardware, and/or documentation, shall be subject to license terms and license restrictions applicable to the programs. No other rights are granted to the U.S. Government.

Este software o hardware se ha desarrollado para uso general en diversas aplicaciones de gestión de la información. No se ha diseñado ni está destinado para utilizarse en aplicaciones de riesgo inherente, incluidas las aplicaciones que pueden causar daños personales. Si utiliza este software o hardware en aplicaciones de riesgo, usted será responsable de tomar todas las medidas apropiadas de prevención de fallos, copia de seguridad, redundancia o de cualquier otro tipo para garantizar la seguridad en el uso de este software o hardware. Oracle Corporation y sus filiales declinan toda responsabilidad derivada de los daños causados por el uso de este software o hardware en aplicaciones de riesgo.

Oracle y Java son marcas comerciales registradas de Oracle y/o sus filiales. Todos los demás nombres pueden ser marcas comerciales de sus respectivos propietarios.

Intel e Intel Xeon son marcas comerciales o marcas comerciales registradas de Intel Corporation. Todas las marcas comerciales de SPARC se utilizan con licencia y son marcas comerciales o marcas comerciales registradas de SPARC International, Inc. AMD, Opteron, el logotipo de AMD y el logotipo de AMD Opteron son marcas comerciales o marcas comerciales registradas de Advanced Micro Devices. UNIX es una marca comercial registrada de The Open Group.

Este software o hardware y la documentación pueden proporcionar acceso a, o información sobre contenidos, productos o servicios de terceros. Oracle Corporation o sus filiales no son responsables y por ende desconocen cualquier tipo de garantía sobre el contenido, los productos o los servicios de terceros a menos que se indique otra cosa en un acuerdo en vigor formalizado entre Ud. y Oracle. Oracle Corporation y sus filiales no serán responsables frente a cualesquiera pérdidas, costos o daños en los que se incurra como consecuencia de su acceso o su uso de contenidos, productos o servicios de terceros a menos que se indique otra cosa en un acuerdo en vigor formalizado entre Ud. y Oracle.

# Tabla de contenidos

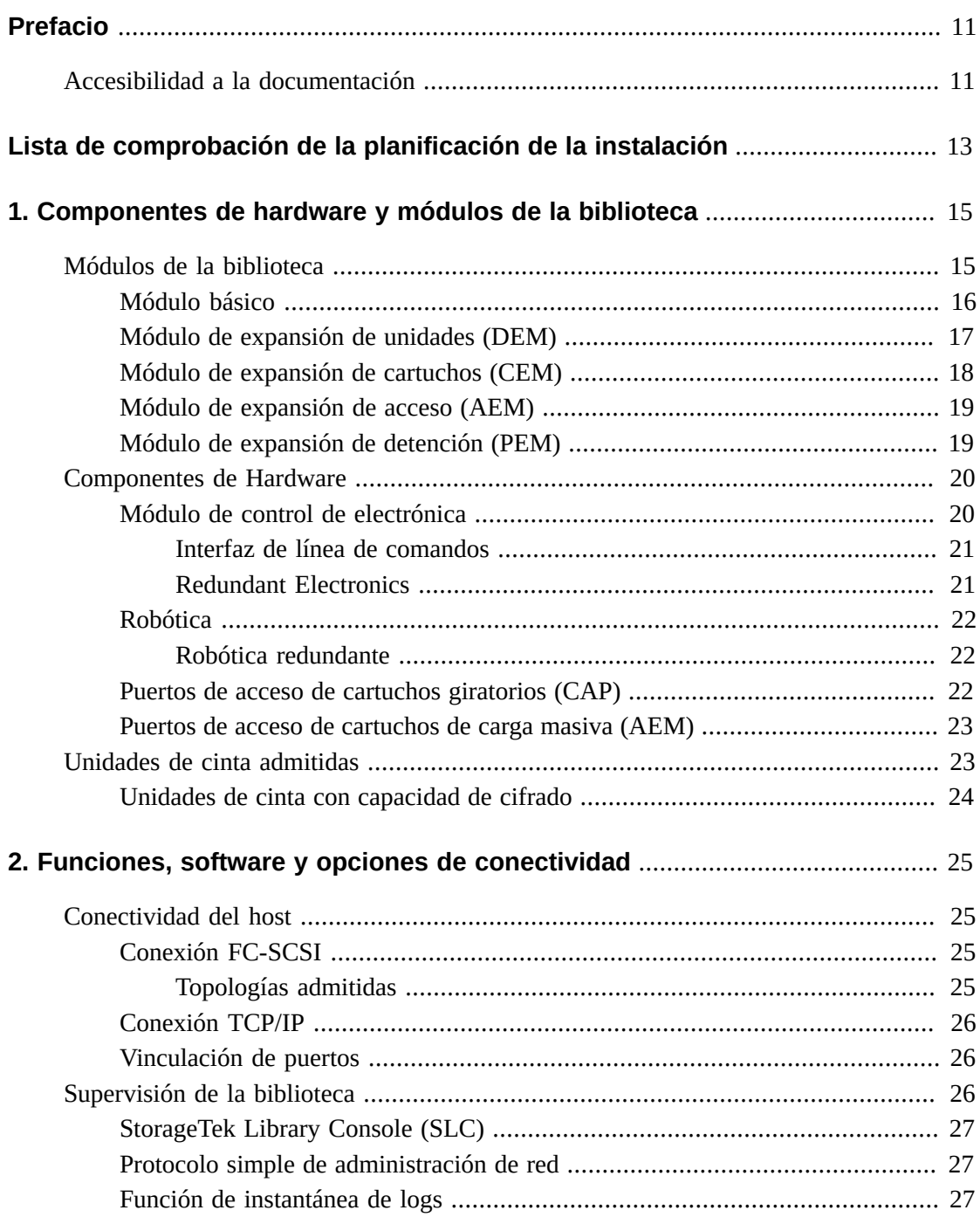

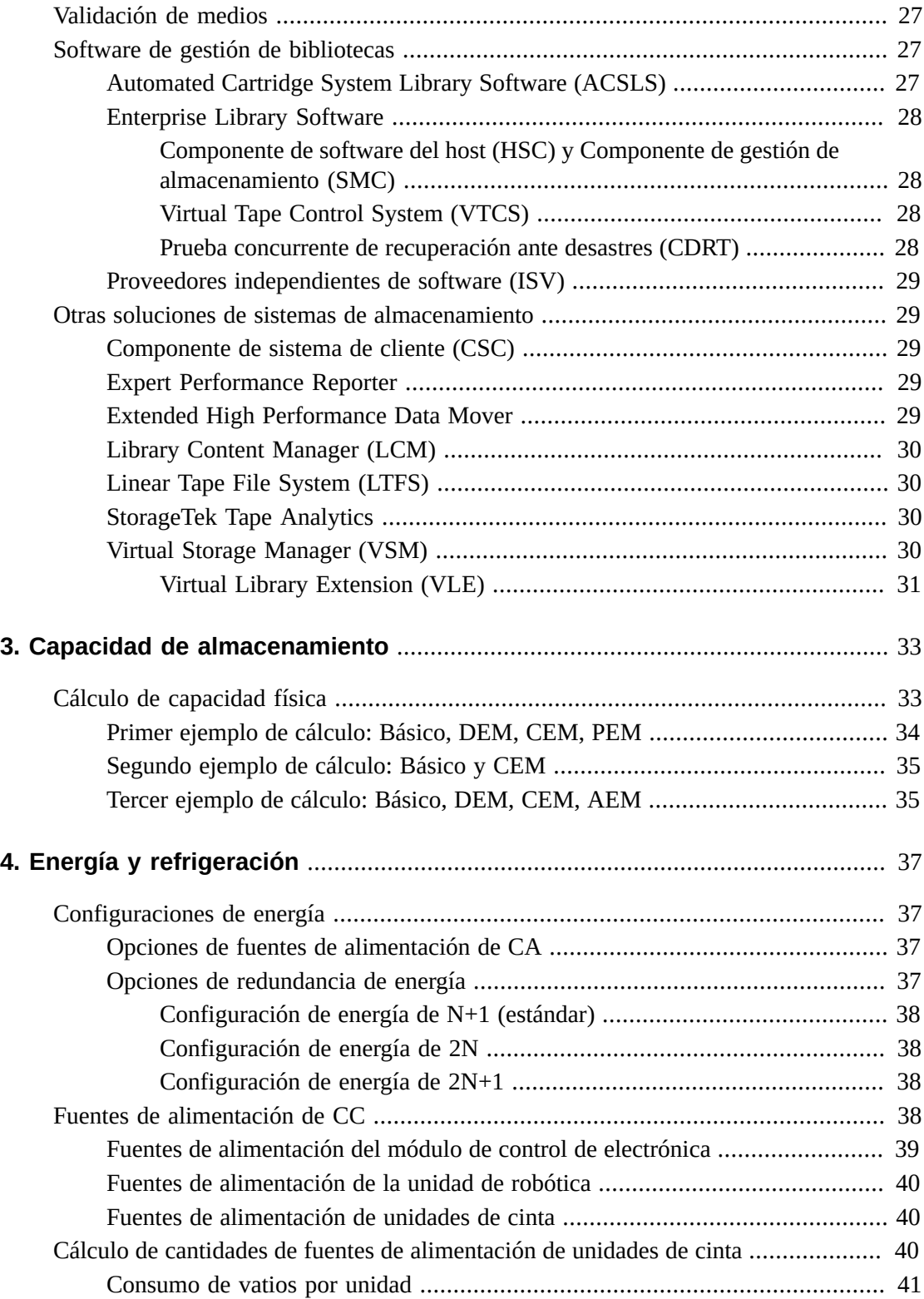

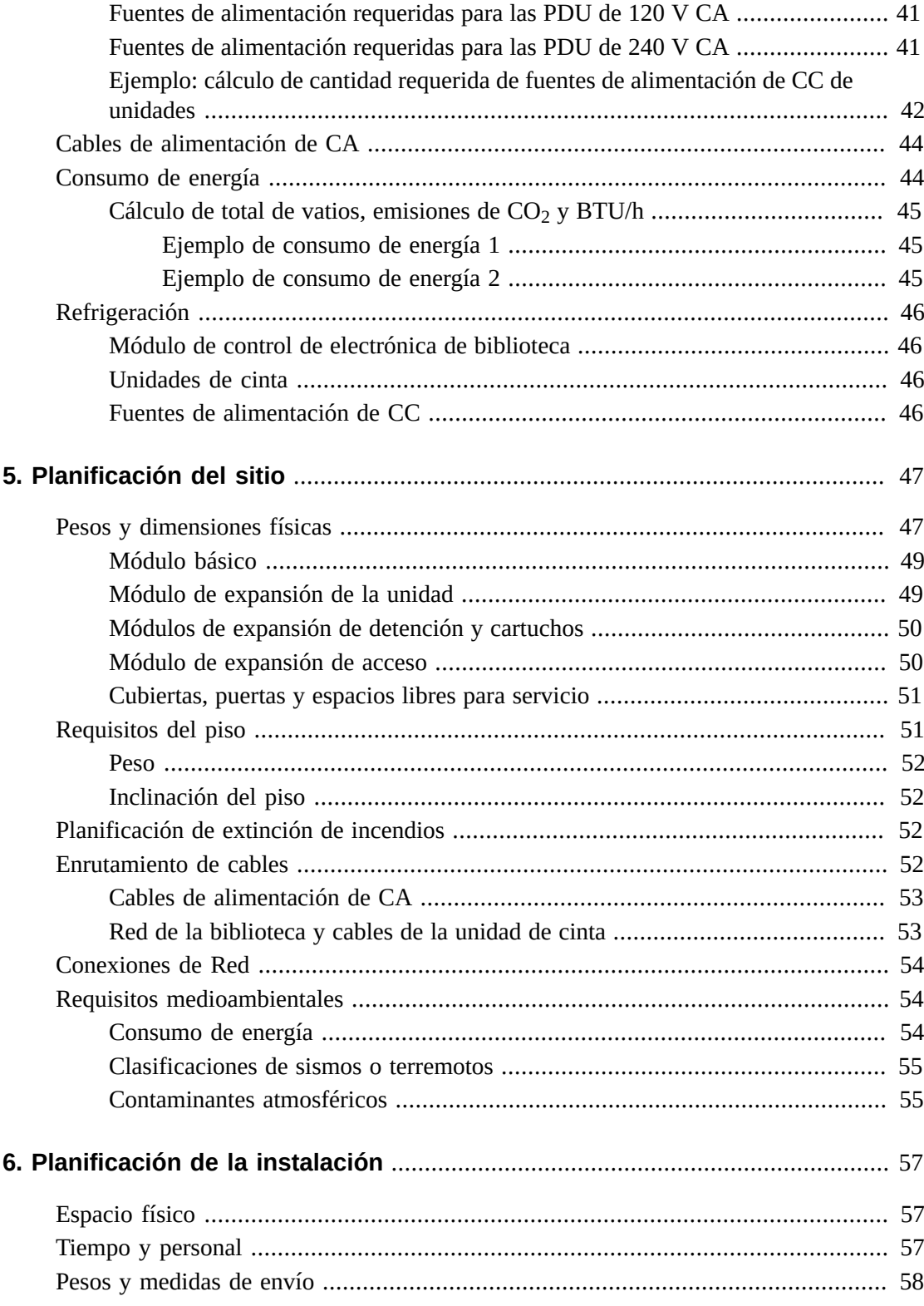

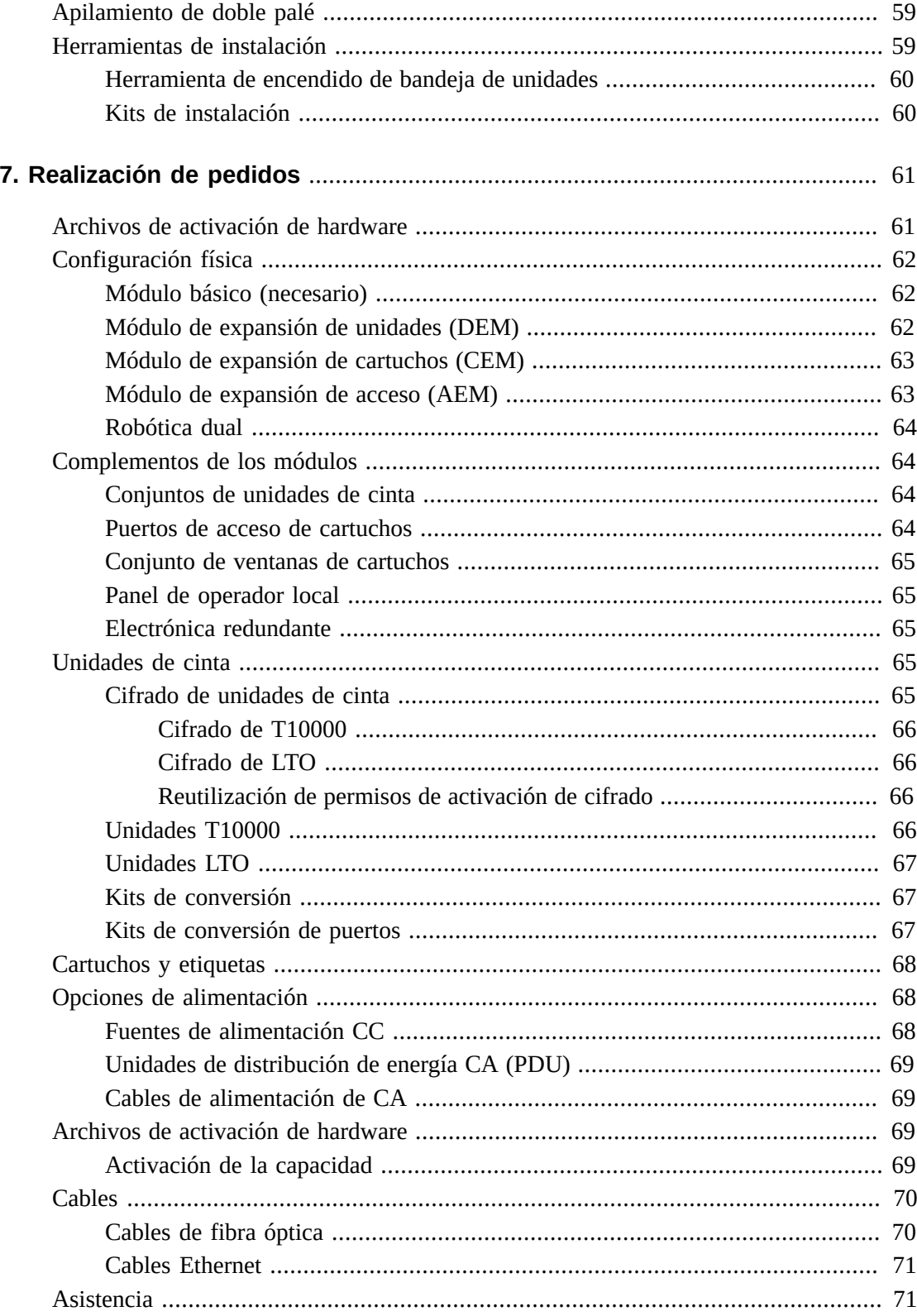

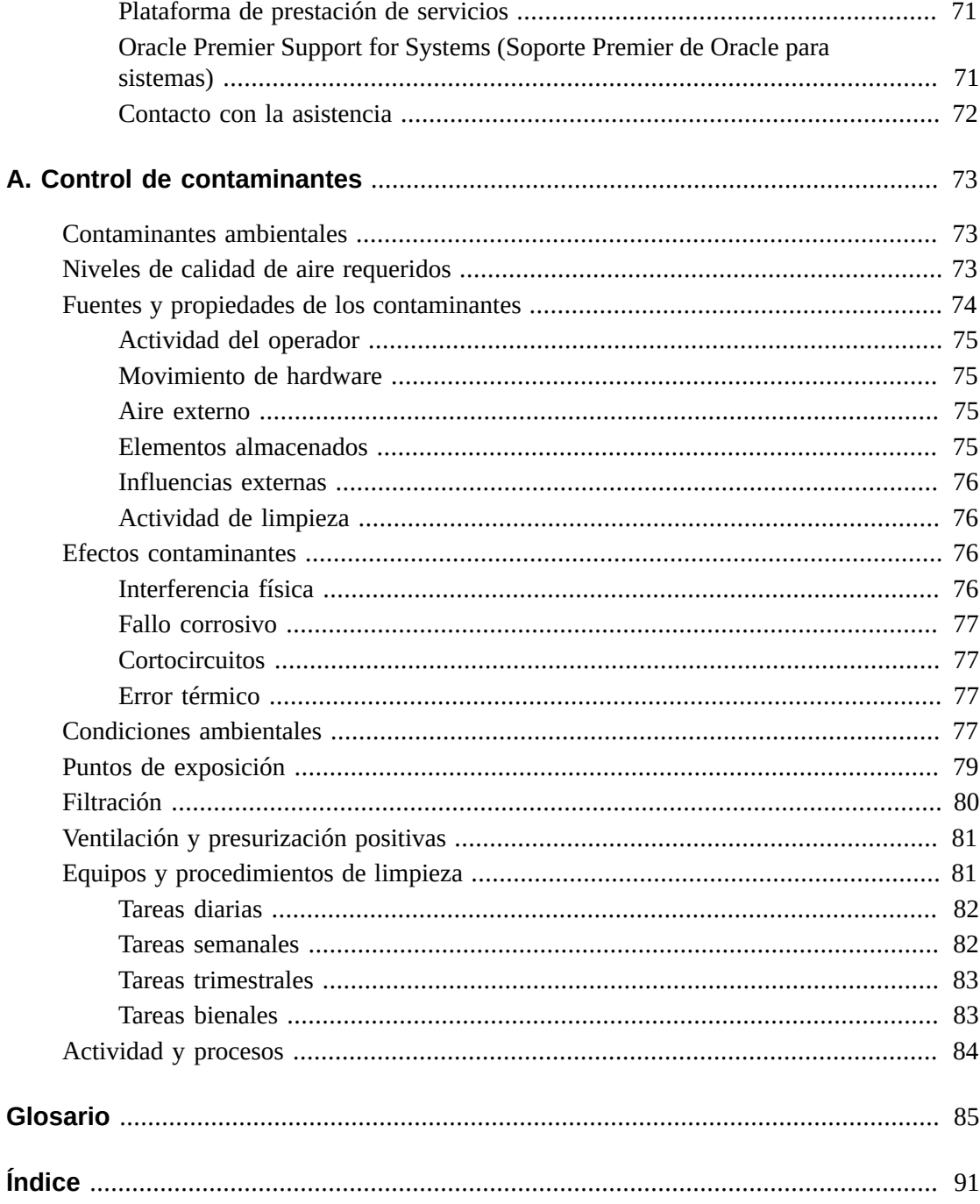

# **Lista de tablas**

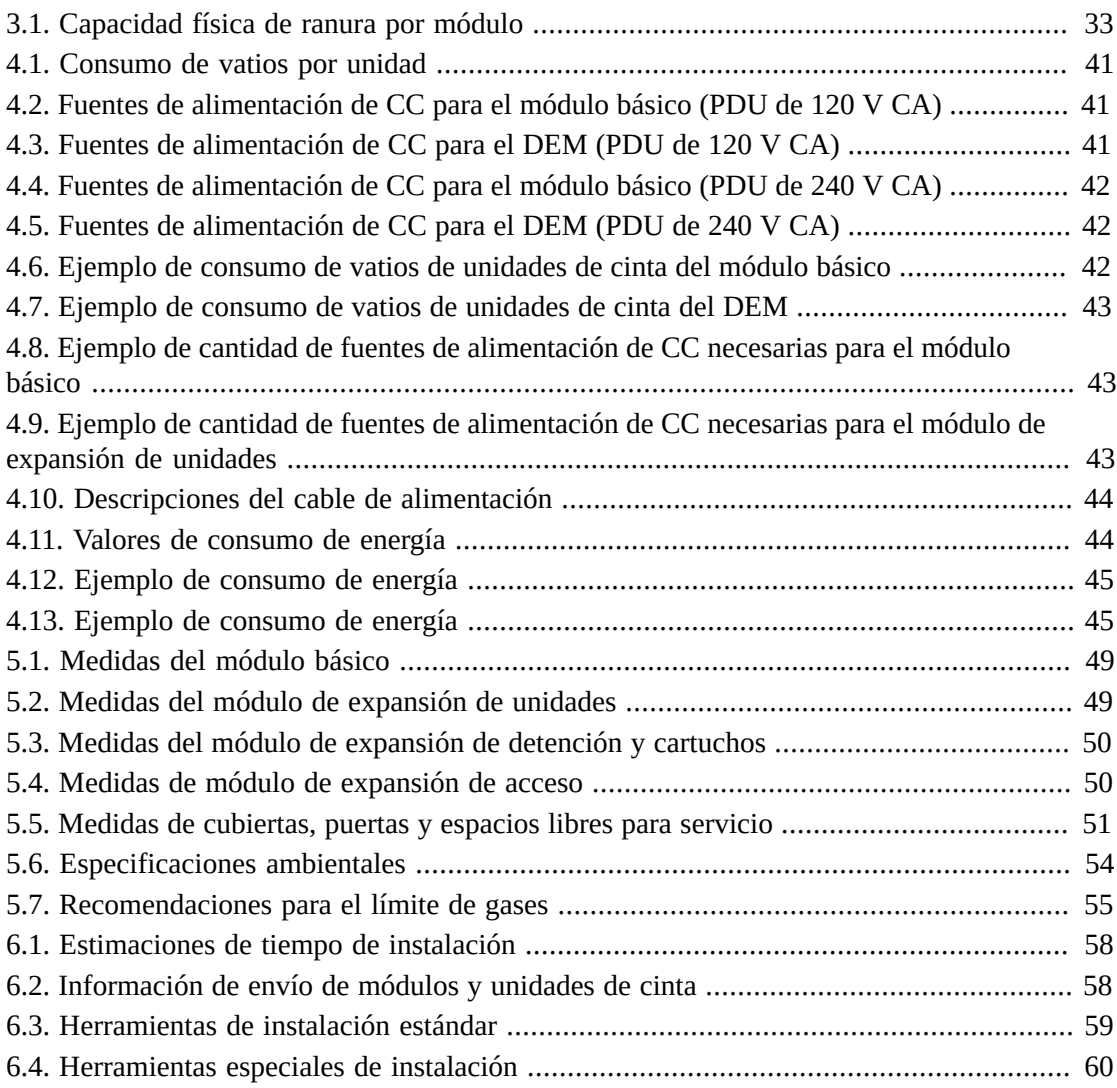

# <span id="page-10-0"></span>Prefacio

El sistema de biblioteca modular StorageTek SL3000 de Oracle es una solución de almacenamiento en cinta de gama media que ofrece flexibilidad, escalabilidad y alta disponibilidad. La biblioteca SL3000 utiliza un diseño modular para satisfacer las exigencias de los entornos que crecen rápidamente y cambian de forma constantemente.

Esta guía proporciona información de introducción y planificación para la biblioteca SL3000. Para obtener información adicional, consulte la biblioteca de documentación del producto SL3000 en Oracle Technical Network (OTN):

[http://www.oracle.com/technetwork/documentation/tape-storage](http://www.oracle.com/technetwork/documentation/tape-storage-curr-187744.html)[curr-187744.html](http://www.oracle.com/technetwork/documentation/tape-storage-curr-187744.html)

# <span id="page-10-1"></span>**Accesibilidad a la documentación**

Para obtener información sobre el compromiso de Oracle con la accesibilidad, visite el sitio web del Programa de Accesibilidad de Oracle en [http://www.oracle.com/pls/topic/](http://www.oracle.com/pls/topic/lookup?ctx=acc&id=docacc) [lookup?ctx=acc&id=docacc](http://www.oracle.com/pls/topic/lookup?ctx=acc&id=docacc).

### **Acceso a My Oracle Support**

Los clientes de Oracle que hayan contratado servicios de soporte electrónico pueden acceder a ellos mediante My Oracle Support. Para obtener información, visite [http://www.oracle](http://www.oracle.com/pls/topic/lookup?ctx=acc&id=info) [.com/pls/topic/lookup?ctx=acc&id=info](http://www.oracle.com/pls/topic/lookup?ctx=acc&id=info) o, si tiene alguna discapacidad auditiva, visite <http://www.oracle.com/pls/topic/lookup?ctx=acc&id=trs>.

# <span id="page-12-0"></span>Lista de comprobación de la planificación de la instalación

## **Seleccione una configuración de biblioteca:**

- Consulte el Capítulo 1, *[Componentes de hardware y módulos de la biblioteca](#page-14-0)*.
- Consulte el Capítulo 2, *[Funciones, software y opciones de conectividad](#page-24-0)*.
- Consulte el Capítulo 3, *[Capacidad de almacenamiento](#page-32-0)*
- Consulte el Capítulo 4, *[Energía y refrigeración](#page-36-0)*.

# **Verifique que el sitio admita la biblioteca:**

- Consulte el Capítulo 5, *[Planificación del sitio](#page-46-0)*.
- Consulte el Capítulo 6, *[Planificación de la instalación](#page-56-0)*.
- Consulte el Apéndice A, *[Control de contaminantes](#page-72-0)*.

# **Componentes del pedido:**

• Consulte el Capítulo 7, *[Realización de pedidos](#page-60-0)* .

1

# <span id="page-14-0"></span>**Capítulo 1. Componentes de hardware y módulos de la biblioteca**

- [Módulos de la biblioteca](#page-14-1)
- [Componentes de Hardware](#page-19-0)
- [Unidades de cinta admitidas](#page-22-1)

### **Consulte también:**

• ["Pesos y dimensiones físicas"](#page-46-1)

# <span id="page-14-1"></span>**Módulos de la biblioteca**

- **[Módulo básico](#page-15-0)**: se necesita uno por biblioteca.
- **[Módulo de expansión de unidades \(DEM\)](#page-16-0)**: uno como máximo sobre el lado izquierdo de un módulo básico únicamente.
- **[Módulo de expansión de cartuchos \(CEM\)](#page-17-0)**: ocho como máximo, cuatro a la izquierda de la biblioteca y cuatro a la derecha.
- **[Módulo de expansión de acceso \(AEM\)](#page-18-0)**: dos como máximo, uno en cada extremo de la biblioteca. Un AEM no se puede instalar directamente a la izquierda del módulo básico.
- **[Módulo de expansión de detención \(PEM\)](#page-18-1)**: como alternativa a un AEM para compatibilidad con electrónica redundante. Los PEM deben instalarse de a dos, uno en cada extremo de la biblioteca. Un PEM es un CEM convertido.

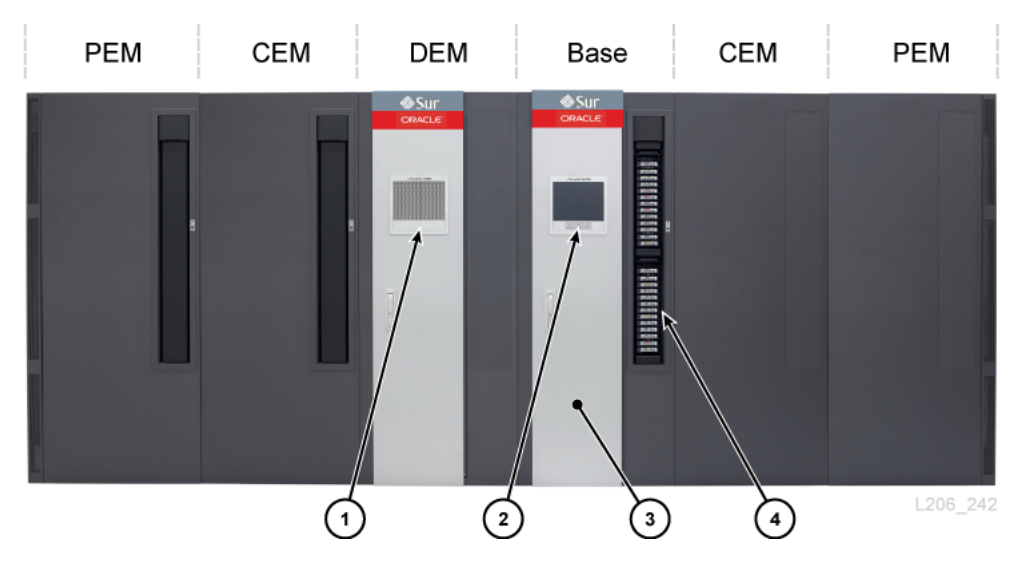

#### **Figura 1.1. Ejemplo de configuración de la biblioteca SL3000**

#### **Componentes mostrados en la figura:**

- 1. Ventana perforada
- 2. Panel de operador
- 3. Puerta de servicio
- <span id="page-15-0"></span>4. CAP (abierto)

### **Módulo básico**

Se requiere un módulo básico en cada biblioteca. Un módulo básico independiente es la configuración más pequeña posible de una biblioteca SL3000.

### **Opciones de configuración de módulo básico**

- Capacidad de 205 a 431 cartuchos (consulte ["Cálculo de capacidad física"](#page-32-1)).
- 8 (estándar), 16 o 24 ranuras de unidades.
- Ventana perforada (estándar), conjunto de almacenamiento de ventanas o panel de operador.
- CAP (estándar). Consulte ["Puertos de acceso de cartuchos giratorios \(CAP\)".](#page-21-2)

### **Componentes del módulo básico**

La parte frontal del módulo básico incluye un solo CAP, una puerta de servicio, un panel frontal con indicadores LED, y una ventana perforada, un panel de operador opcional o un conjunto de almacenamiento de ventanas. La parte posterior del módulo básico incluye el módulo de electrónica, las unidades de distribución de energía (PDU), las fuentes de alimentación CC, las unidades de cinta y dos espacios de bastidor de una unidad.

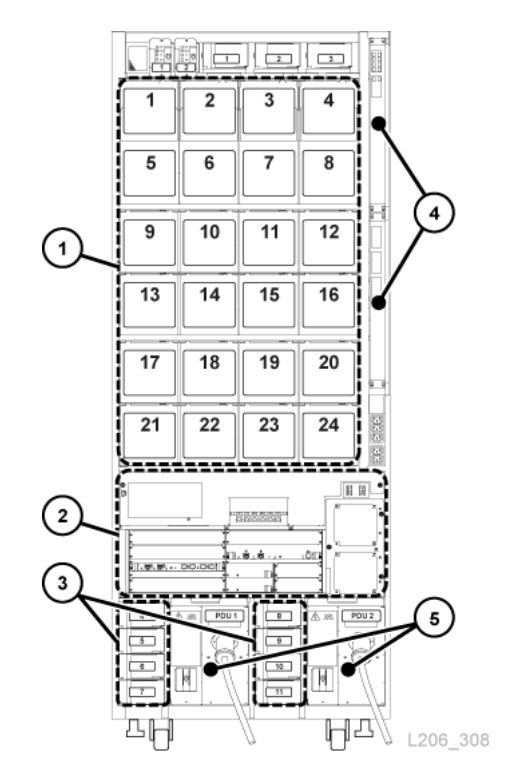

### <span id="page-16-1"></span>**Figura 1.2. Vista posterior del módulo básico**

### **Componentes mostrados en la figura:**

- 1. Unidades de cinta
- 2. Módulo de electrónica
- 3. Fuentes de alimentación CC de la unidad
- 4. Conmutadores Ethernet (opcionales)
- 5. Unidades de distribución de energía

### <span id="page-16-0"></span>**Módulo de expansión de unidades (DEM)**

El DEM se coloca en el borde izquierdo del módulo básico (visto desde la parte frontal de la biblioteca). El DEM amplía la cantidad de unidades de cinta y proporciona almacenamiento adicional para cartuchos. Puede haber un solo DEM por cada biblioteca.

### **Opciones de configuración de DEM**

- Capacidad de 153 a 522 cartuchos (consulte ["Cálculo de capacidad física"](#page-32-1)).
- 8 (estándar), 16, 24 o 32 ranuras de unidades.
- Ventana perforada (estándar), conjunto de almacenamiento de ventanas o panel de operador.

• CAP (opcional). Consulte ["Puertos de acceso de cartuchos giratorios \(CAP\)".](#page-21-2)

### **Componentes DEM**

La parte frontal del DEM incluye una puerta de servicio, un CAP opcional, y una ventana perforada o un panel de operador opcional (si no está ya en el módulo básico) o un conjunto de almacenamiento de ventanas. La parte posterior del DEM incluye unidades de cinta, PDU, fuentes de alimentación CC y dos espacios de bastidor de una unidad.

#### **Figura 1.3. Vista posterior del DEM**

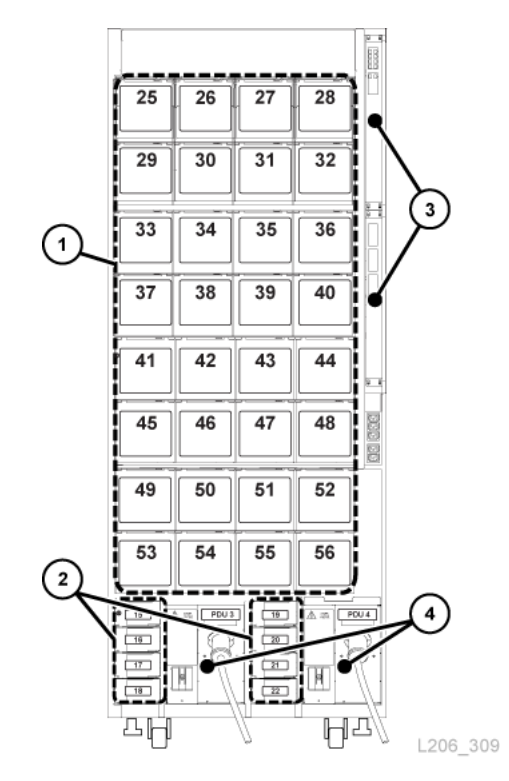

#### **Componentes mostrados en la figura:**

- 1. Unidades de cinta
- 2. Fuentes de alimentación CC de la unidad
- 3. Conmutadores Ethernet (opcionales)
- <span id="page-17-0"></span>4. Unidad de distribución de energía

### **Módulo de expansión de cartuchos (CEM)**

El CEM proporciona almacenamiento adicional para cartuchos. No hay unidades de cinta dentro de este módulo. Los CEM que se encuentran en el extremo de la biblioteca se pueden convertir en PEM (consulte ["Módulo de expansión de detención \(PEM\)"](#page-18-1)). Se admite un

máximo de ocho CEM en una sola biblioteca. El CEM inicial se debe instalar a la derecha del módulo básico, el segundo CEM se debe instalar a la izquierda del DEM o del módulo básico, el tercer CEM se debe instalar a la derecha, el cuarto se debe instalar a la izquierda, y así sucesivamente. Este método de alternancia maximiza el rendimiento de la biblioteca.

### **Opciones de configuración de CEM**

- Capacidad de 438 a 620 cartuchos (consulte ["Cálculo de capacidad física"](#page-32-1)).
- CAP (opcional). Consulte ["Puertos de acceso de cartuchos giratorios \(CAP\)".](#page-21-2)
- Colocación a la izquierda o a la derecha de un módulo básico y un DEM
- Una cantidad máxima de cuatro CEM a cada lado del eje central (ocho, en total)

# <span id="page-18-0"></span>**Módulo de expansión de acceso (AEM)**

Un AEM tiene una puerta de acceso grande para cartuchos que se utiliza para la carga y la descarga de hasta 234 cartuchos. Además, una biblioteca con dos AEM admite la función de robótica redundante (consulte ["Robótica"\)](#page-21-0). Una puerta corrediza de seguridad separa un robot defectuoso, lo que le permite al representante de servicio acceder al robot desactivado mientras la biblioteca permanece en línea.

**Nota:**

No se pueden instalar AEM y PEM en la misma biblioteca.

## **Opciones de configuración de AEM**

- Se deben colocar en los extremos de la biblioteca. Un AEM no se puede instalar directamente a la izquierda del módulo básico; debe haber un módulo entre el AEM y el módulo básico.
- Un solo AEM admite capacidades de carga masiva únicamente. Debe instalar un solo AEM a la izquierda para contar con 104 ranuras de almacenamiento adicionales (consulte ["Cálculo de capacidad física"](#page-32-1)).
- Los AEM dobles admiten compatibilidad con carga masiva y robótica redundante.

## <span id="page-18-1"></span>**Módulo de expansión de detención (PEM)**

El PEM es un CEM convertido que se utiliza para "detener" un robot defectuoso sin bloquear acceso al robot operativo en una configuración de robótica redundante (consulte ["Robótica"](#page-21-0)). El mantenimiento de un robot desactivado en un PEM interrumpe el funcionamiento de la biblioteca.

El espacio de detención hace que seis columnas de los conjuntos de cartuchos del PEM queden inaccesibles (tres en la pared frontal y tres en la pared posterior). No es necesario extraer los conjuntos inaccesibles. El módulo se puede restablecer para que vuelva a ser un CEM en cualquier momento.

# **Opciones de configuración de PEM**

- Capacidad de 230 a 312 cartuchos (consulte ["Cálculo de capacidad física"](#page-32-1)).
- Solamente el PEM de la izquierda puede tener un CAP opcional.
- Se deben instalar en cada extremo de la biblioteca.

### **Figura 1.4. PEM conectados a un módulo básico**

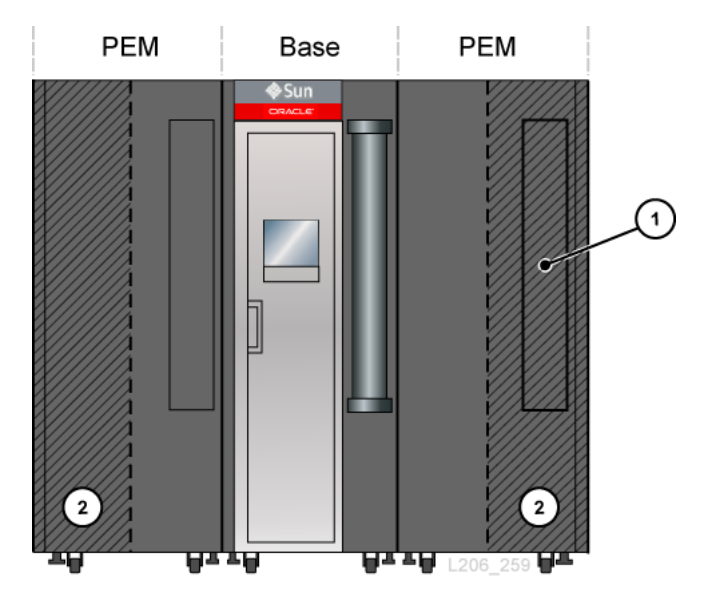

### **Componentes mostrados en la figura:**

- 1. Área inaccesible del CAP
- 2. Área de detención de robot (ranuras de cartuchos inaccesibles)

# <span id="page-19-0"></span>**Componentes de Hardware**

- [Módulo de control de electrónica](#page-19-1)
- [Robótica](#page-21-0)
- [Puertos de acceso de cartuchos giratorios \(CAP\)](#page-21-2)
- <span id="page-19-1"></span>• [Puertos de acceso de cartuchos de carga masiva \(AEM\)](#page-22-0)

## **Módulo de control de electrónica**

El módulo de control de electrónica (ECM) es responsable del control de la electrónica, del control del robot y las unidades, y de la conectividad del host. El ECM está ubicado en la parte posterior del módulo básico (consulte [Figura 1.2, "Vista posterior del módulo](#page-16-1) [básico"\)](#page-16-1). Las principales tarjetas de controlador son HBCR (controlador de biblioteca) y HBT (controlador de unidad).

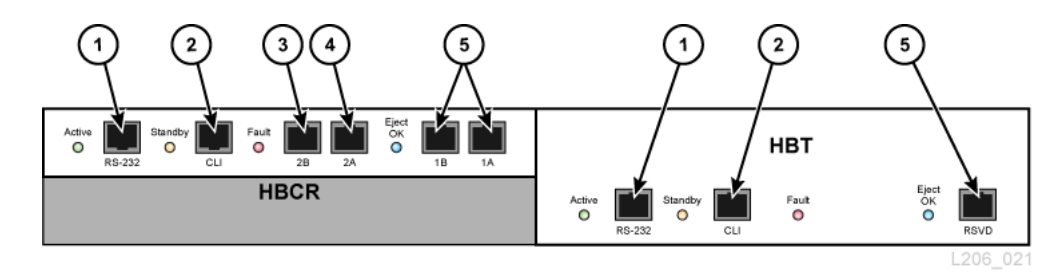

#### **Figura 1.5. Módulo de control de electrónica**

#### **Componentes mostrados en la figura:**

- 1. Puerto serie (reservado)
- 2. Puerto serie (puerto CSE para CLI)
- 3. Puerto Ethernet principal
- 4. Puerto Ethernet TCP/IP dual
- 5. Puerto Ethernet (reservado)

#### **Nota:**

El ECM viene con una tarjeta MPU2 (2 Gb) o una tarjeta PUA2 (8 Gb) opcionales para conexiones de interfaz de canal de fibra. La tarjeta no se muestra en la figura, pero está instalada debajo de la tarjeta HBCR.

### <span id="page-20-0"></span>**Interfaz de línea de comandos**

La interfaz de línea de comandos (CLI) puede ser utilizada por quien proporciona la asistencia de Oracle para configurar la biblioteca y realizar un diagnóstico de esta. Los representantes de servicio pueden acceder a la CLI por medio del módulo de control de electrónica mediante uno de los siguientes métodos:

- Conexión a puerto serie en la tarjeta HBCR (RS-232) y una conexión a HyperTerminal para escribir los comandos.
- Conexión a puerto Ethernet (puertos 1A, 2A o 2B) en la tarjeta HBCR y un shell seguro (PuTTY) para escribir los comandos.

### <span id="page-20-1"></span>**Redundant Electronics**

La función opcional de electrónica redundante (RE) está disponible para la protección contra la conmutación por error para la tarjeta de controlador HBCR. Con la función RE, cada biblioteca tiene dos tarjetas de controlador HBCR. Si se producen errores en el controlador activo de la biblioteca, las operaciones cambian automáticamente al controlador en espera de la biblioteca, con una interrupción mínima en las operaciones del host y la biblioteca.

La función RE no está disponible para bibliotecas que utilizan la conexión FC-SCSI a los hosts.

Para obtener más información, consulte la *Guía del usuario de SL3000*.

# <span id="page-21-0"></span>**Robótica**

Cada biblioteca puede tener uno (estándar) o dos robots (se conoce como robótica redundante). Los robots recuperan e insertan cartuchos en CAP o ranuras, y realizan operaciones de montaje o desmontaje de cartuchos en las unidades de cinta.

Los robots se desplazan a lo largo de dos guías de la pared posterior de la biblioteca. Una guía se encuentra en la parte superior de la biblioteca y la otra, en el piso. Dos tiras de cobre en la guía superior suministran alimentación y una trayectoria de la señal entre el robot y la tarjeta de controlador de biblioteca (HBCR). La alimentación se suministra de fuentes de +48 V CC, de 1200 W de uso compartido (consulte Capítulo 4, *[Energía y refrigeración](#page-36-0)*).

Los robots incluyen un escáner de códigos de barras que lee los bloques de configuración en cada módulo durante la inicialización de la biblioteca e identifica números de serie de volumen (VOLSER) de los cartuchos durante las auditorías y las entradas de CAP.

# <span id="page-21-1"></span>**Robótica redundante**

La función opcional de robótica redundante aumenta la velocidad del funcionamiento de robótica y permite que la biblioteca siga funcionando si un robot falla. La robótica redundante requiere 240 V CA, energía de 2N, y dos PEM o dos AEM.

# <span id="page-21-2"></span>**Puertos de acceso de cartuchos giratorios (CAP)**

El CAP es un cilindro giratorio montado de forma vertical con dos cargadores extraíbles de 13 ranuras.

- El módulo básico estándar viene con un CAP.
- El DEM y los CEM pueden tener un CAP opcional por módulo. Solamente el PEM izquierdo puede incluir un CAP.
- Puede haber diez CAP giratorios, como máximo, por biblioteca.
- Cada CAP tiene un teclado con un indicador de desbloqueo y un botón para abrir el CAP.

#### **Figura 1.6. CAP de biblioteca**

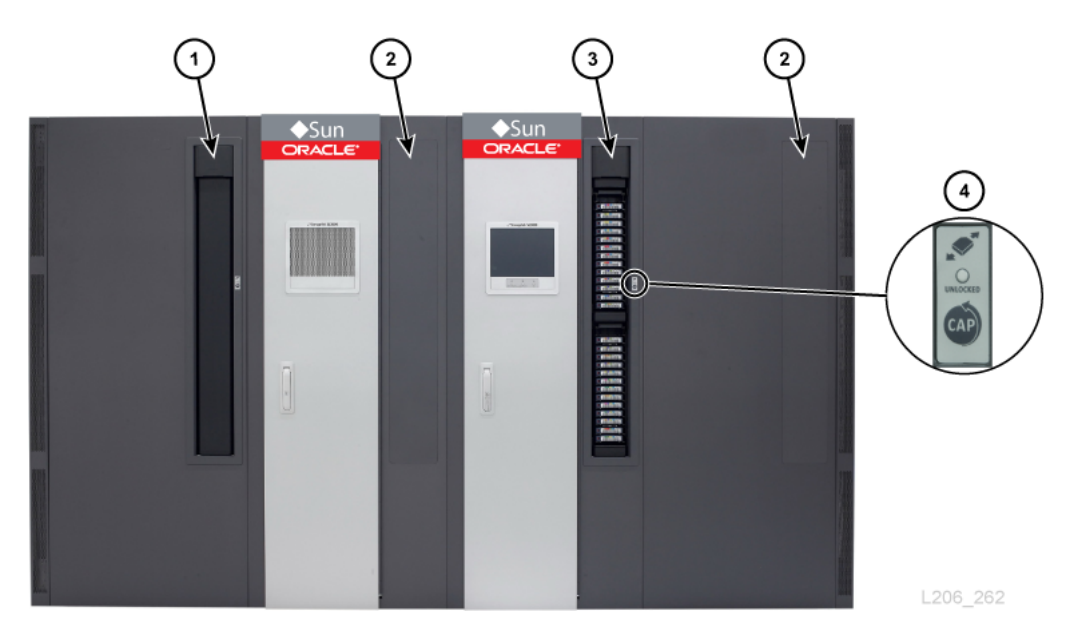

#### **Componentes mostrados en la figura:**

- 1. CAP (cerrado)
- 2. Sin CAP instalado
- 3. CAP (abierto)
- <span id="page-22-0"></span>4. Teclado

### **Puertos de acceso de cartuchos de carga masiva (AEM)**

Un AEM le permite introducir y expulsar hasta 234 cartuchos sin interrumpir operaciones de la biblioteca. Solamente se necesita un AEM en una biblioteca para admitir la función de carga masiva (consulte ["Módulo de expansión de acceso \(AEM\)"\)](#page-18-0).

# <span id="page-22-1"></span>**Unidades de cinta admitidas**

- StorageTek serie T (T9840C y D)
- StorageTek serie T (T10000A, B, C y D)
- HP LTO de 3.ª, 4.ª, 5.ª y 6.ª generación
- IBM LTO de 3.ª, 4.ª, 5.ª, 6.ª y 7.ª generación

#### **Nota:**

Las unidades de cinta deben admitir la función World Wide Name para que la biblioteca SL3000 las coloque en línea.

La mayoría de las unidades pueden leer los datos registrados por una unidad de cinta de una generación anterior de la misma familia. Por lo tanto, puede usar sus cartuchos existentes, si se encuentran dentro del período de garantía.

Para obtener más información, consulte la sección de unidades de cinta en el sitio web de Oracle: [http://www.oracle.com/us/products/servers-storage/storage/tape](http://www.oracle.com/us/products/servers-storage/storage/tape-storage/overview/index.html)[storage/overview/index.html](http://www.oracle.com/us/products/servers-storage/storage/tape-storage/overview/index.html)

## <span id="page-23-0"></span>**Unidades de cinta con capacidad de cifrado**

- StorageTek T10000 A, B, C y D
- StorageTek T9840 D
- HP LTO de 4.ª, 5.ª y 6.ª generación
- IBM LTO de 4.ª, 5.ª, 6.ª y 7.ª generación

Para obtener más información, consulte ["Cifrado de unidades de cinta"](#page-64-4).

# <span id="page-24-0"></span>**Capítulo 2. Funciones, software y opciones de conectividad**

- [Conectividad del host](#page-24-1)
- [Supervisión de la biblioteca](#page-25-2)
- [Validación de medios](#page-26-3)
- [Software de gestión de bibliotecas](#page-26-4)
- [Otras soluciones de sistemas de almacenamiento](#page-28-1)

# <span id="page-24-1"></span>**Conectividad del host**

La biblioteca SL3000 admite dos tipos de conexiones de host:

- Interfaz de equipos informáticos pequeños en una interfaz física de canal de fibra (FC-SCSI)
- Ethernet con cables CAT-5 y 10/100 Base-T (TCP/IP)

En una configuración sin particiones, la biblioteca solo puede usar un tipo de interfaz: FC-SCSI o TCP/IP. En una configuración con particiones, la biblioteca puede tener un tipo de interfaz por partición. SL3000 no admite DHCP.

# <span id="page-24-2"></span>**Conexión FC-SCSI**

La biblioteca SL3000 estándar se entrega con una tarjeta PUA2 de canal de fibra, que proporciona una interfaz de 8 GB e incluye dos puertos. Puede usar los puertos para establecer dos conexiones independientes con las aplicaciones. Además, si la aplicación admite dos puertos para failover, puede usar los puertos para la protección mediante failover.

El *Manual de referencia de la interfaz de SL3000* contiene información acerca del juego de comandos de SCSI, las operaciones de FC, las implementaciones de comandos, las topologías, los cables y los conectores.

# <span id="page-24-3"></span>**Topologías admitidas**

• *Tejido conmutado*: Oracle recomienda esta topología. Proporciona interconexiones dinámicas entre nodos y varias conexiones de FC en simultáneo. Si la biblioteca se conecta a un conmutador de FC o un host con capacidad de tejido, se autoconfigura como topología conmutada y admite hasta 16 millones de puertos conectados al tejido.

• *Bucle arbitrado*: aunque la biblioteca admite la topología de bucle arbitrado, Oracle no la recomienda. Esta topología proporciona varias conexiones para dispositivos que comparten un único bucle y permite solamente que se efectúen conexiones punto a punto entre un iniciador y el destino durante las comunicaciones. Un bucle arbitrado puede conectar solamente hasta 126 puertos.

# <span id="page-25-0"></span>**Conexión TCP/IP**

La conexión TCP/IP proporciona la interfaz de biblioteca de host (HLI) que se usa para establecer una comunicación con las aplicaciones de gestión de la biblioteca, como las siguientes:

- Plataformas de sistemas abiertos con ACSLS
- Mainframes empresariales con ELS/HSC

La tarjeta de controlador de biblioteca es responsable de coordinar todas las operaciones de componentes dentro de una biblioteca y de ofrecer la conexión de la interfaz con el host. Hay dos conexiones Ethernet separadas para las comunicaciones entre el host y la biblioteca: los puertos 2A y 2B.

- El puerto 2B proporciona conexión con el host principal (estándar).
- El puerto 2A proporciona la conexión TCP/IP dual (opcional) o puede conectarse con StorageTek Library Console (SLC).

La función de TCP/IP dual usa ambos puertos para proporcionar dos conexiones entre la biblioteca y los hosts ACSLS o ELS/HSC, eliminando un único punto de error. Para obtener más información, consulte la *Guía del usuario de SL3000*.

# <span id="page-25-1"></span>**Vinculación de puertos**

La vinculación de puertos combina varios puertos para crear redundancia. La biblioteca SL3000 utiliza un modo de copia de seguridad activa. En el modo de copia de seguridad activa, existe un vínculo con dos interfaces Ethernet esclavas. Si se produce un error en la interfaz activa, la interfaz de copia de seguridad pasa a estar activa. Si se ejecuta como mínimo el firmware de la biblioteca FRS\_4.30 y se instaló un segundo conmutador Ethernet en la biblioteca, la vinculación de puertos se activa de manera automática, es decir, no se requiere ningún comando o archivo de activación.

# <span id="page-25-2"></span>**Supervisión de la biblioteca**

La biblioteca se puede supervisar mediante SLC o el protocolo simple de administración de red (SNMP). Además, los representantes de servicio pueden usar la función de instantánea de logs para recopilar logs de las tarjetas de controlador.

### <span id="page-26-0"></span>**StorageTek Library Console (SLC)**

SLC es una aplicación de la GUI para la configuración, la supervisión y la gestión de la biblioteca SL3000. SLC se incluye con la compra de la biblioteca SL3000. Se puede acceder a SLC desde el panel de operador local, desde una estación de trabajo o mediante un explorador. Para conocer los requisitos de instalación y obtener información adicional, consulte la *Guía del usuario de SL3000*.

### <span id="page-26-1"></span>**Protocolo simple de administración de red**

La biblioteca SL3000 admite SNMP v2c y SNMP v3 (preferido). Para obtener más información, consulte la *Guía de referencia de SNMP*.

### <span id="page-26-2"></span>**Función de instantánea de logs**

La instantánea de logs reúne, comprime y cifra logs de la biblioteca. Puede usar CLI o SLC para generar una instantánea de logs y enviarla a un representante de Oracle para obtener ayuda con la resolución de problemas.

### <span id="page-26-3"></span>**Validación de medios**

La biblioteca SL3000 admite validación de medios, lo que le permite verificar la integridad de cartuchos T10000 con SLC o StorageTek Tape Analytics (STA). Se pueden utilizar los siguientes métodos de validación: verificación básica, verificación estándar y verificación completa.

Para obtener más información sobre la validación de medios con SLC, consulte la *Guía del usuario de SL3000* en OTN. Para obtener más información sobre la validación de medios con STA, consulte la documentación de STA en OTN.

## <span id="page-26-4"></span>**Software de gestión de bibliotecas**

El software de gestión de bibliotecas controla la biblioteca al asignar unidades y solicitar operaciones de biblioteca, como la introducción, el montaje, desmontaje y expulsión de cartuchos. El software de gestión de bibliotecas gestiona la base de datos de la biblioteca, que realiza un seguimiento de los identificadores de volumen (vol-id), atributos y ubicaciones de los cartuchos.

Existen dos opciones de gestión de bibliotecas principales:

- [Automated Cartridge System Library Software \(ACSLS\)](#page-26-5)
- [Enterprise Library Software](#page-27-0)

### <span id="page-26-5"></span>**Automated Cartridge System Library Software (ACSLS)**

ACSLS es un producto de software centralizado de gestión de bibliotecas de varias plataformas para entornos de sistemas abiertos. ACSLS gestiona todas las operaciones de biblioteca y comparte los recursos de biblioteca con cualquier aplicación compatible con ACSLS. Una sola instancia de ACSLS puede gestionar varias bibliotecas. Entre los beneficios clave de ACSLS, se incluyen los siguientes:

- Centralización del control de varias bibliotecas StorageTek, incluida la tecnología anterior
- Optimización del rendimiento de la biblioteca mediante hardware de equilibrio de carga y ejecución de comandos paralelos
- Disminución del tiempo de inactividad mediante capacidades de configuración dinámica y colas de comandos durante interrupciones de la biblioteca de corto plazo
- Enriquecimiento de las capacidades de gestión y creación de informes para facilitar el uso

Se requiere la versión ACSLS 7.3 o una posterior para establecer una interfaz con la biblioteca SL3000. ACSLS 7.3 requiere PUT 0801 para el soporte AEM.

# <span id="page-27-0"></span>**Enterprise Library Software**

Enterprise Library Software (ELS) incorpora varios productos de software para supervisar y gestionar bibliotecas de cintas y soluciones virtuales para un entorno de mainframe.

# <span id="page-27-1"></span>**Componente de software del host (HSC) y Componente de gestión de almacenamiento (SMC)**

HSC gestiona las agrupaciones de volúmenes y la comunicación con la biblioteca SL3000. HSC reside en el host, pero es transparente para el sistema operativo. Un componente independiente, SMC, proporciona la interfaz entre los sistemas operativos de z/OS y HSC. SMC reside en todos los host de MVS que efectúan el procesamiento de cintas con HSC. HSC y SMC trabajan en conjunto para influenciar las asignaciones y determinar las políticas, las ubicaciones de volúmenes y la titularidad de las unidades. HSC y SMC traducen las solicitudes de los usuarios en comandos de la biblioteca y proporcionan el manejo de mensajes.

## <span id="page-27-2"></span>**Virtual Tape Control System (VTCS)**

VTCS es el software del host que permite la gestión centralizada de las bibliotecas de cintas virtuales StorageTek, como Virtual Storage Manager (VSM) y Virtual Library Extension (VLE). VTCS gestiona volúmenes y unidades de cintas virtuales. Dicho proceso incluye la migración y la recuperación de volúmenes virtuales y el uso de unidades y cartuchos de cinta reales.

### <span id="page-27-3"></span>**Prueba concurrente de recuperación ante desastres (CDRT)**

CDRT permite realizar la prueba de recuperación ante desastre mientras la biblioteca o el almacenamiento virtual están en uso.

### <span id="page-28-0"></span>**Proveedores independientes de software (ISV)**

Hay una gran variedad de ISV que admiten la biblioteca SL3000. La mayoría de las aplicaciones de ISV se conectan mediante ACSLS o conexión directa. Algunas de estas aplicaciones son:

- BakBone NetVault
- CA ArcServe
- HP Data Protector
- Legato NetWorker
- SAM FS
- Tivoli Storage Manager
- Veritas BackupExec
- Veritas Netbackup

No todas las aplicaciones se prueban en todas las plataformas o versiones. Para asegurarse de que el software sea compatible, póngase en contacto con un representante de ventas de Oracle o con el proveedor de la aplicación.

### <span id="page-28-1"></span>**Otras soluciones de sistemas de almacenamiento**

Los siguientes productos de Oracle son compatibles con la biblioteca SL3000 para ofrecer una solución de almacenamiento de varias facetas. Esta lista no es taxativa. Para obtener más información, póngase en contacto con un representante de ventas de Oracle o visite:

[http://www.oracle.com/us/products/servers-storage/storage/tape](http://www.oracle.com/us/products/servers-storage/storage/tape-storage/overview/index.html)[storage/overview/index.html](http://www.oracle.com/us/products/servers-storage/storage/tape-storage/overview/index.html)

### <span id="page-28-2"></span>**Componente de sistema de cliente (CSC)**

El componente de sistema de cliente (MVS/CSC) permite que el SMC del MVS use ACSLS como servidor de la biblioteca. Un CSC es la estación de la biblioteca, que permite que un cliente de sistemas abiertos use HSC en MVS como servidor de biblioteca.

### <span id="page-28-3"></span>**Expert Performance Reporter**

El software Expert Performance Reporter (ExPR) recopila datos de rendimiento y genera informes acerca del estado y el rendimiento. Proporciona información acerca de sistemas de cintas manuales, además de sistemas de cintas VSM y Nearline. ExPR tiene un componente MVS y un componente PC.

### <span id="page-28-4"></span>**Extended High Performance Data Mover**

Extended High Performance Data Mover (ExHPDM) es el software utilitario que ejecuta copias de seguridad de alta velocidad y restauración de juegos de datos mediante el entrelazado de bloques de gran tamaño en dispositivos de cinta de gran capacidad y alta

velocidad. Para alcanzar su velocidad, ExHPDM trata a todos los datos de igual manera, sin importar el tipo. Su única función consiste en mover datos del disco a la cinta, y viceversa.

El software ExHPDM mueve bloques de datos en paralelo desde varios programas de la aplicación de MVS que esté en ejecución. Los datos de los programas de la aplicación se almacenan en buffer en bloques de cinta de 256 KB en el espacio de dirección del programa de la aplicación, y los bloques de 256 KB se entrelazan en uno o varios volúmenes de cinta.

## <span id="page-29-0"></span>**Library Content Manager (LCM)**

Library Content Manager (LCM) (anteriormente, Expert Library Manager [ExLM]) gestiona los recursos VSM y Nearline. LCM optimiza el rendimiento general, ya que garantiza que haya suficientes recursos disponibles para un trabajo programado. LCM también incluye LCM Explorer, una interfaz gráfica de usuario que permite a un usuario configurar LCM mediante la creación de archivos de configuración en lugar de archivos de parámetro.

# <span id="page-29-1"></span>**Linear Tape File System (LTFS)**

El software LTFS mejora el acceso a los archivos y la portabilidad de los datos en los medios LTO y StorageTek T10000. El software LTFS permite a las aplicaciones escribir y recuperar archivos directamente desde la cinta mediante interfaces de formato de archivo estándar: CIFS o POSIX. Se podrá acceder a los archivos con facilidad por medio de un explorador o una interfaz gráfica del sistema operativo. Podrá arrastrar y soltar archivos hacia cualquier medio de almacenamiento y desde ellos: disco, cinta o flash. El software Linear Tape File System, Library Edition (LTFS-LE) de Oracle, es compatible con la biblioteca de cinta SL3000, lo cual permite gestionar varias unidades de cinta y medios. Cuando selecciona un archivo, la biblioteca monta automáticamente la cinta correspondiente y el archivo queda accesible para esa aplicación.

## <span id="page-29-2"></span>**StorageTek Tape Analytics**

StorageTek Tape Analytics (STA) de Oracle, es una aplicación de supervisión inteligente disponible para las bibliotecas de cintas modulares StorageTek. Simplifica la gestión del almacenamiento en cinta para que pueda tomar decisiones informadas acerca de las futuras inversiones en almacenamiento en cinta según el estado actual de este entorno.

STA puede supervisar varias bibliotecas desde una única interfaz de usuario basada en explorador. STA admite sistemas abiertos y entornos de mainframe, medios combinados y unidades combinadas en varias plataformas de bibliotecas. Con STA puede aumentar la utilización y el rendimiento de las inversiones en almacenamiento en cinta, ya que se realizan análisis detallados de tendencias de rendimiento. Estos análisis provienen de una base de datos de operaciones de la biblioteca que se actualiza periódicamente.

# <span id="page-29-3"></span>**Virtual Storage Manager (VSM)**

VSM almacena volúmenes de cintas virtuales en un buffer de disco conocido como subsistema de almacenamiento de cinta virtual (VTSS, Virtual Tape Storage Subsystem) Después, VSM migra los volúmenes de cinta virtual a medios de cinta montados en unidades de cinta reales de la biblioteca. Esto optimiza el tiempo de acceso y el rendimiento de los datos en los medios físicos de cinta. El software de host principal para VSM es el VTCS (Virtual Tape Control System, sistema de control de cinta virtual). VTCS gestiona volúmenes y unidades de cintas virtuales. Dicho proceso incluye la migración y la recuperación de volúmenes virtuales y el uso de unidades y cartuchos de cinta reales.

# <span id="page-30-0"></span>**Virtual Library Extension (VLE)**

Virtual Library Extension (VLE) se puede agregar a VSM para obtener capacidad adicional. VLE proporciona un segundo nivel de almacenamiento en disco económico que se puede usar para aumentar la capacidad de almacenamiento general de VSM o para usar VSM como una biblioteca virtual sin cintas.

# <span id="page-32-0"></span>**Capítulo 3. Capacidad de almacenamiento**

Hay dos tipos de capacidad:

- Capacidad física: el número de ranuras de cartucho en la biblioteca, excepto las ranuras reservadas. Capacidad de almacenamiento físico de 205 a 5925 ranuras de cartuchos de datos y de 1 a 56 unidades de cinta.
- Capacidad activa: el número de ranuras en la biblioteca que se activan mediante un archivo de activación de hardware. Solamente las ranuras activadas se pueden utilizar para almacenamiento de datos y solamente los clientes pueden acceder a ellas. Las ranuras desactivadas no son reconocidas por la biblioteca.

#### **Nota:**

Oracle recomienda agregar capacidad física por adelantado para cumplir con las necesidades de almacenamiento futuras. Si bien se pueden agregar módulos a una biblioteca SL3000 en cualquier momento, cuando se realiza esta acción se interrumpen las operaciones de la biblioteca.

Un diagrama de las ubicaciones de las ranuras dentro de cada módulo puede resultar útil para comprender la capacidad (para conocer los mapas de las paredes, consulte *Guía del usuario de SL3000*).

# <span id="page-32-1"></span>**Cálculo de capacidad física**

Use la tabla que aparece a continuación para calcular la capacidad física de la configuración de una biblioteca. Para cada módulo de la biblioteca, comience con el recuento de ranuras estándar. Luego, agregue o sustraiga ranuras del recuento de ranuras en base a la posición del módulo y a las opciones de complemento. Finalmente, agregue los recuentos de ranuras de cada módulo en forma conjunta para obtener la capacidad total de la biblioteca.

<span id="page-32-2"></span>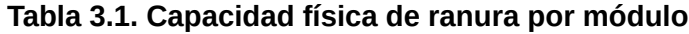

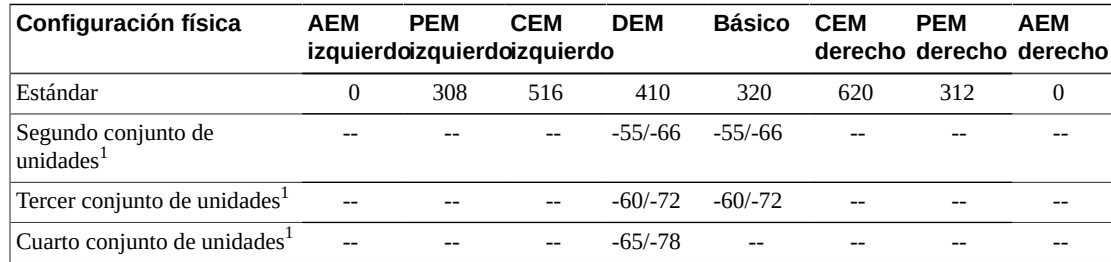

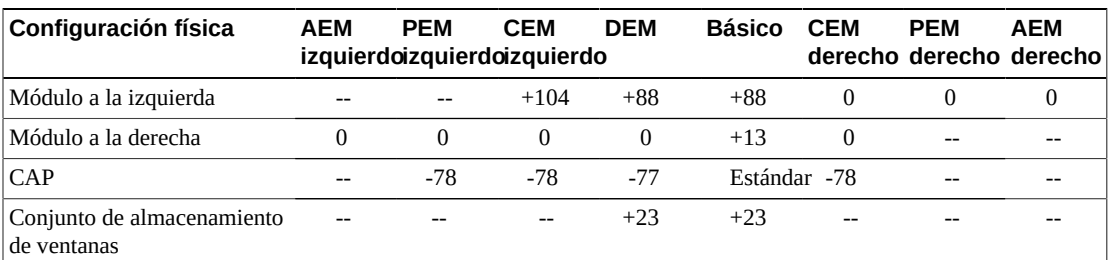

 $^1$ Para conjuntos de unidades adicionales, el primer número que se muestra es el cambio en cuanto a la capacidad cuando no hay un módulo a la izquierda, y el segundo número es el cambio en cuanto a la capacidad cuando hay un módulo a la izquierda.

# <span id="page-33-0"></span>**Primer ejemplo de cálculo: Básico, DEM, CEM, PEM**

La biblioteca de ejemplo tiene un módulo básico, un DEM, dos CEM (uno a cada lado del eje central) y dos PEM (uno en cada extremo de la biblioteca).

### **Módulo básico**

Incluye un panel de operador y tres conjuntos de unidades. Hay módulos a la derecha y a la izquierda.

320 (estándar) + 0 (panel de operador) + 13 (módulo derecho) + 88 (módulo izquierdo) – 66 (segundo conjunto de unidades) – 72 (tercer conjunto de unidades) = 283

#### **DEM**

Incluye un conjunto de ventanas, un CAP y cuatro conjuntos de unidades. Hay un módulo a la izquierda.

410 (estándar) + 88 (módulo izquierdo) + 23 (conjunto de ventanas) – 77 (CAP) – 66 (segundo conjunto de unidades) – 72 (tercer conjunto de unidades) – 78 (cuarto conjunto de unidades) = 228

#### **CEM izquierdo**

El módulo está instalado a la izquierda del eje central. Hay un módulo a la izquierda.

516 (estándar) + 104 (módulo izquierdo) = 620

#### **CEM derecho**

Incluye un CAP. El módulo está instalado a la derecha del eje central con un módulo a la derecha.

620 (estándar) – 78 (CAP) = 542

#### **PEM**

Hay dos PEM, uno en cada extremo de la biblioteca. El PEM izquierdo incluye un CAP.

313 (PEM derecho estándar) + 308 (PEM izquierdo estándar) - 78 (CAP) = 542

#### **Cantidad total en una biblioteca**

283 (básico) + 228 (DEM) + 620 (CEM izquierdo) + 542 (CEM derecho) + 542 (PEM) = 2215

### <span id="page-34-0"></span>**Segundo ejemplo de cálculo: Básico y CEM**

La biblioteca de ejemplo tiene un módulo básico y un CEM a la derecha del eje central.

#### **Módulo básico**

Incluye un conjunto de ventanas y tres conjuntos de unidades. Hay un módulo a la derecha.

320 (estándar) + 13 (módulo derecho) + 23 (conjunto de ventanas) – 55 (segundo conjunto de unidades) – 60 (tercer conjunto de unidades) = 241

#### **CEM derecho**

Incluye un CAP. El módulo está instalado a la derecha del eje central con un módulo a la izquierda.

516 (estándar) + 104 (módulo izquierdo) – 78 (CAP) = 542

### **Cantidad total en una biblioteca**

241 (básico) + 542 (CEM derecho) = 783

### <span id="page-34-1"></span>**Tercer ejemplo de cálculo: Básico, DEM, CEM, AEM**

La biblioteca de ejemplo tiene un módulo básico, un DEM, dos CEM (uno a cada lado del eje central) y un solo AEM a la derecha para carga masiva. Oracle no recomienda instalar un solo AEM a la derecha. Si el AEM se instalara en el extremo izquierdo de la biblioteca, habría 104 ranuras de cartuchos adicionales a las que se podría acceder en el CEM del extremo izquierdo.

#### **Módulo básico**

Incluye un conjunto de ventanas y dos conjuntos de unidades. Hay módulos a la derecha y a la izquierda.

320 (estándar) + 23 (conjunto de ventanas) + 13 (módulo derecho) + 88 (módulo izquierdo) – 66 (segundo conjunto de unidades) = 378

#### **DEM**

Incluye un panel de operador y tres conjuntos de unidades. Hay un módulo a la izquierda.

410 (estándar) + 88 (módulo izquierdo) + 0 (panel de operador) - 66 (segundo conjunto de unidades) – 72 (tercer conjunto de unidades) = 360

#### **CEM izquierdo**

El módulo está instalado a la izquierda del eje central y no hay un módulo a la izquierda.

516 (estándar) = 516

#### **CEM derecho**

El módulo está instalado a la derecha del eje central con módulos a la derecha y a la izquierda.

516 (estándar) + 104 (módulo izquierdo) = 620

### **AEM**

El módulo está instalado a la derecha del eje central (no se recomienda para un solo AEM).

 $0$  (estándar) =  $0$ 

#### **Cantidad total en una biblioteca**

378 (básico) + 360 (DEM) + 516 (CEM izquierdo) + 620 (CEM derecho) + 0 (AEM) = 1874
# **Capítulo 4. Energía y refrigeración**

<span id="page-36-1"></span>Todas las fuentes de alimentación y las unidades de distribución de energía (PDU) residen en el módulo básico y en el DEM. Al seleccionar una configuración de energía, debe considerar todos los requisitos de redundancia de energía, además de las funciones y la cantidad de unidades en la biblioteca.

- [Configuraciones de energía](#page-36-0)
- [Fuentes de alimentación de CC](#page-37-0)
- [Cálculo de cantidades de fuentes de alimentación de unidades de cinta](#page-39-0)
- [Cables de alimentación de CA](#page-43-0)
- [Consumo de energía](#page-43-1)
- [Refrigeración](#page-45-0)

# <span id="page-36-0"></span>**Configuraciones de energía**

La configuración de energía depende de la fuente de alimentación y la redundancia de energía.

### **Opciones de fuentes de alimentación de CA**

Cada PDU instalada en la biblioteca requiere una fuente de CA independiente. Puede haber como máximo cuatro PDU en la biblioteca, según la configuración seleccionada (dos en el módulo básico y dos en el DEM). Hay dos opciones de fuentes de CA. Ambas son monofásicas:

- 120 V CA, 50/60 Hz, en 20 A (rango:  $100-127$  V CA,  $47-63$  Hz,  $16$  A)
	- $\degree$  Soporte limitado para las unidades T9840 y T10000; sin soporte para robótica redundante
- 240 V CA, 50/60 Hz, en 30 A (rango: 200-240 V CA, 47-63 Hz, 24 A)
	- Admite todos los tipos de unidades y la robótica redundante

## **Opciones de redundancia de energía**

Hay tres configuraciones de energía que ofrecen varios niveles de redundancia de energía.

# **Configuración de energía de N+1 (estándar)**

- Solo ofrece redundancia de energía de CC
- Incluye una PDU (por DEM o módulo básico) con una fuente de CC adicional de unidades y una fuente de CC adicional de robótica
- Proporciona redundancia de N+1 de fuente de alimentación de CC
- Compatibilidad limitada para las unidades T9840 y T10000; sin compatibilidad para robótica redundante

# **Configuración de energía de 2N**

- Ofrece redundancia de energía de CC y CA
- Incluye dos PDU (por DEM o módulo básico) para la redundancia de CA y un conjunto de fuentes de alimentación de CC para cada PDU
- Proporciona N de fuente de alimentación de CC por PDU
- Requiere dos fuentes de entrada de CA independientes por DEM o módulo básico
- Requerida para compatibilidad con robótica redundante y electrónica redundante

# **Configuración de energía de 2N+1**

- Ofrece redundancia de energía de CC y CA, y redundancia de CC adicional
- Incluye dos PDU (por DEM o módulo básico) para la redundancia de CA y fuentes de alimentación de CC adicionales para cada PDU
- Proporciona redundancia N+1 de fuente de alimentación de CC (con la excepción de que la segunda PDU sólo tiene redundancia N de fuente de alimentación de CC para el robot)
- Requiere dos fuentes de entrada de CA independientes por DEM o módulo básico
- Admite robótica redundante y electrónica redundante

# <span id="page-37-0"></span>**Fuentes de alimentación de CC**

Hay dos tipos de fuentes de alimentación de CC:

- CC de 1200 W de uso compartido, que se usa para unidades de cinta y unidades robóticas
- cPCI de 200 W, que se usa para el módulo de control de electrónica

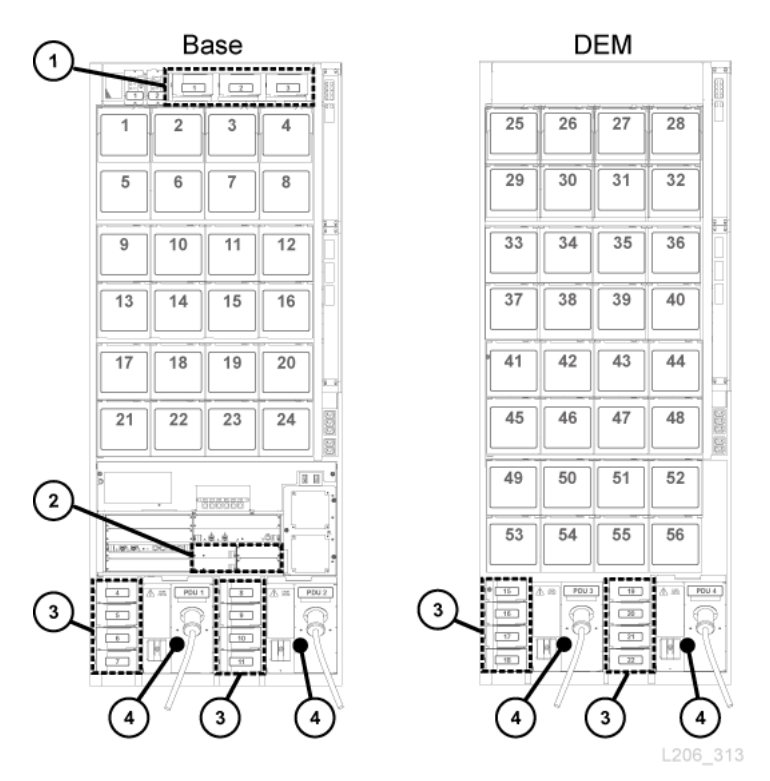

<span id="page-38-0"></span>**Figura 4.1. Ubicaciones de las fuentes de alimentación, módulo básico y DEM (vista posterior)**

#### **Componentes mostrados en la figura:**

- 1. Fuentes de alimentación de CC de robótica (1200 W CC)
- 2. Fuentes de alimentación de CC del módulo de electrónica (cPCI de 200 W)
- 3. Fuentes de alimentación de CC de unidad de cinta (1200 W CC)
- 4. Unidad de distribución de energía (120 V CA o 240 V CA)

### **Fuentes de alimentación del módulo de control de electrónica**

El módulo de control de electrónica (ECM) usa fuentes de alimentación cPCI de 200 W. Estas fuentes de alimentación se ubican debajo de la tarjeta HBT en el módulo básico (no hay fuentes de alimentación de ECM en el DEM); consulte [Figura 4.1, "Ubicaciones de las](#page-38-0) [fuentes de alimentación, módulo básico y DEM \(vista posterior\)"](#page-38-0). La fuente de alimentación del módulo de control de electrónica es diferente de las fuentes de alimentación que se usan para la unidad de robótica y las unidades de cinta.

Cada módulo básico estándar se envía con dos fuentes de alimentación de ECM que se usan para las configuraciones N+1 y 2N. Solicite dos fuentes de alimentación de ECM adicionales para la configuración 2N+1 (consulte ["Fuentes de alimentación CC"\)](#page-67-0).

### **Fuentes de alimentación de la unidad de robótica**

La unidad de robótica usa fuentes de alimentación de 1200 W de CC de uso compartido que se ubican en la parte superior del módulo básico (el DEM no tiene fuentes de alimentación de CC para robótica); consulte [Figura 4.1, "Ubicaciones de las fuentes de alimentación, módulo](#page-38-0) [básico y DEM \(vista posterior\)"](#page-38-0). La fuente de alimentación de CC de 1200 W que se usa para la unidad de robótica es la misma que se usa para las unidades de cinta.

Cada módulo básico estándar se envía con dos fuentes de alimentación de CC de robótica que se usan para las configuraciones N+1 y 2N. Solicite una tercera fuente de alimentación de CC para la configuración 2N+1 (consulte ["Fuentes de alimentación CC"\)](#page-67-0).

### **Fuentes de alimentación de unidades de cinta**

Las unidades de cinta usan fuentes de alimentación de 1200 W de CC de uso compartido. Hasta cuatro fuentes de alimentación de unidades de cinta se ubican a la izquierda de cada PDU, tanto en el módulo básico como en el DEM; consulte [Figura 4.1, "Ubicaciones de las](#page-38-0) [fuentes de alimentación, módulo básico y DEM \(vista posterior\)"](#page-38-0).

La biblioteca se envía con dos fuentes de alimentación de CC de unidad de cinta por módulo básico y dos fuentes de alimentación de CC de unidad de cinta por DEM. La cantidad de fuentes de alimentación de CC de unidad de cinta requeridas depende de la configuración de energía seleccionada y el número y el tipo de unidades de cinta que haya en la biblioteca. Para calcular el número de fuentes de alimentación que debe pedir, consulte ["Cálculo de](#page-39-0) [cantidades de fuentes de alimentación de unidades de cinta"](#page-39-0) a continuación.

# <span id="page-39-0"></span>**Cálculo de cantidades de fuentes de alimentación de unidades de cinta**

El número de fuentes de alimentación requeridas depende de lo siguiente:

- Configuración de energía (120 V CA o 240 V CA con N+1, 2N o 2N+1)
- Número y tipo de unidad de cinta (T10000, T9840 o LTO)

Para determinar el número de fuentes de alimentación, es necesario configurar la biblioteca:

- 1. Determine el número total de cada tipo de unidad.
- 2. Multiplique ese número por los vatios por unidad de cada tipo de unidad, consulte [Tabla 4.1, "Consumo de vatios por unidad".](#page-40-0)
- 3. Sume los vatios que usa cada tipo de unidad para calcular el total de vatios consumidos.
- 4. Use de la [Tabla 4.2, " Fuentes de alimentación de CC para el módulo básico \(PDU de 120](#page-40-1) [V CA\)"](#page-40-1) a la [Tabla 4.5, " Fuentes de alimentación de CC para el DEM \(PDU de 240 V](#page-41-0) [CA\)"](#page-41-0) para determinar el número de fuentes de alimentación de CC necesarias.

Para obtener información sobre los números de referencia, consulte ["Fuentes de alimentación](#page-67-0) [CC".](#page-67-0)

### <span id="page-40-0"></span>**Consumo de vatios por unidad**

#### **Tabla 4.1. Consumo de vatios por unidad**

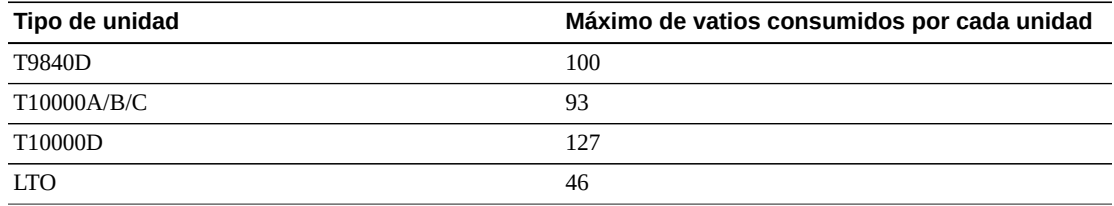

### **Fuentes de alimentación requeridas para las PDU de 120 V CA**

Para usar las PDU de 120 V CA, el total de vatios que consumen las unidades debe ser inferior a 843 W en el módulo básico y a 1481 W en el DEM. Se requieren PDU de 240 V CA si el total de vatios supera los 843 W en el módulo básico o los 1481 W en el DEM. No se pueden combinar PDU de 120 V CA con PDU de 240 V CA en la biblioteca. Todas las PDU deben ser del mismo tipo.

#### <span id="page-40-1"></span>**Tabla 4.2. Fuentes de alimentación de CC para el módulo básico (PDU de 120 V CA)**

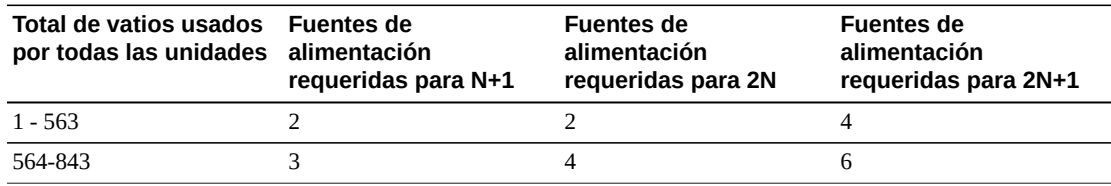

#### <span id="page-40-2"></span>**Tabla 4.3. Fuentes de alimentación de CC para el DEM (PDU de 120 V CA)**

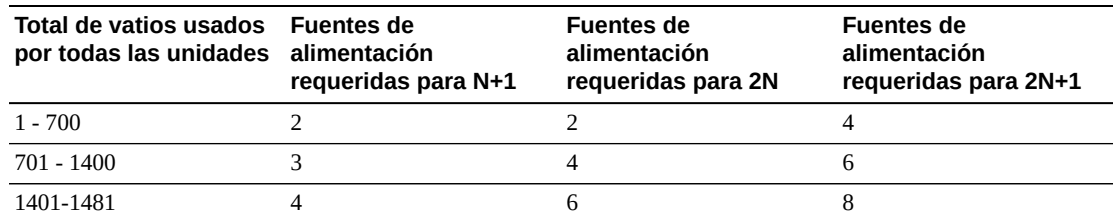

### **Fuentes de alimentación requeridas para las PDU de 240 V CA**

Se requieren PDU de 240 V CA si el total de vatios que consumen las unidades supera los 843 W en el módulo básico o los 1481 W en el DEM. No se pueden combinar PDU de 120 V CA con PDU de 240 V CA en la biblioteca. Todas las PDU deben ser del mismo tipo.

<span id="page-41-2"></span>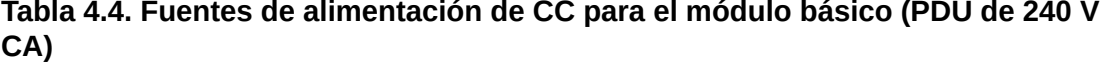

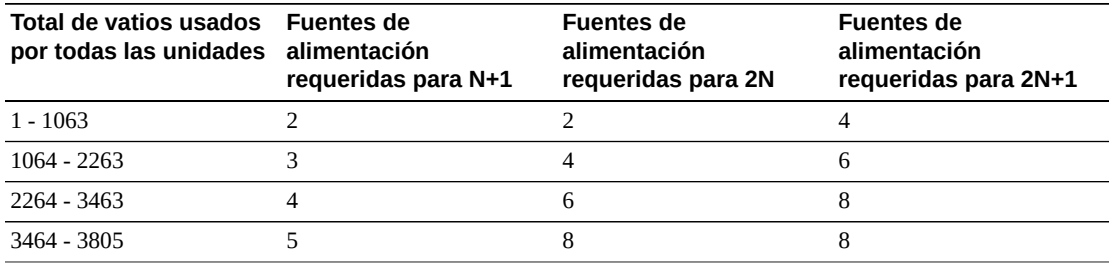

#### <span id="page-41-0"></span>**Tabla 4.5. Fuentes de alimentación de CC para el DEM (PDU de 240 V CA)**

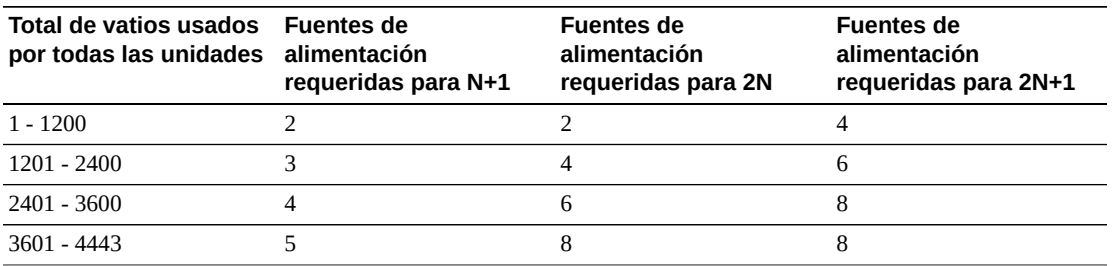

### **Ejemplo: cálculo de cantidad requerida de fuentes de alimentación de CC de unidades**

La biblioteca de ejemplo tiene un módulo básico y un DEM con los tres tipos de unidades (T10000, T9840, LTO). En [Tabla 4.6, "Ejemplo de consumo de vatios de unidades de cinta](#page-41-1) [del módulo básico"](#page-41-1) y [Tabla 4.7, "Ejemplo de consumo de vatios de unidades de cinta del](#page-42-0) [DEM"](#page-42-0), se muestra cómo calcular el total de vatios que consumen las unidades de cinta en el módulo básico y el DEM.

#### <span id="page-41-1"></span>**Tabla 4.6. Ejemplo de consumo de vatios de unidades de cinta del módulo básico**

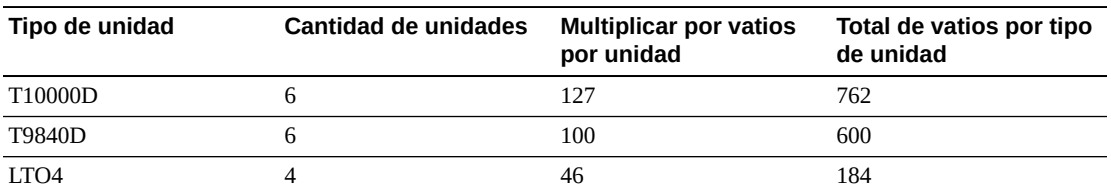

Las unidades del módulo básico consumen 1546 W. En [Tabla 4.2, " Fuentes de alimentación](#page-40-1) [de CC para el módulo básico \(PDU de 120 V CA\)"](#page-40-1), 1546 W supera el máximo de 843 W que admite la PDU de 120 V CA. Por lo tanto, el módulo básico requiere una PDU de 240 V CA para admitir la configuración de la unidad, consulte [Tabla 4.4, " Fuentes de alimentación de](#page-41-2) [CC para el módulo básico \(PDU de 240 V CA\)"](#page-41-2).

<span id="page-42-0"></span>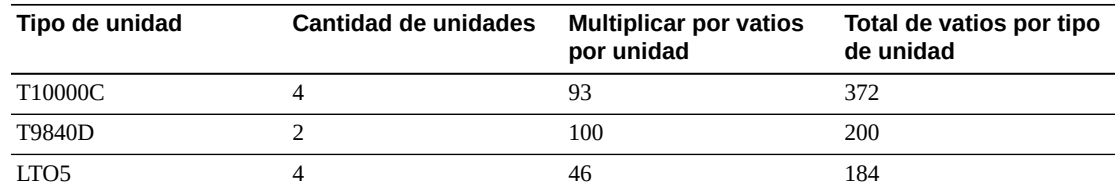

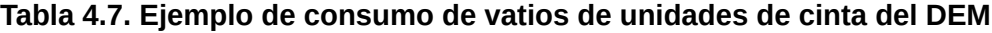

Las unidades del DEM consumen 756 W. En [Tabla 4.3, " Fuentes de alimentación de CC para](#page-40-2) [el DEM \(PDU de 120 V CA\)"](#page-40-2) y [Tabla 4.5, " Fuentes de alimentación de CC para el DEM](#page-41-0) [\(PDU de 240 V CA\)"](#page-41-0), tanto la PDU de 120 V CA como la de 240 V CA admiten 756 W. Sin embargo, no se pueden combinar PDU de 120 V CA con PDU de 240 V CA en la biblioteca. Por lo tanto, el ejemplo de la biblioteca requiere PDU de 240 V CA.

De manera estándar, se envían con dos fuentes de alimentación de CC de unidad de cinta con el módulo base y dos fuentes de alimentación de CC de unidad de cinta con el DEM. Por lo tanto, hay que restar dos de las fuentes de alimentación de CC requeridas. Use [Tabla 4.4, "](#page-41-2) [Fuentes de alimentación de CC para el módulo básico \(PDU de 240 V CA\)"](#page-41-2) y [Tabla 4.5, "](#page-41-0) [Fuentes de alimentación de CC para el DEM \(PDU de 240 V CA\)"](#page-41-0) para determinar qué pedir.

En las siguientes tablas, se muestran las fuentes de alimentación requeridas para la biblioteca de ejemplo.

#### **Tabla 4.8. Ejemplo de cantidad de fuentes de alimentación de CC necesarias para el módulo básico**

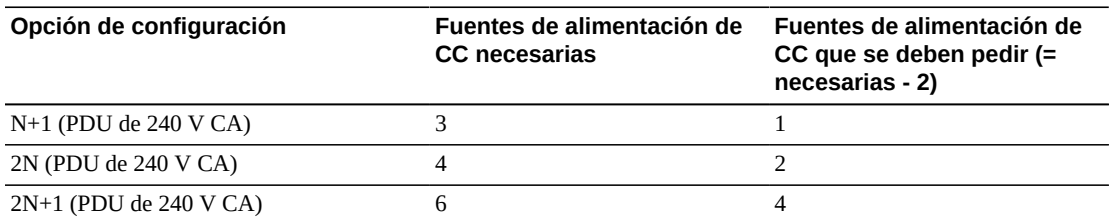

#### **Tabla 4.9. Ejemplo de cantidad de fuentes de alimentación de CC necesarias para el módulo de expansión de unidades**

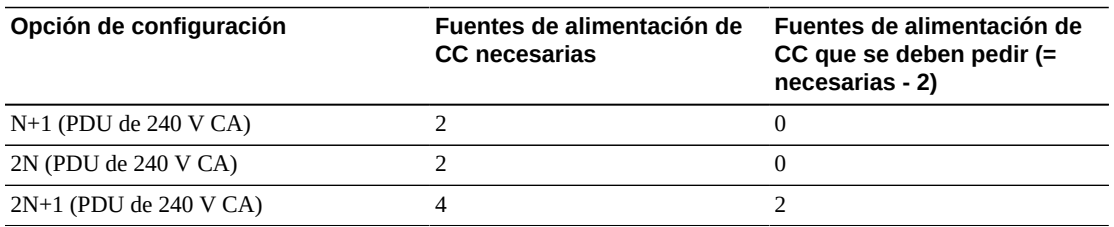

La cantidad de fuentes de alimentación de CC de unidad que se deben pedir depende de la configuración de energía seleccionada. Por ejemplo, si la biblioteca de ejemplo tiene una configuración 2N+1, se deben pedir seis fuentes de alimentación de CC adicionales (cuatro para el módulo básico y dos para el DEM). La configuración 2N+1 también requiere una

fuente de CC adicional para la robótica y una fuente de alimentación cPCI de 200 W para el ECM. La fuente de alimentación para el ECM es distinta de las de las unidades de cinta y la robótica que se muestran en este ejemplo. Para obtener información sobre cómo hacer el pedido, consulte ["Fuentes de alimentación CC".](#page-67-0)

# <span id="page-43-0"></span>**Cables de alimentación de CA**

En la siguiente tabla, se muestran los cables requeridos para cada configuración de energía. Debe pedir un cable de alimentación por PDU instalada:

- N+1: pida un cable de alimentación para el módulo básico y un cable de alimentación adicional para el DEM (si está instalado)
- 2N o 2N+1: dos cables de alimentación para el módulo básico y dos cables de alimentación adicionales para el DEM (si está instalado)

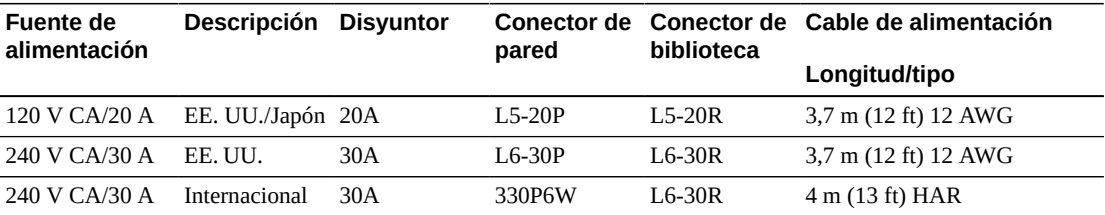

#### **Tabla 4.10. Descripciones del cable de alimentación**

# <span id="page-43-1"></span>**Consumo de energía**

Por cuestiones relativas a la economía o al medioambiente, quizá desee determinar el consumo total de energía (vatios), los valores de las emisiones de  $CO<sub>2</sub>$  y las unidades térmicas británicas (BTU/h) de la biblioteca SL3000 y las unidades de cinta. En la siguiente tabla, se muestra el consumo de energía en vatios.

#### <span id="page-43-2"></span>**Tabla 4.11. Valores de consumo de energía**

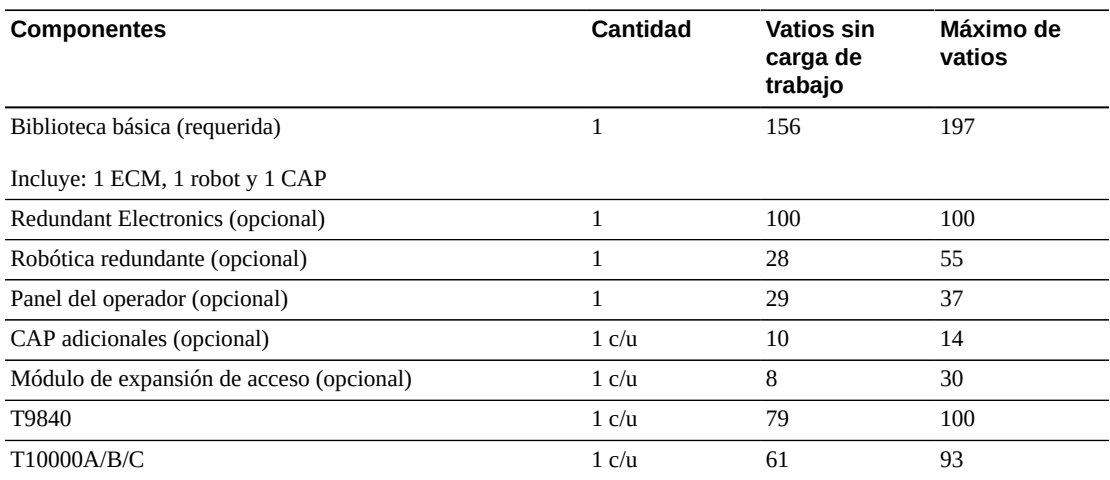

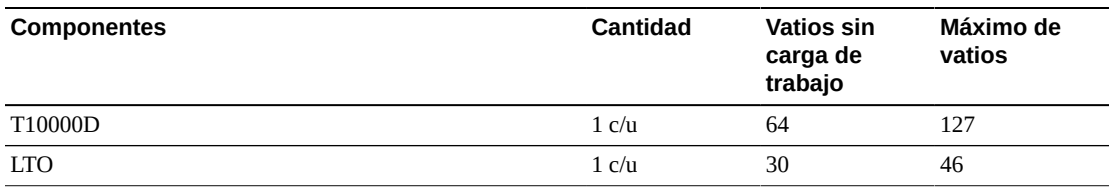

### **Cálculo de total de vatios, emisiones de CO2 y BTU/h**

Para calcular el consumo total de energía en vatios para la biblioteca, agregue todos los valores de potencia en vatios para la configuración de la biblioteca desde [Tabla 4.11, "Valores](#page-43-2) [de consumo de energía".](#page-43-2)

Para calcular los kilogramos de emisiones de CO<sub>2</sub> por día, multiplique los vatios por la constante de emisión de CO2. Use la constante que se aplica en su país (0,02497 para EE. UU.).

Para convertir los valores eléctricos a BTU/h, multiplique el número de vatios por 3,412 (1 W = 3,412 BTU/h). Muchos fabricantes publican los valores de kW, kVA y BTU de sus equipos. Use la información que le proporciona el fabricante. De lo contrario, use la fórmula que se muestra a continuación.

• 3,41214 x vatios =  $BTU/h$ 

#### **Ejemplo de consumo de energía 1**

Uso de valores continuos máximos para los siguientes componentes:

#### **Tabla 4.12. Ejemplo de consumo de energía**

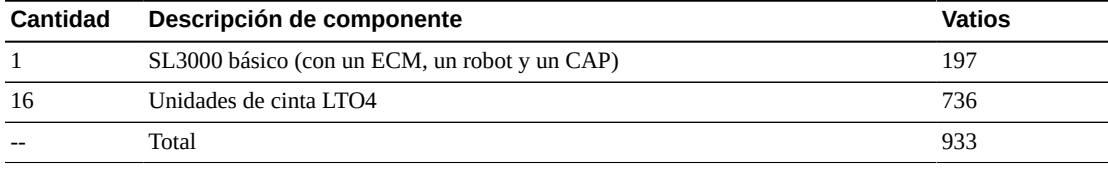

- Emisiones: 933 W x 0,02497 = 23,3 kg de  $CO_2$
- Consumo de energía: 933 W x 3,412 = 3183 BTU/h

#### **Ejemplo de consumo de energía 2**

Uso de valores continuos máximos para los siguientes componentes:

#### **Tabla 4.13. Ejemplo de consumo de energía**

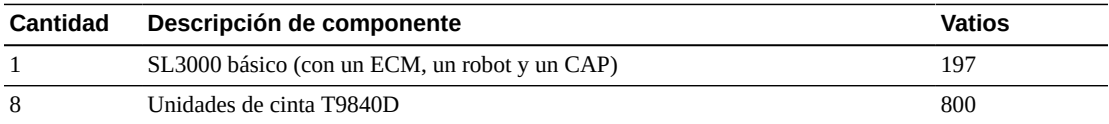

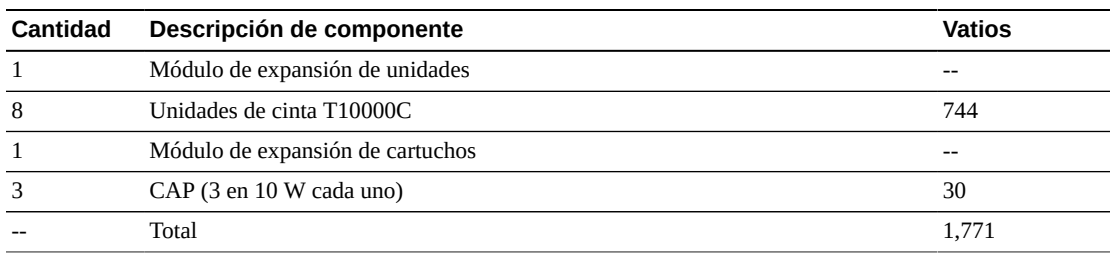

- Emisiones: 1771 W x 0,02497 = 44,2 kg de  $CO_2$
- Consumo de energía:  $1771$  W x  $3,412 = 6043$  BTU/h

# <span id="page-45-0"></span>**Refrigeración**

La refrigeración de la biblioteca SL3000 se divide en tres áreas:

- Módulo de control de electrónica
- Unidades de cinta
- Fuentes de alimentación de CC

### **Módulo de control de electrónica de biblioteca**

Dos ventiladores, situados a la derecha del módulo de control de electrónica, proporcionan refrigeración para el sistema electrónico de la biblioteca. El aire se saca de los laterales de la biblioteca y pasa por los ventiladores hacia la parte posterior de la biblioteca.

- La tarjeta de controlador de biblioteca (HBCR) supervisa que los ventiladores funcionen correctamente.
- En el conjunto del ventilador, hay un indicador de fallos de color ámbar.

Aunque hay dos ventiladores dedicados, uno solo alcanza a proporcionar la refrigeración necesaria para la biblioteca y el sistema electrónico. Los ventiladores se pueden reemplazar sin interferir en el funcionamiento de la biblioteca. Si detecta alguna falla en un ventilador, debe reemplazarlo.

### **Unidades de cinta**

Cada bandeja de unidades de cinta contiene un ventilador para refrigerar las unidades. La tarjeta de conversión de energía de una unidad de cinta proporciona energía a los ventiladores. El aire se saca de la parte frontal de la unidad y pasa por el ventilador hacia la parte posterior de la unidad/biblioteca.

## **Fuentes de alimentación de CC**

Cada fuente de alimentación de CC de 1200 W tiene un ventilador que saca el aire de la biblioteca, lo hace pasar por la parte posterior de la fuente y lo expulsa por la parte posterior de la biblioteca.

5

# **Capítulo 5. Planificación del sitio**

- [Pesos y dimensiones físicas](#page-46-0)
- [Requisitos del piso](#page-50-0)
- [Planificación de extinción de incendios](#page-51-0)
- [Enrutamiento de cables](#page-51-1)
- [Conexiones de Red](#page-53-0)
- [Requisitos medioambientales](#page-53-1)

## <span id="page-46-0"></span>**Pesos y dimensiones físicas**

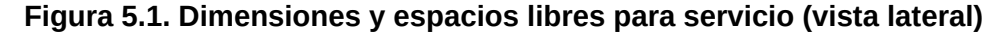

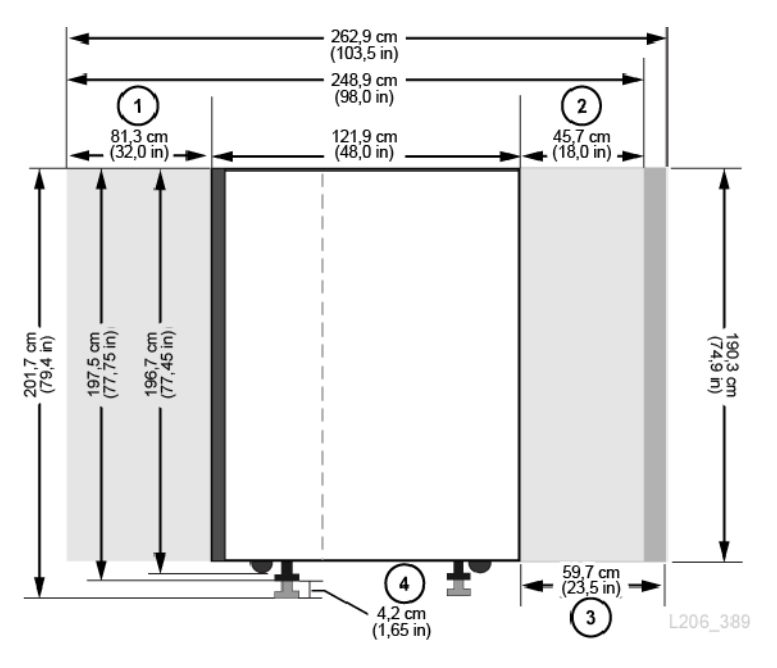

#### **Componentes mostrados en la figura:**

- 1. Espacio libre para servicio en la parte posterior del módulo básico y el DEM
- 2. Espacio libre para servicio en la parte frontal del módulo básico y el DEM
- 3. Espacio libre para servicio de AEM
- 4. Rango de ajuste de las almohadillas de peso

#### <span id="page-47-0"></span>**Figura 5.2. Dimensiones y espacios libres para servicio (vista superior)**

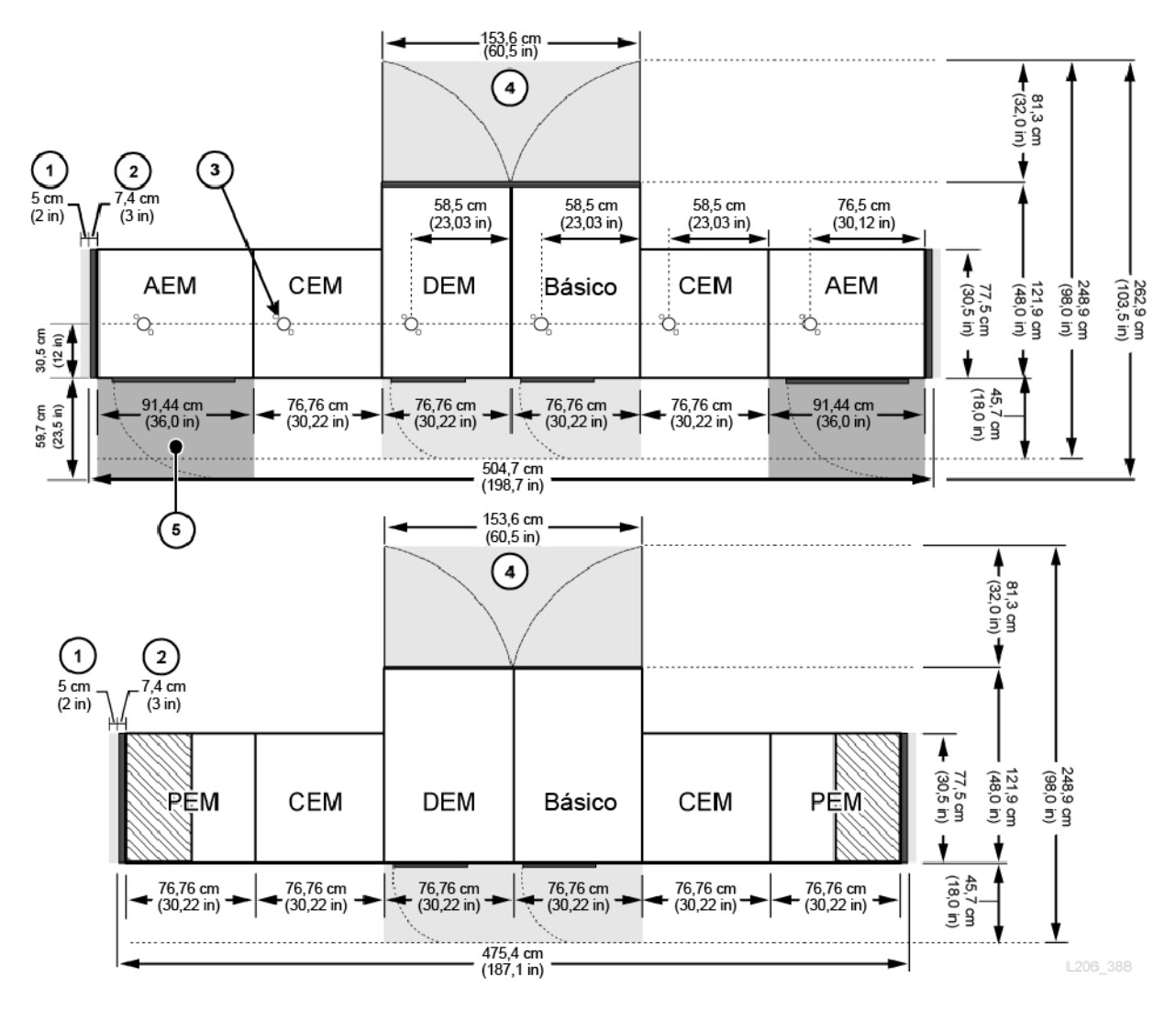

#### **Componentes mostrados en la figura:**

- 1. Área de refrigeración lateral
- 2. Cubierta lateral
- 3. Corte de boquilla para sistema de extinción de incendios
- 4. Espacio libre para servicio de módulo básico y DEM (áreas de color gris claro)
- 5. Espacio libre para servicio de AEM (áreas de color gris oscuro)
- 6. Almohadillas de distribución de peso

# **Módulo básico**

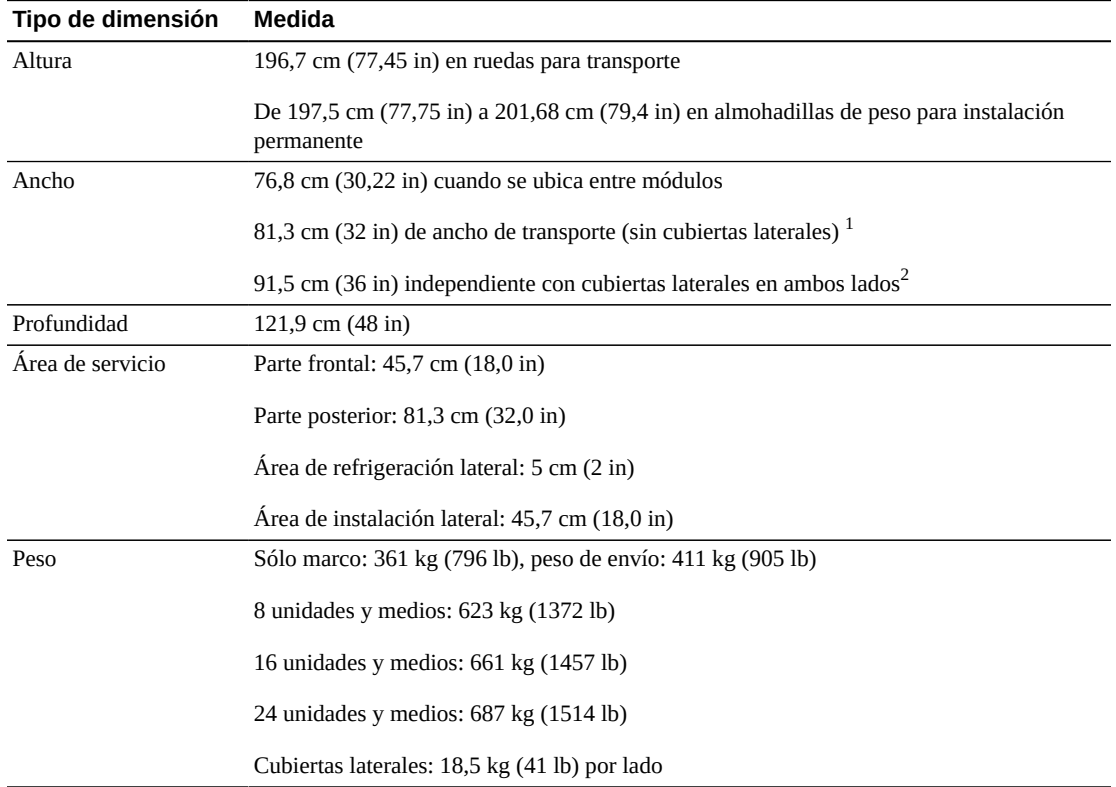

#### **Tabla 5.1. Medidas del módulo básico**

<sup>1</sup>Espacio mínimo necesario para transporte. Hay lengüetas de alineación en ambos laterales del módulo, las cuales agregan 4,5 cm al ancho de 76,8 cm del módulo. Por lo tanto, 81,3 cm es el mínimo de ancho de transporte. <sup>2</sup>Una cubierta lateral agrega 7,4 cm (2,9 in) al ancho del módulo. Solo los extremos de la biblioteca requieren cubiertas laterales.

## **Módulo de expansión de la unidad**

### **Tabla 5.2. Medidas del módulo de expansión de unidades**

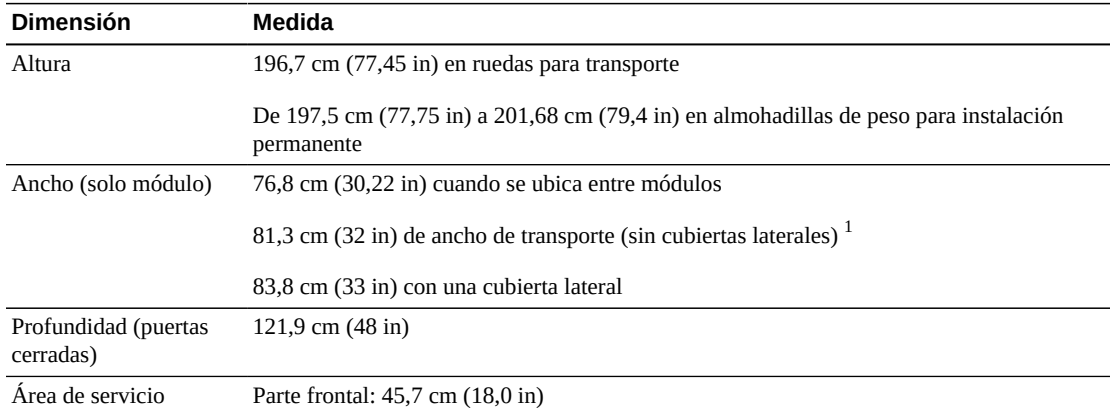

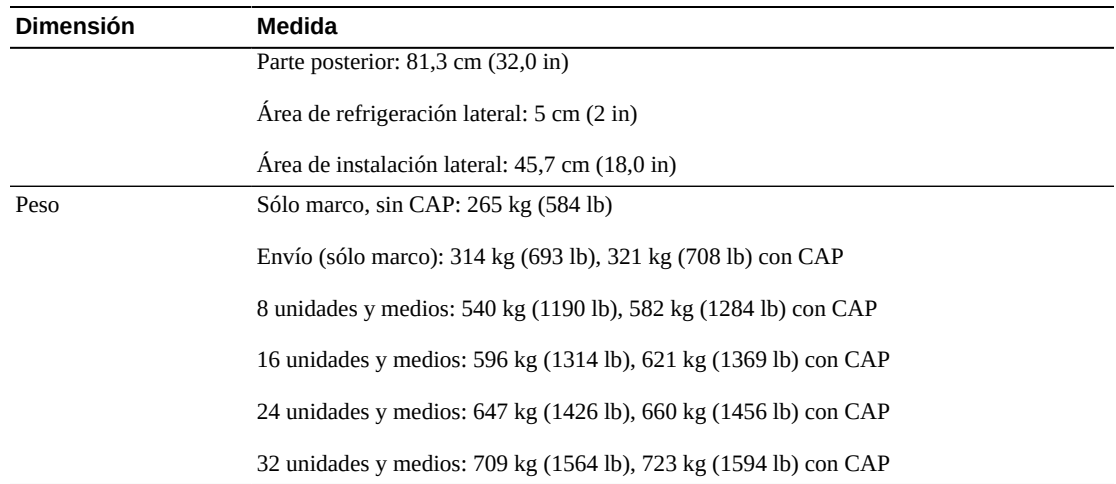

 $^1$ Espacio mínimo necesario para transporte. Hay lengüetas de alineación en ambos laterales del módulo, las cuales agregan 4,5 cm al ancho de 76,8 cm del módulo. Por lo tanto, 81,3 cm es el mínimo de ancho de transporte.

### **Módulos de expansión de detención y cartuchos**

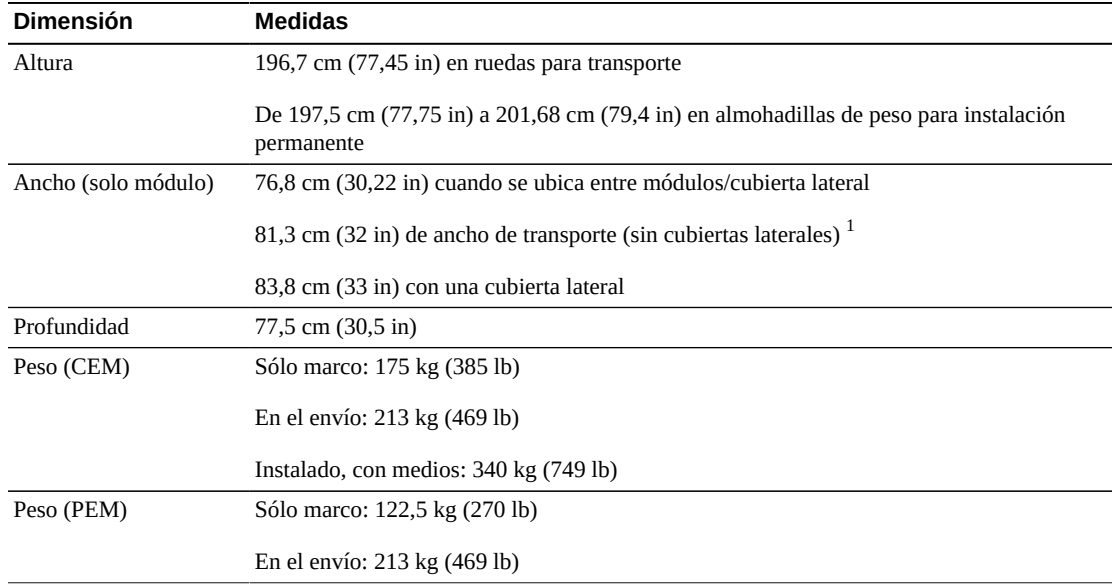

#### **Tabla 5.3. Medidas del módulo de expansión de detención y cartuchos**

<sup>1</sup>Espacio mínimo necesario para transporte. Hay lengüetas de alineación en ambos laterales del módulo, las cuales agregan 4,5 cm al ancho de 76,8 cm del módulo. Por lo tanto, 81,3 cm es el mínimo de ancho de transporte.

### **Módulo de expansión de acceso**

#### **Tabla 5.4. Medidas de módulo de expansión de acceso**

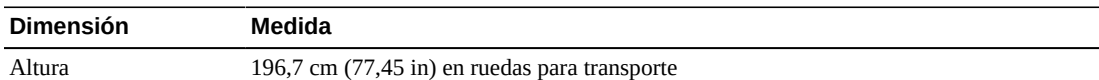

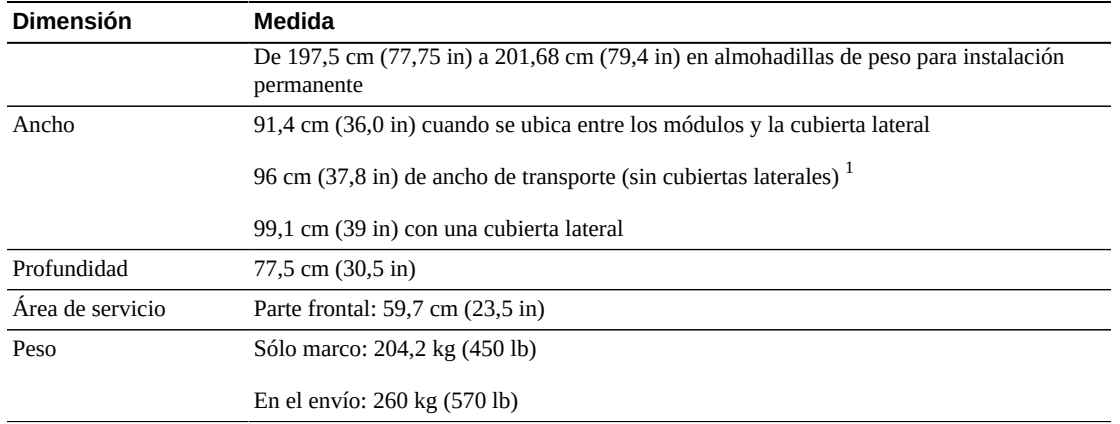

 $^1$ Espacio mínimo necesario para transporte. Hay lengüetas de alineación en ambos laterales del módulo, las cuales agregan 4,5 cm al ancho de 91,5 cm del módulo. Por lo tanto, 96 cm es el mínimo de ancho de transporte.

### **Cubiertas, puertas y espacios libres para servicio**

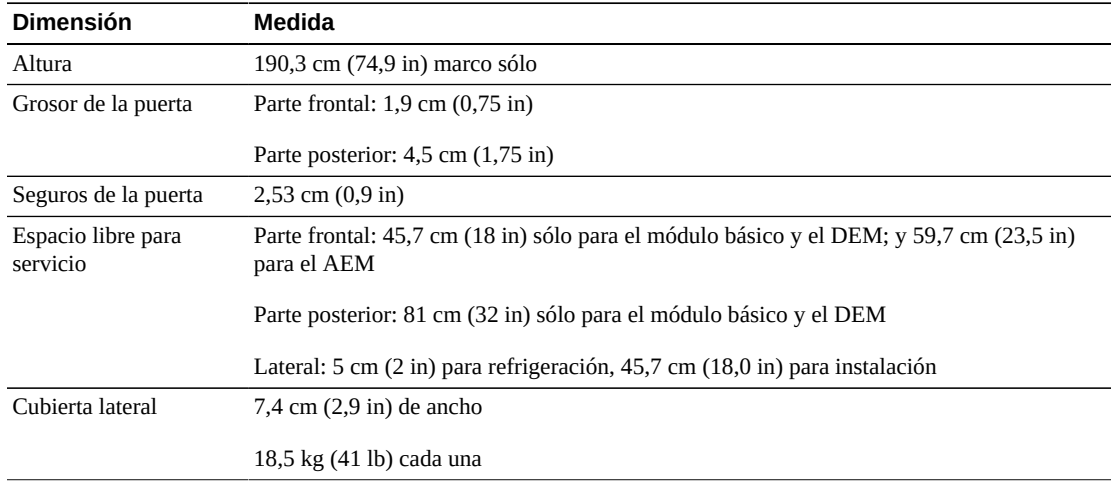

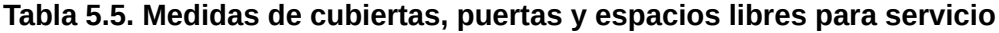

# <span id="page-50-0"></span>**Requisitos del piso**

Puede instalar la biblioteca SL3000 en un piso alfombrado, sólido o elevado con una superficie suave, siempre que haya una correcta circulación de aire. Si el piso está elevado, asegúrese de que no haya paneles de ventilación directamente debajo de la biblioteca. Si el piso es sólido, debe tender los cables en el techo para evitar el peligro de tropiezo. Si el piso está alfombrado, asegúrese de que la alfombra esté aprobada para equipos de salas de cómputo y tenga protección contra descargas electrostáticas (ESD).

### **Peso**

Verifique que el piso del sitio soporte el peso de la biblioteca. Debe soportar 454 kg (1000 lb) por cada almohadilla de distribución de peso. Hay cuatro almohadillas de distribución por módulo y cada una mide 4 x 8 pulgadas.

Si el equipo se debe transportar en elevadores, las cabinas de los elevadores deben poder soportar el peso de forma segura. Según la configuración de la biblioteca, el peso de esta puede variar (consulte ["Pesos y dimensiones físicas"\)](#page-46-0).

### **Inclinación del piso**

Los robots deben trasladarse en plano horizontal dentro de la biblioteca. Si el plano es muy inclinado, los robots podrían chocarse, sufrir un desgaste prematuro o dañarse. Use la altura de las almohadillas de peso para nivelar la biblioteca en un piso inclinado.

# <span id="page-51-0"></span>**Planificación de extinción de incendios**

La biblioteca no se suministra con un sistema de extinción de incendios, pero cada módulo cuenta con una apertura para boquilla de 5 cm (2 in) de diámetro (consulte [Figura 5.2,](#page-47-0) ["Dimensiones y espacios libres para servicio \(vista superior\)"](#page-47-0)). Placas, 7 cm (2,75 pulgadas) cuadradas y 1,2 mm (0,048 pulgadas) de grosor, cubren las aperturas y se pueden perforar para adaptar el ajuste de las boquillas. Las boquillas no deben tener funcionamiento de robótica y no pueden sobresalirse más de 1,9 cm (0,75 pulgadas) en la biblioteca. En el área de servicios profesionales pueden ayudarlo con la planificación de extinción de incendios (póngase en contacto con el representante de ventas de Oracle).

# <span id="page-51-1"></span>**Enrutamiento de cables**

La biblioteca SL3000 tiene cortes en la puerta posterior, arriba y abajo, los cuales permiten enrutar los cables. El corte es una abertura de 2,5 cm (1 pulgada) que abarca 73 cm (29 pulgadas) a lo largo de la longitud de la puerta con las liberaciones y el hardware de enrutamiento de cables.

#### **Nota:**

El módulo básico y el DEM tienen agujeros cuadrados sobre la cara de la puerta trasera. Estas permiten acceder a las PDU, no se utilizan para el enrutamiento de cables.

Cuando realice el enrutamiento de cables, asegúrese de establecer una ubicación para los cables de alimentación, interfaz de unidad, control de biblioteca y Ethernet. Se recomienda enrutar los cables de alimentación en un corte y los cables de señales en otro corte.

#### **Figura 5.3. Cortes de enrutamiento de cables de la puerta**

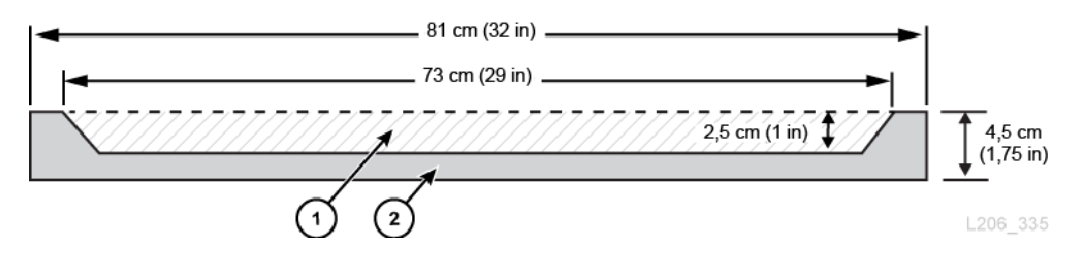

#### **Componentes mostrados en la figura:**

- 1. Área de enrutamiento de cables
- 2. Vistas superior/inferior de la puerta trasera

### **Cables de alimentación de CA**

Las bibliotecas SL3000 requieren que seleccione una de las siguientes opciones de alimentación de CA monofásica para el módulo básico y el DEM:

- 110 V CA, 50/60 Hz, en 20 A (rango: 100 a 127 V CA, 50 a 60 Hz, 16 A)
- 240 V CA, 50/60 Hz, en 30 A (rango: 200 a 240 V CA, 50 a 60 Hz, 24 A)

Planifique las ubicaciones de los cables de alimentación y haga una lista de las ubicaciones de los disyuntores asociados. Los cables deben ordenarse en función de la configuración de energía adecuada. Debe pedir un cable de alimentación por PDU instalada:

- N+1: un cable de alimentación para el módulo básico y un cable de alimentación adicional para el DEM (si está instalado).
- 2N o 2N+1: dos cables de alimentación para el módulo básico y dos cables de alimentación adicionales para el DEM (si está instalado).

### **Red de la biblioteca y cables de la unidad de cinta**

La biblioteca se puede usar en una red de área de almacenamiento (SAN) de cables de 62,5 μm. Sin embargo, el cable que conecta la biblioteca con la red debe ser un cable de 50 μm. La distancia máxima admitida en un enlace de canal de fibra se determina según la velocidad del enlace, el tipo de fibra (50 o 62,5 μm) y el dispositivo con el que está conectada la biblioteca. Consulte con el proveedor de conmutadores para saber qué se admite en su red de área de almacenamiento.

Las distancias típicas admitidas para los cables son las siguientes:

- 4 Gbps = hasta 70 m (230 ft) para 62,5 μm, 150 m (492 ft) para 50 μm
- 2 Gbps = hasta 150 m (492 ft) para 62,5  $\mu$ m, 300 m (984 ft) para 50  $\mu$ m
- 1 Gbps = hasta 175 m (574 ft) para 62,5  $\mu$ m, 500 m (1640 ft) para 50  $\mu$ m

Si la biblioteca se conecta con un adaptador de bus de host (HBA), consulte la documentación del HBA para conocer las distancias de cables admitidas. Para ver la lista de cables, consulte ["Cables".](#page-69-0)

Si la biblioteca admite cifrado, consulte Oracle Key Manager de la *Guía de descripción general y planificación* en OTN.

# <span id="page-53-0"></span>**Conexiones de Red**

Si es posible, use una red privada segura y dedicada para la comunicación entre el software de gestión de hosts y la biblioteca. Se requiere establecer una conexión de red privada segura por medio de un conmutador o un concentrador Ethernet para obtener un máximo rendimiento y un mínimo conflicto de recursos.

Si se debe usar una red compartida:

- Coloque la biblioteca en su propia subred.
- Conecte directamente la biblioteca a un conmutador y use un conmutador gestionado que pueda:
- ◦ Definir prioridades en puertos para máxima prioridad al host y la biblioteca.
	- Proporcionar ancho de banda dedicado entre el host y la biblioteca.
- Use una red privada virtual (VPN) para aislar el tráfico del host y la biblioteca.

# <span id="page-53-1"></span>**Requisitos medioambientales**

Para que la fiabilidad sea óptima, debe mantener el entorno en los rangos recomendados. Aunque este equipo está diseñado para funcionar en condiciones ambientales con una humedad del 20% al 80%, según las prácticas recomendadas del sector, se debe mantener la humedad relativa entre el 40% y el 50%.

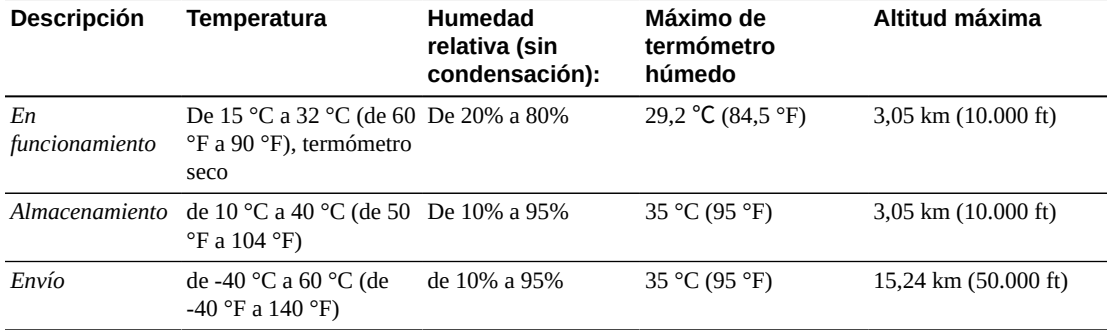

#### **Tabla 5.6. Especificaciones ambientales**

## **Consumo de energía**

Para obtener información sobre los requisitos de energía, la potencia térmica y el consumo de energía, consulte Capítulo 4, *[Energía y refrigeración](#page-36-1)*.

### **Clasificaciones de sismos o terremotos**

Los requisitos de compatibilidad para sismos varían considerablemente en todo el mundo. Por lo tanto, Oracle no ofrece una función "sísmica" para la biblioteca SL3000. Si tiene alguna preocupación acerca de los sismos, Oracle recomienda trabajar con expertos locales que estén familiarizados con los códigos y los requisitos locales. El área de servicios profesionales también puede ayudar a coordinar esta actividad.

#### **Atención:**

*Lesiones corporales y daños en el equipo:* debe consultar a un ingeniero sísmico cualificado para verificar la exposición en zonas sísmicas y preparar el sito de manera adecuada.

En el caso de los sitios ubicados en áreas de actividad sísmica, es posible que desee dejar la biblioteca permanentemente fijada en una posición a fin de aumentar la estabilidad. La biblioteca SL3000 proporciona orificios de montaje en el piso de cada módulo, donde se pueden usar pernos de montaje de media pulgada para fijar la biblioteca en una posición de manera permanente.

### **Contaminantes atmosféricos**

Es muy importante controlar los niveles de los contaminantes en una sala de cómputo cuando se evalúa el entorno. Las partículas atmosféricas pueden dañar los componentes y el circuito electrónico de las bibliotecas de cintas, las unidades de cinta y los medios. El entorno operativo debe cumplir los requisitos de un entorno clase 8 según ISO 14644-1. Para obtener más información, consulte Apéndice A, *[Control de contaminantes](#page-72-0)*.

Los gases que son particularmente peligrosos para los componentes electrónicos incluyen los compuestos de cloro, el amoniaco y sus derivados, los óxidos de azufre y los hidrocarburos de petróleo. Ante la ausencia de límites de exposición de hardware adecuados, se deben utilizar los límites de exposición de salud.

La humidificación con agua clorada es una fuente común de cloro atmosférico nocivo. Deben usarse filtros de carbono específicamente diseñados a fin de garantizar que el cloro atmosférico se mantenga en niveles seguros si se usa agua clorada para la humidificación.

| Nombre químico               | <b>Fórmula</b>            | <b>ASHRAE</b>               | <b>OSHA (PEL)</b> | <b>ACGIH</b> | <b>NIOSH</b>    |
|------------------------------|---------------------------|-----------------------------|-------------------|--------------|-----------------|
| Ácido acético                | <b>CH<sub>3</sub>COOH</b> | No definido                 | $10$ ppm          | No definido  | No definido     |
| Amoníaco                     | <b>NH</b>                 | 3500 $\mu$ g/m <sup>3</sup> | $350$ ppm         | 25 ppm       | No definido     |
| Cloro                        | Сl                        | $2100 \mu g/m^3$            | $31$ ppm $(c)$    | No definido  | $0,5$ ppm $(c)$ |
| Cloruro de hidrógeno         | HCl                       | No definido                 | $5$ ppm $(c)$     | No definido  | No definido     |
| Sulfuro de hidrógeno         | H <sub>2</sub> S          | 50 $\mu$ g/m <sup>3</sup>   | $320$ ppm $(c)$   | $10$ ppm     | $10$ ppm        |
| Ozono                        | $O_3$                     | 235 $\mu$ g/m <sup>3</sup>  | $30,1$ ppm        | No definido  | No definido     |
| Hidrocarburos de<br>petróleo | $C_nH_n$                  | No definido                 | $500$ ppm         | 75 ppm       | $300$ ppm       |

**Tabla 5.7. Recomendaciones para el límite de gases**

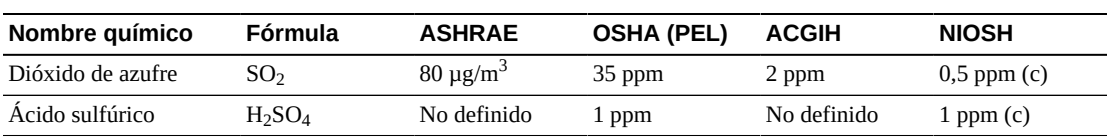

# **Capítulo 6. Planificación de la instalación**

- [Espacio físico](#page-56-0)
- [Tiempo y personal](#page-56-1)
- [Pesos y medidas de envío](#page-57-0)
- [Apilamiento de doble palé](#page-58-0)
- [Herramientas de instalación](#page-58-1)

# <span id="page-56-0"></span>**Espacio físico**

La biblioteca SL3000 necesita un espacio físico adecuado. Para conocer las dimensiones de los módulos de la biblioteca, consulte ["Pesos y dimensiones físicas".](#page-46-0) Si se agregarán más módulos en el futuro, asegúrese de que haya suficiente espacio para expandir la biblioteca.

#### **Piso**

Asegúrese de que los requisitos de peso y de coplanaridad se cumplan (consulte ["Requisitos del piso"](#page-50-0)).

#### **Transporte**

Si el equipo se debe transportar en elevadores, las cabinas de los elevadores deben poder soportar el peso de forma segura. Además, asegúrese de que los componentes entren en los ascensores y puedan pasar por sus puertas. Para obtener más información, consulte ["Pesos y medidas de envío".](#page-57-0)

#### **Área de construcción**

El área de trabajo mínima (sin incluir el espacio necesario para los palés) debe medir aproximadamente 19 m<sup>2</sup> (200 ft<sup>2</sup>).

#### **Eliminación de residuos**

Realice la planificación de la eliminación de todos los materiales de embalaje. Determine si se proporcionarán cubos de basura o contenedores de reciclaje en el sitio o si una empresa independiente se ocupará de la eliminación por un costo adicional.

# <span id="page-56-1"></span>**Tiempo y personal**

En la tabla que aparece a continuación, se muestran los tiempos estimados para la instalación de módulos y componentes. Al menos dos representantes de servicio cualificados deben instalar la biblioteca. Los tiempos que se indican a continuación no incluyen la inicialización,

las pruebas, las auditorías ni las actualizaciones de funciones de la biblioteca. Se deben adquirir servicios de instalación cuando se compra la biblioteca SL3000. Póngase en contacto con un representante de servicio de Oracle para obtener más información.

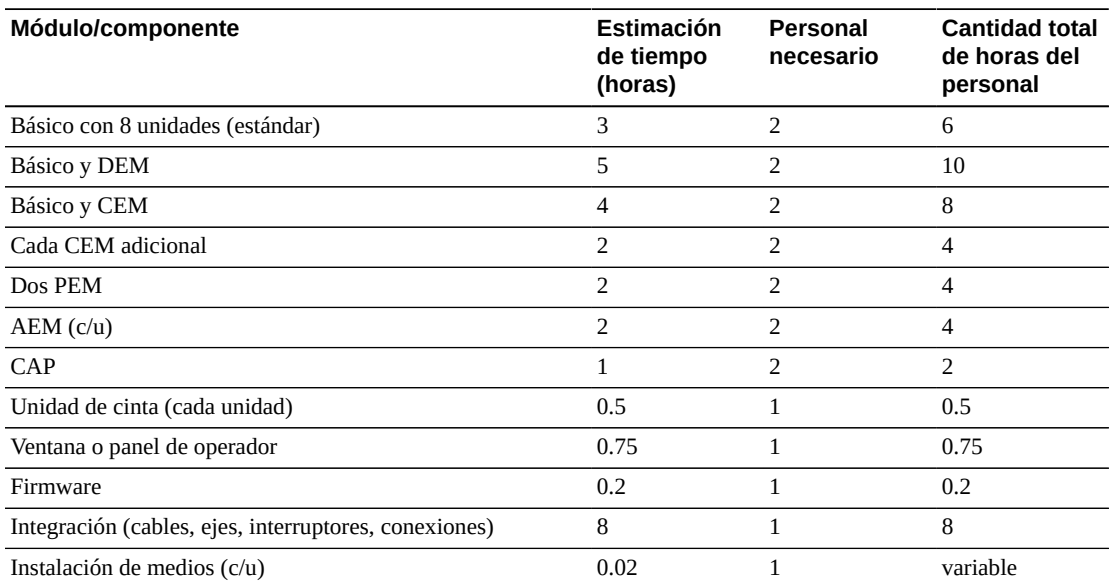

#### **Tabla 6.1. Estimaciones de tiempo de instalación**

# <span id="page-57-0"></span>**Pesos y medidas de envío**

Los módulos y otros componentes de la biblioteca SL3000 se envían en palés. En la tabla que aparece a continuación, se muestra cada módulo y sus especificaciones de envío. Si un equipo que se encuentra sobre un palé se debe transportar en ascensores, las cabinas de los ascensores deben poder soportar el peso de forma segura.

| Tipo               | <b>Altura</b>              | Ancho                      | <b>Profundidad</b> | <b>Peso</b>                         |
|--------------------|----------------------------|----------------------------|--------------------|-------------------------------------|
| <b>Básico</b>      | $216$ cm $(85 \text{ in})$ | 97 cm (38,3 in)            | 134 cm (53 in)     | 410 kg (905 lb)                     |
| <b>DEM</b>         | $216$ cm $(85 \text{ in})$ | 97 cm (38,3 in)            | 134 cm (53 in)     | 321 kg (708 lb)                     |
| <b>CEM</b>         | $216$ cm $(85 \text{ in})$ | 97 cm (38,3 in)            | 96 cm (38 in)      | 213 kg (469 lb)                     |
| <b>PEM</b>         | $216$ cm $(85 \text{ in})$ | 97 cm (38,3 in)            | 96 cm (38 in)      | 213 kg (469 lb)                     |
| <b>AEM</b>         | $216$ cm $(85 \text{ in})$ | 97 cm (38,3 in)            | 148 cm (58 in)     | 260 kg (570 lb)                     |
| <b>LTO</b>         | 32 cm (12,6 in)            | 31 cm $(12, 2 \text{ in})$ | 66 cm (26 in)      | $9,5 \text{ kg} (20,9 \text{ lb})$  |
| T <sub>10000</sub> | 34 cm (13,4 in)            | 31 cm $(12, 2 \text{ in})$ | 66 cm (26 in)      | $10,5 \text{ kg} (23,1 \text{ lb})$ |

**Tabla 6.2. Información de envío de módulos y unidades de cinta**

Para enviar y permitir extraer el módulo de forma segura del sitio del cliente, se utiliza un diseño de palé partido o rampa de palé. Los módulos de la biblioteca SL3000 se envían con ruedas ya colocadas para permitir una ubicación fácil dentro del centro de datos. Una vez

ubicados, los módulos se deben elevar de la base con ruedas para apoyarlos en placas de carga a fin de lograr estabilidad y nivelación.

La altura sugerida de ajuste de la biblioteca es de 200 cm (77,6 in). Asegúrese de que la biblioteca no interfiera con los artefactos eléctricos de techo en el sitio de instalación.

# <span id="page-58-0"></span>**Apilamiento de doble palé**

#### **ADVERTENCIA:**

*Posibles lesiones físicas***. Solamente un operador cualificado puede usar un montacargas para extraer un segundo palé apilado. No intente extraer el palé inclinándolo ni deslizándolo a mano.**

En caso de no disponer de un montacargas para extraer el módulo de forma segura, notifique al coordinador de instalación. Infórmele que es posible que la empresa responsable de la entrega deba recoger la biblioteca del sitio, extraerla del segundo palé y volver a entregarla. El personal responsable de la entrega no está autorizado a extraer los módulos del segundo palé si no cuenta con los equipos correctos.

### <span id="page-58-1"></span>**Herramientas de instalación**

En las tablas que aparecen a continuación, se muestran las herramientas de instalación necesarias para la biblioteca SL3000. Obtenga las herramientas estándar de forma local o del kit de instalación de la SL8500 si está disponible.

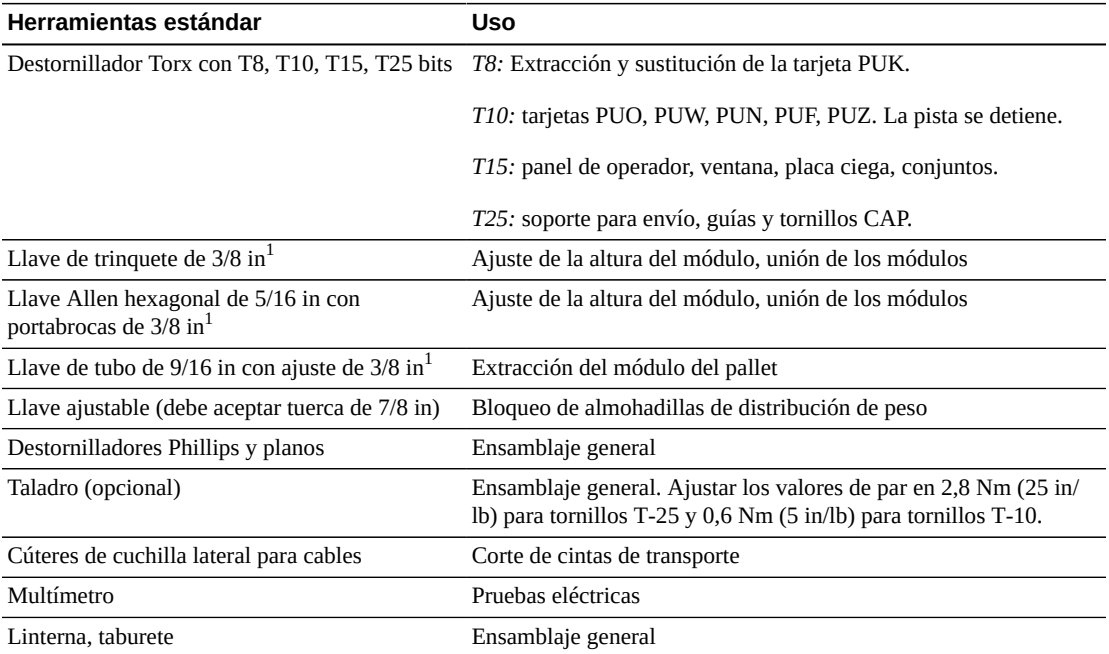

#### **Tabla 6.3. Herramientas de instalación estándar**

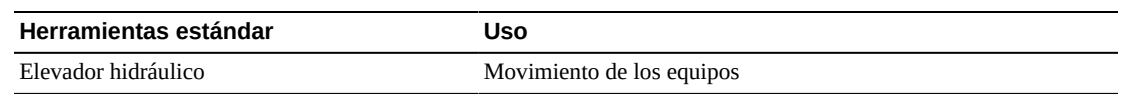

 $^1$ Se puede obtener del kit de herramientas de la biblioteca SL8500.

#### **Tabla 6.4. Herramientas especiales de instalación**

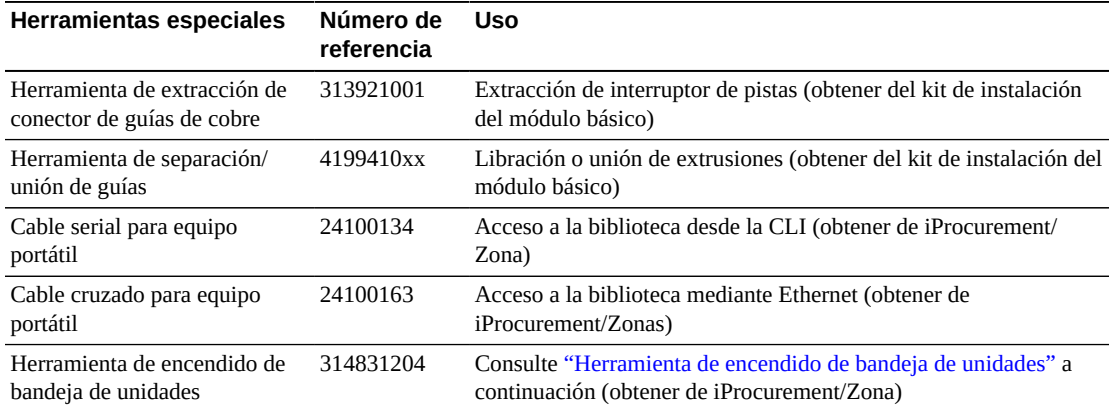

### <span id="page-59-0"></span>**Herramienta de encendido de bandeja de unidades**

Hay una herramienta disponible para ayudar a extraer una cinta atascada dentro de una unidad de cinta de la biblioteca. Esta herramienta activa una unidad fuera de la biblioteca. El kit de herramientas de la bandeja (número de referencia 314831204) contiene instrucciones y un cable de alimentación de la unidad (parte 419632401).

#### **Nota:**

Se requiere un cable de alimentación de CA para usar esta herramienta. Debe obtener un cable que sea adecuado para su región.

La herramienta está disponible en iProcurement, en el almacén de herramientas en línea de las zonas.

## **Kits de instalación**

Cada módulo se suministra con un kit de instalación que contiene el hardware necesario para instalar cada módulo. Los números de referencia de los kits son los siguientes:

- 419838301: módulo básico
- 419844301: DEM y CEM

# **Capítulo 7. Realización de pedidos**

Póngase en contacto con la asistencia en ventas llamando al +1-888-672-2534.

Las tablas que aparecen en este capítulo proporcionan los números de referencia de los componentes de la biblioteca y las opciones de actualización. El número ATO es para los pedidos iniciales y el PTO es para los pedidos de actualización que se realizan después de la compra inicial de una biblioteca SL3000.

- 1. **[Configuración física](#page-61-0)**: permite elegir los módulos de la biblioteca. Debe planificar en función del crecimiento futuro.
- 2. **[Complementos de los módulos](#page-63-0)** : permite seleccionar complementos específicos de los módulos (conjuntos de unidades, CAP, etc.).
- 3. **[Unidades de cinta](#page-64-0)**: permite realizar un pedido de unidades de cinta (T10000 y LTO).
- 4. **[Cartuchos y etiquetas](#page-67-1)** : permite realizar un pedido de cartuchos de datos y etiquetas.
- 5. **[Opciones de alimentación](#page-67-2)** : permite seleccionar una opción de redundancia de energía: N+1, 2N o 2N+1. Pida la cantidad necesaria de fuentes de alimentación, cables de alimentación de CA y PDU (para calcular los requisitos, consulte [Capítulo 4,](#page-36-1) *Energía y [refrigeración](#page-36-1)*).
- 6. **[Archivos de activación de hardware](#page-68-0)** : permite determinar la capacidad activa necesaria. Las opciones de cantidad incluyen: +25, +100, +200, +500, +700, +1000. Seleccione las opciones: TCP/IP dual, canal de fibra dual, particionamiento, electrónica redundante, software de gestión de biblioteca y conectividad de red.
- 7. **[Cables](#page-69-0)**: permite seleccionar los cables necesarios.
- 8. **[Asistencia](#page-70-0)** : permite seleccionar las opciones de mantenimiento y de servicio profesional.

# <span id="page-60-0"></span>**Archivos de activación de hardware**

Los archivos de activación de hardware activan las funciones de la biblioteca. Se descargan a través de Oracle Software Delivery Cloud y se agregan y se quitan desde la biblioteca con SLC (consulte la *Guía del usuario de StorageTek SL3000*). Se necesitan archivos de activación de hardware para activar lo siguiente:

- Capacidad activa
- Partición
- Puerto TCP/IP dual o canal de fibra (FC) dual

• Redundant Electronics

# <span id="page-61-0"></span>**Configuración física**

Antes de seleccionar una configuración física, lea las opciones y los requisitos de cada módulo en Capítulo 1, *[Componentes de hardware y módulos de la biblioteca](#page-14-0)*.

# **Módulo básico (necesario)**

Un módulo básico independiente es la configuración más pequeña de biblioteca.

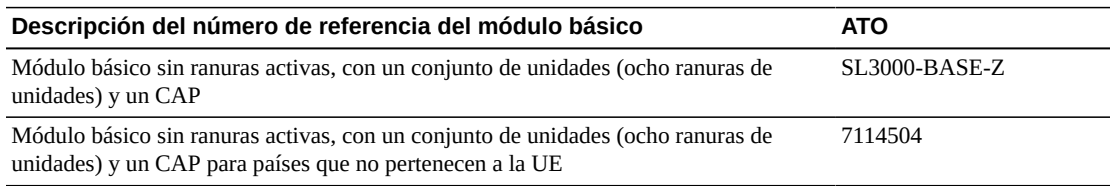

#### **Opciones:**

- 8 (estándar), 16 o 24 ranuras de unidades. Para realizar pedidos de conjuntos de unidades adicionales, consulte ["Conjuntos de unidades de cinta"](#page-63-1).
- Ventana perforada (estándar), conjunto de almacenamiento de ventanas o panel de operador. Para realizar pedidos, consulte ["Complementos de los módulos".](#page-63-0)

#### **Requisitos:**

• Debe adquirir 200 ranuras activadas, como mínimo, consulte ["Activación de la capacidad".](#page-68-1)

## **Módulo de expansión de unidades (DEM)**

La biblioteca puede tener un DEM.

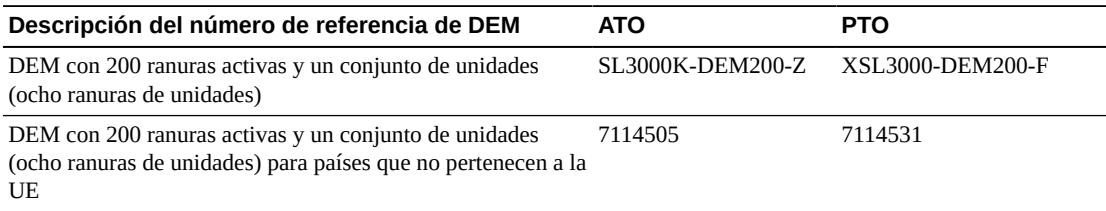

#### **Opciones:**

- 8 (estándar), 16, 24 o 32 ranuras de unidades. Para realizar pedidos de conjuntos de unidades adicionales, consulte ["Conjuntos de unidades de cinta"](#page-63-1).
- Ventana perforada (estándar), conjunto de almacenamiento de ventanas, panel de operador o CAP. Para realizar pedidos, consulte ["Complementos de los módulos".](#page-63-0)

• El DEM incluye 200 ranuras activas. Para activar más capacidad, consulte ["Activación de](#page-68-1) [la capacidad"](#page-68-1).

## **Módulo de expansión de cartuchos (CEM)**

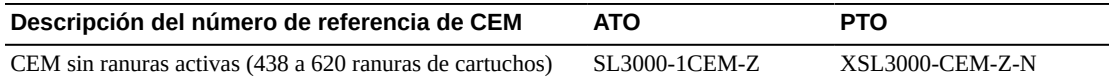

#### **Opciones:**

- Un CAP por módulo. Para realizar pedidos, consulte ["Puertos de acceso de cartuchos".](#page-63-2)
- Un CEM se puede convertir en PEM en cualquier momento si está seleccionada la opción de robótica dual. Cuando se convierte un CEM en un PEM se produce una pérdida de capacidad. Asegúrese de que la biblioteca tenga la capacidad necesaria.

#### **Requisitos:**

- Ocho CEM, como máximo, por biblioteca.
- Compra de permisos de activación para activar capacidad de almacenamiento en este módulo (consulte ["Activación de la capacidad"\)](#page-68-1).

### **Módulo de expansión de acceso (AEM)**

Los AEM pueden ofrecer compatibilidad con la carga masiva y la robótica dual. Los AEM solamente se pueden colocar en los extremos de la biblioteca. Un AEM no se puede colocar directamente a la izquierda del módulo básico; debe haber un módulo entre el AEM y el módulo básico.

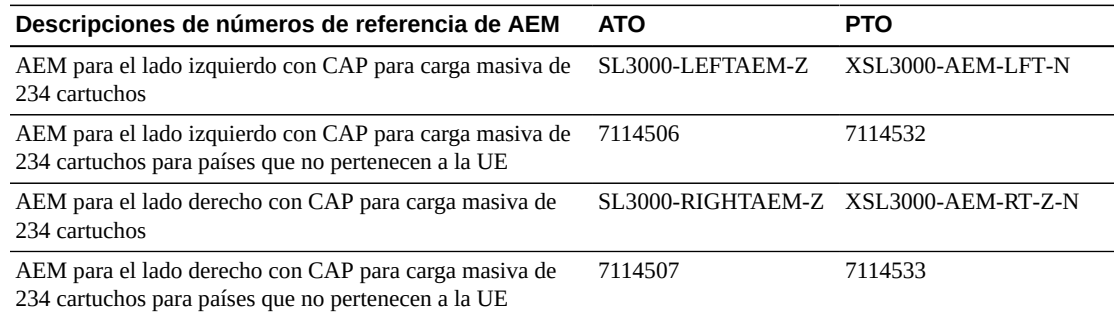

#### **Opciones:**

- Un AEM admite la capacidad de carga masiva únicamente; no admite la robótica dual. Oracle recomienda instalar un solo AEM a la izquierda para obtener la capacidad máxima de ranuras de almacenamiento.
- Dos AEM admiten la carga masiva y la robótica dual.

### <span id="page-63-3"></span>**Robótica dual**

La robótica dual requiere dos PEM o dos AEM, y una configuración mínima de energía de 2N con 240 V CA.

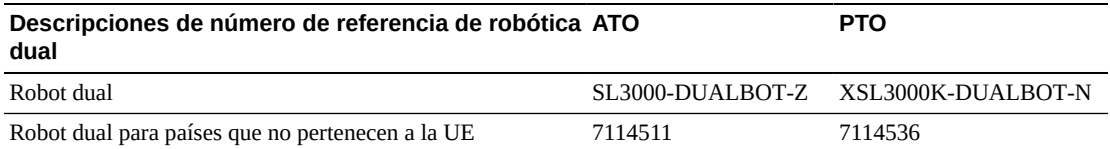

# <span id="page-63-0"></span>**Complementos de los módulos**

- [Conjuntos de unidades de cinta](#page-63-1)
- [Puertos de acceso de cartuchos](#page-63-2)
- [Conjunto de ventanas de cartuchos](#page-64-1)
- [Panel de operador local](#page-64-2)
- [Electrónica redundante](#page-64-3)

**Nota:**

Algunas opciones solo son compatibles con un módulo específico.

## <span id="page-63-1"></span>**Conjuntos de unidades de cinta**

Puede pedir hasta dos conjuntos de unidades adicionales para el módulo básico y hasta tres conjuntos para el DEM.

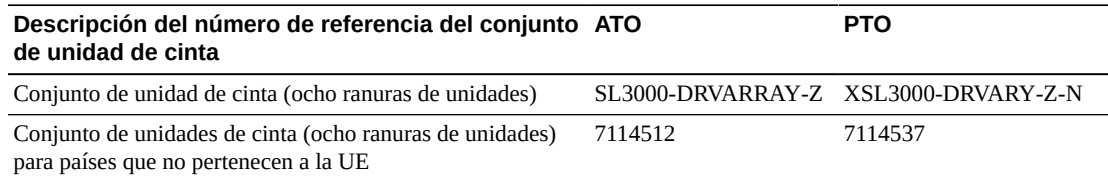

### <span id="page-63-2"></span>**Puertos de acceso de cartuchos**

Pida un máximo de un CAP por módulo CEM o DEM. El módulo básico estándar viene con un CAP.

#### **Nota:**

El AEM admite la carga masiva de cartuchos (consulte ["Robótica dual"](#page-63-3)).

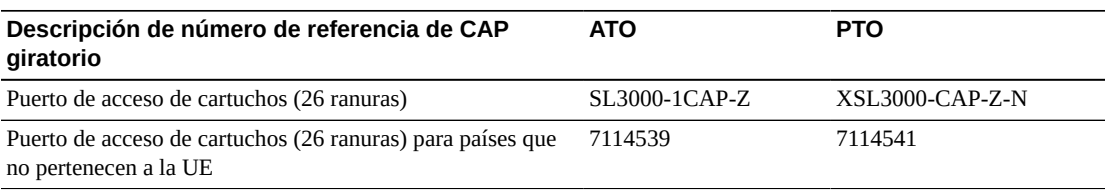

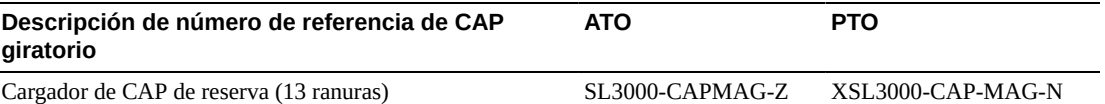

### <span id="page-64-1"></span>**Conjunto de ventanas de cartuchos**

El conjunto de ventanas reemplaza la ventana perforada en el módulo básico y el DEM con 23 ranuras de almacenamiento

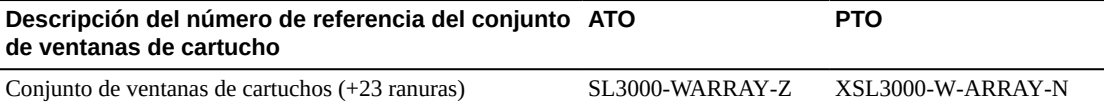

### <span id="page-64-2"></span>**Panel de operador local**

Puede haber un solo panel de operador local por cada biblioteca. El panel de operaciones reemplaza la ventana perforada en el módulo básico o DEM.

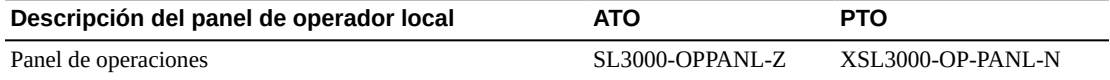

### <span id="page-64-3"></span>**Electrónica redundante**

La electrónica redundante proporciona protección contra la conmutación por error si la tarjeta de controlador de biblioteca falla.

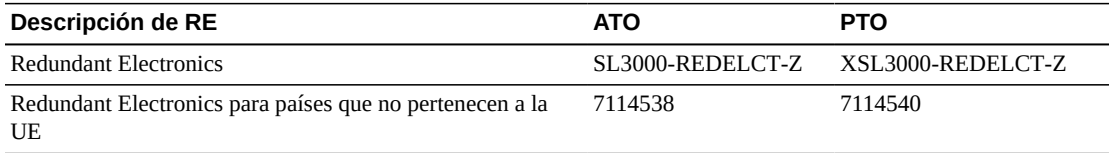

# <span id="page-64-0"></span>**Unidades de cinta**

Consulte la sección de medios de cinta en el sitio web de Oracle para obtener información adicional: [http://www.oracle.com/us/products/servers-storage/storage/](http://www.oracle.com/us/products/servers-storage/storage/tape-storage/overview/index.html) [tape-storage/overview/index.html](http://www.oracle.com/us/products/servers-storage/storage/tape-storage/overview/index.html).

Para obtener más información acerca del cifrado, consulte la *Guía de visión general y planificación de Oracle Key Manager* en OTN.

### **Cifrado de unidades de cinta**

Existen dos opciones de gestión de claves de cifrado:

• Gestión mediante aplicación: una aplicación gestiona las claves por medio de la ruta de datos.

• Gestión mediante OKM: el dispositivo Oracle Key Manager (OKM) gestiona las claves usando una conexión Ethernet fuera de la ruta de datos que, por lo general, es más segura.

La compatibilidad con el cifrado gestionado mediante aplicación o mediante OK depende del tipo de unidad.

# <span id="page-65-0"></span>**Cifrado de T10000**

Todas las generaciones de T10000 tienen capacidad de cifrado. Sin embargo, para activar el cifrado gestionado mediante aplicación o mediante OKM, se requiere un permiso de activación de cifrado T10K-EKEY-A-N. Puede solicitar un permiso de activación de cifrado en cualquier momento (durante la compra inicial o posteriormente). Después de comprar el permiso, use el panel de operador virtual (VOP) para activar el cifrado. Las unidades T10000C y T10000D ya no requieren claves de licencia de cifrado para activar el cifrado.

# <span id="page-65-2"></span>**Cifrado de LTO**

El cifrado gestionado mediante OKM requiere un permiso de activación de cifrado LTO-ENCRYPT-ACTIVE. El cifrado gestionado mediante aplicación que usa la ruta de datos no requiere un permiso.

Las unidades HP LTO 5 y 6 admiten tanto el cifrado gestionado mediante aplicación como el cifrado gestionado mediante OKM.

Las unidades IBM LTO 5, 6 y 7 requieren una tarjeta Belisarius en la bandeja de unidades para interactuar con OKM. Puede comprar una unidad con o sin compatibilidad con OKM. Para actualizar una unidad no compatible con OKM, puede comprar un kit para agregar la tarjeta Belisarius.

## <span id="page-65-1"></span>**Reutilización de permisos de activación de cifrado**

Si compró anteriormente un permiso de activación para una unidad antigua, puede volver a usar ese permiso de activación cuando actualiza la unidad a una nueva generación de la misma familia, siempre y cuando el número total de unidades con cifrado activado no supere el número total de permisos de activación para esa familia. Por ejemplo, si tiene seis permisos de activación T10K-EKEY-A-N, solo puede tener un total de seis unidades T10000 con cifrado activado (independientemente de la generación).

## **Unidades T10000**

Es posible que haya otras configuraciones para las unidades de cinta T10000 además de las que se indican a continuación. Para obtener más información, consulte la *Guía de aseguramiento de sistemas* específica de la unidad en OTN.

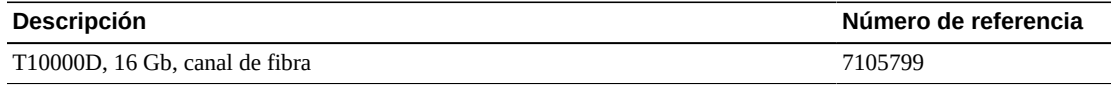

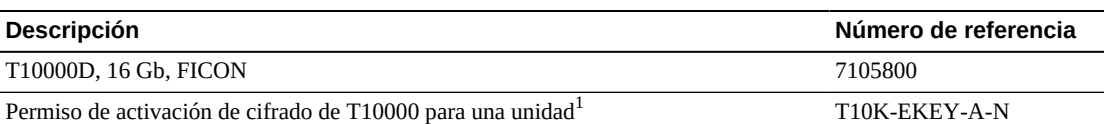

<sup>1</sup>Consulte las secciones ["Cifrado de T10000"](#page-65-0) y ["Reutilización de permisos de activación de cifrado"](#page-65-1) que aparecen más arriba.

### **Unidades LTO**

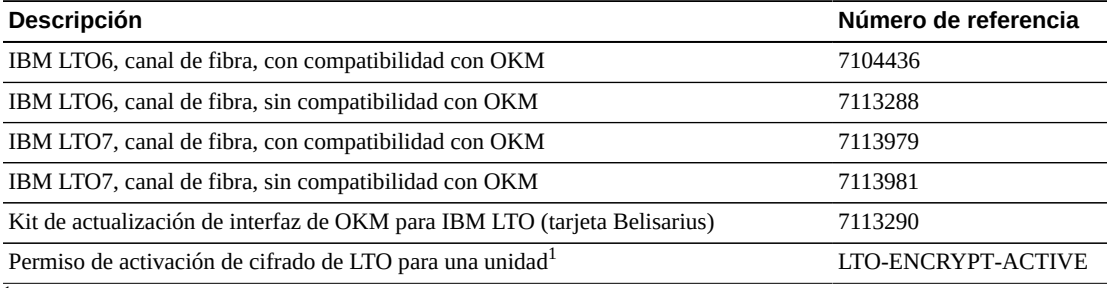

 $1$ Consulte las secciones ["Cifrado de LTO"](#page-65-2) y ["Reutilización de permisos de activación de cifrado"](#page-65-1) que aparecen más arriba.

### **Kits de conversión**

Los kits de conversión de unidades de cinta convierten las unidades utilizadas previamente en una biblioteca SL8500 para usarlas en la biblioteca SL3000.

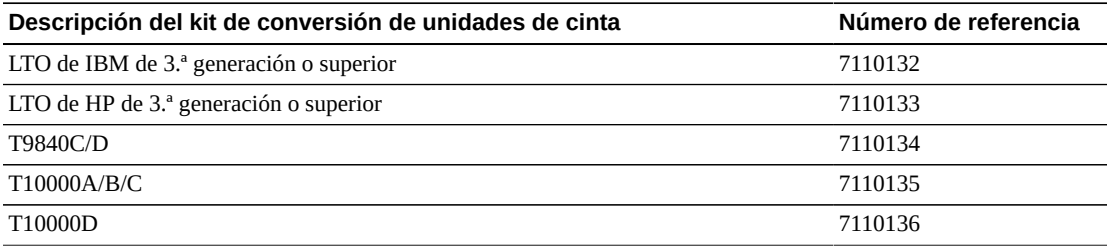

### **Kits de conversión de puertos**

Los kits de conversión de puertos convierten el tipo de puerto o instalan puertos adicionales. Para las actualizaciones de puerto único a puerto doble, o para las conversiones de puerto doble de onda larga a corta, pida dos kits.

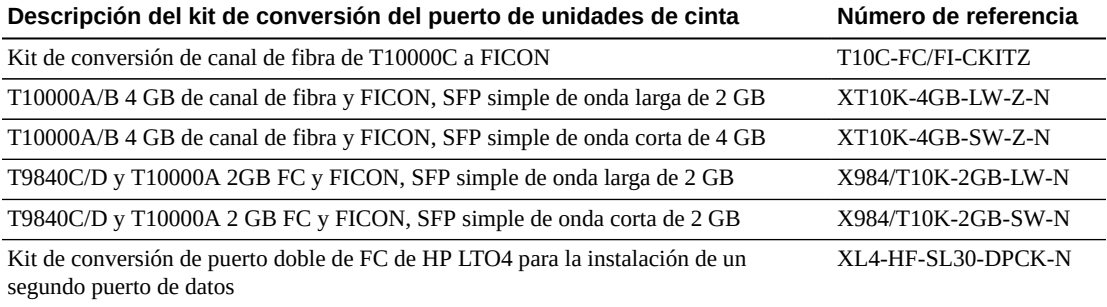

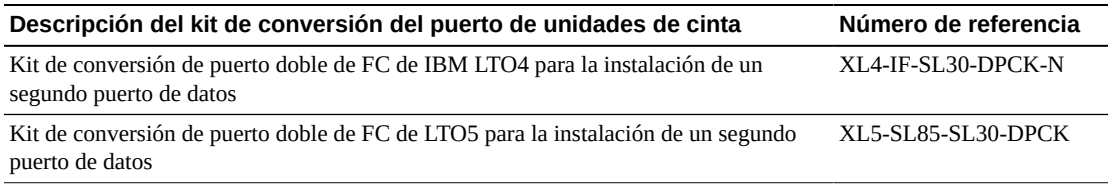

# <span id="page-67-1"></span>**Cartuchos y etiquetas**

Debe pedir los cartuchos de cinta por separado. Puede usar cartuchos existentes si son compatibles y todavía se encuentran dentro del período de garantía. Las áreas de servicios profesionales y de centros de datos ofrecen servicios de migración de unidades y medios.

- Llame al 1-877-STK-TAPE para solicitar medios a su revendedor local u obtener asistencia de preventa de medios.
- Correo electrónico: <tapemediaorders\_ww@oracle.com>

Los kits de etiquetas están disponibles en cantidades de 60 o 200 piezas. El kit de 60 piezas tiene 60 etiquetas de cartuchos de datos y 6 etiquetas de cartuchos de limpieza. El kit de 200 piezas tiene 200 etiquetas de cartuchos de datos y 20 etiquetas de cartuchos de limpieza. Las series de etiquetas están numeradas de forma secuencial: no se repiten y no se pueden personalizar.

Consulte las *Guías de aseguramiento de los sistemas* de la serie T para obtener información acerca de los números de referencia de los medios de las unidades de cinta T9840 y T10000. Consulte el *Resumen técnico de códigos de barras* para obtener información más detallada sobre las etiquetas de medios.

## <span id="page-67-2"></span><span id="page-67-0"></span>**Opciones de alimentación**

Para determinar los requisitos de configuración de energía de la biblioteca, consulte Capítulo 4, *[Energía y refrigeración](#page-36-1)*.

### **Fuentes de alimentación CC**

Para calcular las fuentes de alimentación de CC necesarias, consulte ["Cálculo de cantidades](#page-39-0) [de fuentes de alimentación de unidades de cinta"](#page-39-0).

#### **Nota:**

Para la opción de energía 2N+1, pida una fuente de alimentación de CC de 1200 W y dos fuentes de alimentación cPCI de 200 W adicionales. Estas son adicionales a las fuentes de CC necesarias para las unidades de cinta. Para obtener más información, consulte ["Fuentes de alimentación de CC".](#page-37-0)

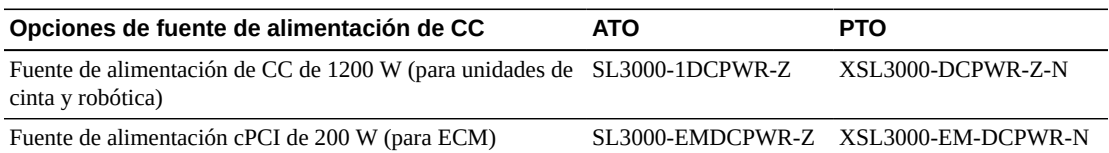

# **Unidades de distribución de energía CA (PDU)**

No puede combinar diferentes tipos de PDU dentro de una biblioteca. Para determinar la cantidad y el tipo de PDU que se deben pedir, consulte Capítulo 4, *[Energía y refrigeración](#page-36-1)*.

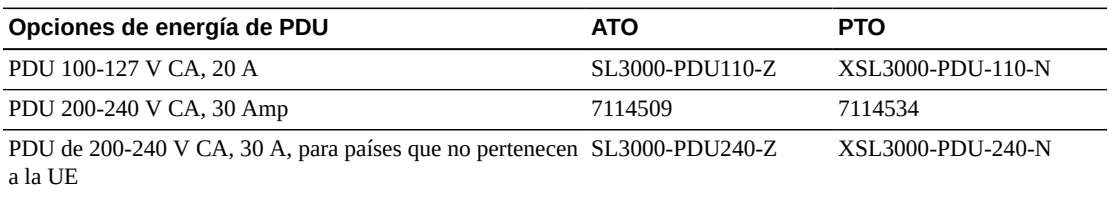

## **Cables de alimentación de CA**

- La energía de N+1 requiere un cable de alimentación para el módulo básico y un cable de alimentación adicional para el DEM (si está instalado)
- La energía 2N o 2N+1 requiere dos cables de alimentación para el módulo básico y dos cables de alimentación adicionales para el DEM (si está instalado)

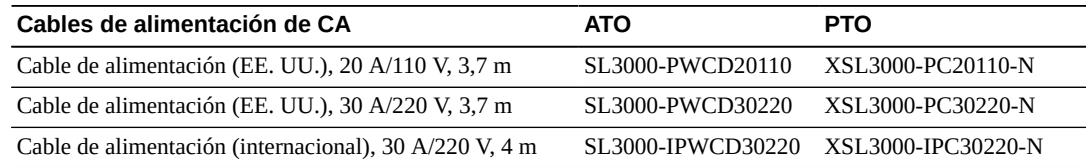

# <span id="page-68-0"></span>**Archivos de activación de hardware**

Los archivos de activación de hardware activan estas opciones. Para obtener instrucciones de descarga, consulte ["Archivos de activación de hardware"](#page-60-0). Para obtener más información sobre estas opciones, consulte la *Guía del usuario de SL3000*.

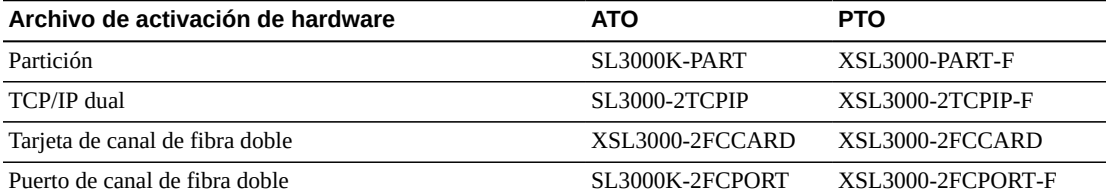

# <span id="page-68-1"></span>**Activación de la capacidad**

Puede adquirir actualizaciones de capacidad en cualquier momento. Pida cantidades mayores inicialmente y agregue cantidades más pequeñas para obtener la capacidad activa total deseada. Para obtener más información, consulte Capítulo 3, *[Capacidad de almacenamiento](#page-32-0)*.

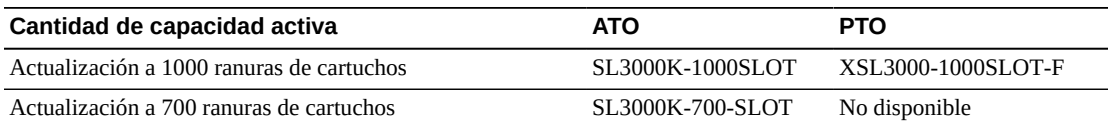

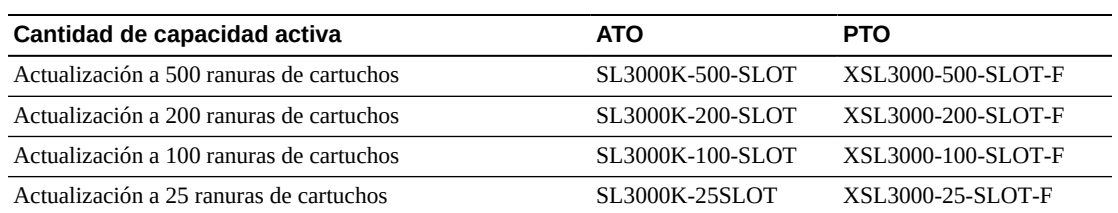

# <span id="page-69-0"></span>**Cables**

En las tablas que figuran a continuación se muestran los cables disponibles para las unidades de cinta y la biblioteca SL3000. Los cables pueden ser Riser o Plenum. Los cables plenum tienen un mayor índice de combustibilidad y se utilizan para aplicaciones subterráneas. Las bandejas de unidades SL3000 solo aceptan conectores LC de cable de fibra. Si utiliza cables con conectores SC, debe agregar un adaptador.

# **Cables de fibra óptica**

Los conectores LC son el estándar de la industria para todos los dispositivos de canal de fibra con capacidad de 2 Gb o superior. Las bandejas de unidades SL3000 solo aceptan conectores LC de cable de fibra.

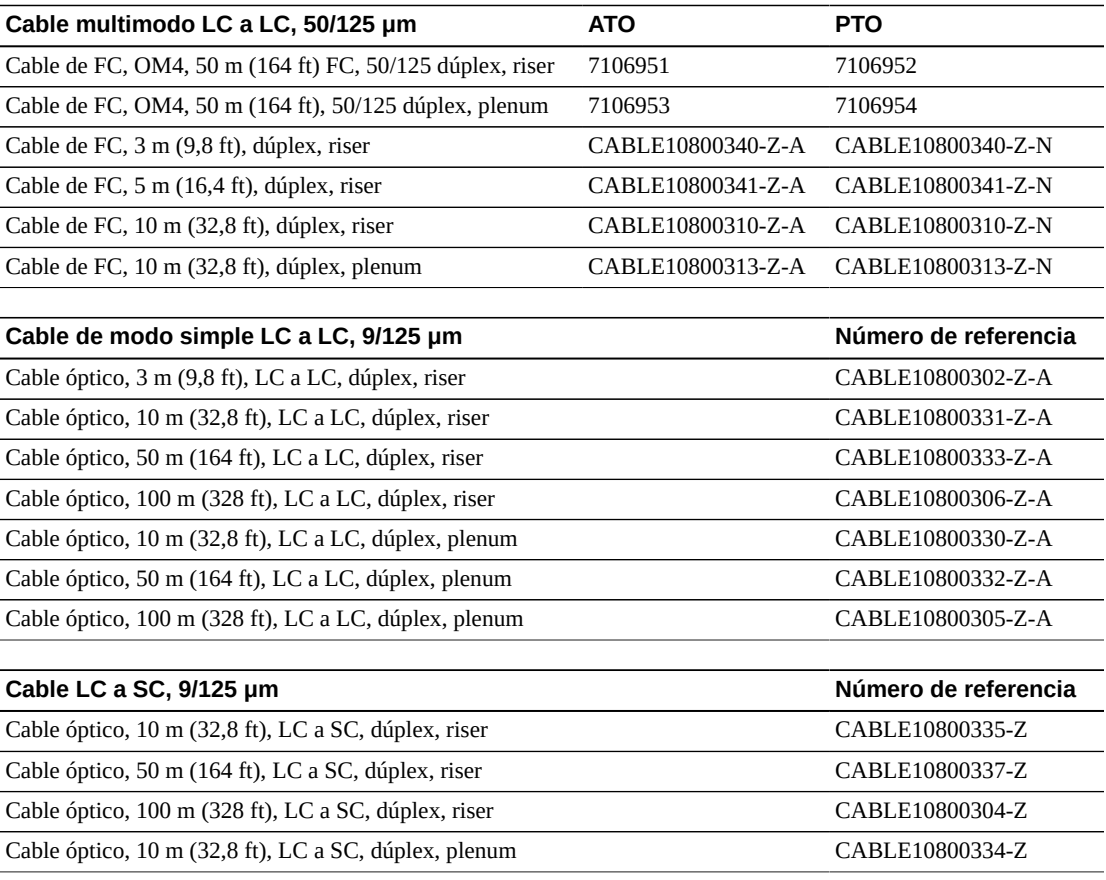

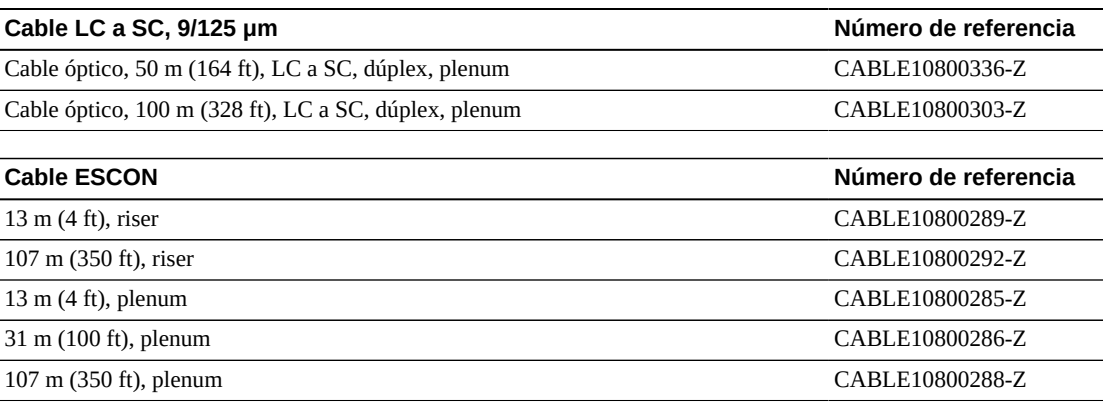

### **Cables Ethernet**

Estos cables proporcionan la conexión de interfaz para TCP/IP (HLI-PRC). Conecte solamente cables aislados a la biblioteca y la unidad de cinta.

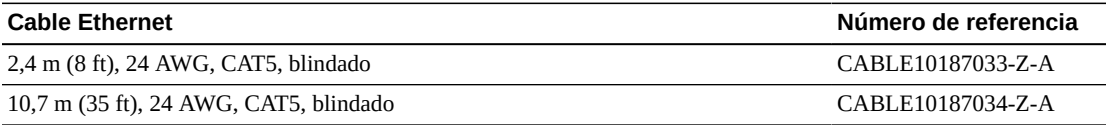

## <span id="page-70-0"></span>**Asistencia**

Los representantes de servicio y asistencia están disponibles para asistirlo en la resolución de problemas de hardware y software. Durante la planificación inicial de la instalación y del pedido, puede ponerse en contacto con los representantes de asistencia local y remota para formular preguntas.

### **Plataforma de prestación de servicios**

La plataforma de prestación de servicios (SDP) es una solución de mejora de la asistencia que ofrece resolución de problemas, análisis y tendencias, y funciones de diagnóstico mejoradas. La SDP consta de un dispositivo inteligente ubicado en el sitio del cliente que se conecta a la biblioteca y a las unidades de cinta StorageTek de la serie T. SDP recopila eventos de dispositivos y alerta a los analistas de asistencia, lo que permite realizar un diagnóstico remoto y utilizar Auto Service Request (ASR).

Para obtener más información, póngase en contacto con un representante de Oracle o visite: [http://www.oracle.com/technetwork/systems/asr/documentation/oracle](http://www.oracle.com/technetwork/systems/asr/documentation/oracle-installed-storage-330027.html)[installed-storage-330027.html](http://www.oracle.com/technetwork/systems/asr/documentation/oracle-installed-storage-330027.html)

## **Oracle Premier Support for Systems (Soporte Premier de Oracle para sistemas)**

Oracle Premier Support es una solución de asistencia completamente integrada que ofrece:

- Cobertura completa del sistema y acceso ilimitado las 24 horas al día todos los días del año a los especialistas en sistemas de Oracle.
- Actualizaciones de productos esenciales, como firmware.
- Asistencia de TI personalizada y proactiva, y servicio de hardware de respuesta rápida.

Para obtener más información, visite:

<http://www.oracle.com/us/support/index.html>

### **Contacto con la asistencia**

El directorio de contactos de servicio de asistencia a clientes global de Oracle se encuentra en: <http://www.oracle.com/us/support/contact-068555.html>

Para enviar, actualizar o consultar solicitudes de servicio, vaya a My Oracle Support: <https://support.oracle.com/>
## **Apéndice A. Control de contaminantes**

En este apéndice se explica cómo controlar los contaminantes.

## **Contaminantes ambientales**

Es muy importante controlar los niveles de los contaminantes en una sala de cómputo, ya que las partículas atmosféricas pueden dañar las bibliotecas de cintas, las unidades de cinta y los medios de cinta. La mayor parte de las partículas con un tamaño inferior a diez micrones no se pueden ver a simple vista en la mayoría de las condiciones, pero pueden ser las más nocivas. Como resultado, el entorno operativo debe cumplir los requisitos que se detallan a continuación:

- Entorno clase 8 según ISO 14644-1.
- La masa total de partículas atmosféricas debe ser inferior o igual a 200 microgramos por metro cúbico.
- Nivel de gravedad G1 según ANSI/ISA 71.04-1985.

Actualmente, Oracle requiere la norma ISO 14644-1 aprobada en 1999, pero requerirá cualquier norma actualizada para ISO 14644-1 a medida que sea aprobada por el cuerpo administrativo de ISO. La norma ISO 14644-1 se enfoca principalmente en la cantidad y el tamaño de las partículas, y en la metodología de medición adecuada, pero no abarca la masa total de las partículas. Como resultado, el requisito para limitaciones de masa total también es necesario, ya que una sala de cómputo o un centro de datos pueden cumplir la especificación ISO 14644-1, pero aun así dañar los equipos debido al tipo específico de partículas en la sala. Además, la especificación ANSI/ISA 71.04-1985 abarca contaminaciones gaseosas, ya que algunos productos químicos atmosféricos son más peligrosos. Los tres requisitos son coherentes con los requisitos establecidos por otros proveedores de almacenamiento en cinta principales.

## **Niveles de calidad de aire requeridos**

Las partículas, los gases y otros contaminantes pueden afectar las operaciones continuas del hardware de los equipos. Las consecuencias pueden abarcar desde interferencia intermitente hasta errores de componentes. La sala de cómputo se debe diseñar para alcanzar un nivel alto de limpieza. El polvo, los gases y los vapores atmosféricos se deben mantener dentro de los límites definidos para ayudar a minimizar su posible impacto en el hardware.

Los niveles de partículas atmosféricas se deben mantener dentro de los límites del entorno clase 8 según ISO 14644-1. Esta norma define las clases de calidad de aire para zonas limpias en función de las concentraciones de partículas atmosféricas. Esta norma tiene un orden de

magnitud de partículas inferior al del aire estándar en un entorno de oficina. Las partículas de diez micrones o más pequeñas son dañinas para la mayoría del hardware de procesamiento de datos debido a que tienden a existir en grandes cantidades y pueden evadir con facilidad muchos sistemas de filtración de aire internos de componentes sensibles. Cuando el hardware de los equipos se expone a grandes cantidades de estas partículas submicrónicas, se pone en peligro la fiabilidad de los sistemas, ya que representa una amenaza para las piezas móviles, los contactos sensibles y la corrosión de componentes.

Las concentraciones excesivas de ciertos gases también pueden acelerar la corrosión y provocar errores en componentes electrónicos. Los contaminantes gaseosos representan una preocupación especial en una sala de cómputo debido a la sensibilidad del hardware y debido a que la recirculación de aire es casi completa en un entorno de sala de cómputo adecuado. Cualquier amenaza contaminante en la sala es agravada por la naturaleza cíclica de los patrones de circulación de aire. Los niveles de exposición que pueden no ser alarmantes en un sitio bien ventilado atacan repetitivamente el hardware en una sala con recirculación de aire. El aislamiento que evita la exposición del entorno de la sala de cómputo a influencias externas también puede multiplicar cualquier influencia perjudicial que no se ha tratado en la sala.

Los gases que son particularmente peligrosos para los componentes electrónicos incluyen los compuestos de cloro, el amoniaco y sus derivados, los óxidos de azufre y los hidrocarburos de petróleo. Ante la ausencia de límites de exposición de hardware adecuados, se deben utilizar los límites de exposición de salud.

Si bien las siguientes secciones describen algunas prácticas recomendadas para mantener un entorno clase 8 según ISO 14644-1 en detalle, existen algunas precauciones básicas que se deben tomar:

- No permita alimentos ni bebidas en el área.
- No permita el almacenamiento de materiales de embalaje, madera o cartón en el área limpia del centro de datos.
- Identifique un área separada para desembalar nuevos equipos de cajones o cajas.
- No permita actividades de construcción ni perforación en el centro de datos sin aislar primero los equipos sensibles y el aire destinado específicamente para los equipos. La construcción genera un alto nivel de partículas que exceden los criterios de la clase 8 según ISO 14644-1 en un área localizada. El cartón yeso y el yeso son especialmente nocivos para los equipos de almacenamiento.

## **Fuentes y propiedades de los contaminantes**

Los contaminantes en la sala pueden tener muchas formas y pueden provenir de numerosas fuentes. Cualquier proceso mecánico en la sala puede generar contaminantes peligrosos o agitar contaminantes asentados. Una partícula debe cumplir dos criterios básicos para que sea considerada un contaminante:

• Debe tener las propiedades físicas que pueden causar potencialmente daño al hardware.

• Debe poder migrar a áreas donde puede provocar daño físico.

Las únicas diferencias entre un contaminante potencial y un contaminante real son el tiempo y la ubicación. Es más probable que las partículas migren a áreas donde pueden provocar daño si están en el aire. Por este motivo, la concentración de partículas atmosféricas es una medición útil para determinar la calidad del entorno de la sala de cómputo. Según las condiciones locales, las partículas tan grandes como 1.000 micrones se pueden convertir en partículas atmosféricas, pero su vida activa es muy corta y son atraídas por la mayoría de los dispositivos de filtración. Las partículas submicrónicas son mucho más peligrosas para el hardware de equipos sensibles, porque permanecen en el aire por mucho más tiempo y tienen más posibilidades de pasar los filtros.

## **Actividad del operador**

El movimiento humano es, probablemente, la única fuente más grande de contaminación en una sala de cómputo limpia. El movimiento normal puede desprender fragmentos de tejido, como caspa o cabello, o fibras de tela de la ropa. La apertura y el cierre de cajones o paneles de hardware, o cualquier actividad de metal sobre metal, pueden generar virutas metálicas. Con sólo caminar por el piso, la contaminación asentada se puede agitar, de modo que queda suspendida en el aire y se vuelve potencialmente peligrosa.

### **Movimiento de hardware**

La instalación o reconfiguración de hardware implica bastante actividad en el contrapiso, y los contaminantes asentados se pueden agitar con facilidad y quedar suspendidos en la corriente de aire del suministro para el hardware de la sala. Esto resulta particularmente peligroso si el piso del contrapiso no está sellado. El concreto sin sellar libera finas partículas de polvo en la corriente de aire y está expuesto a eflorescencia, es decir, sales minerales que salen a la superficie del piso mediante evaporación o presión hidrostática.

### **Aire externo**

El aire filtrado inadecuadamente que proviene del exterior del entorno controlado puede introducir una gran cantidad de contaminantes. La contaminación posfiltración en la red de conductos puede ser desplazada por la circulación de aire e introducida en el entorno del hardware. En particular, esto es importante en un sistema de aire acondicionado de flujo descendente en el que el espacio vacío del contrapiso se utiliza como conducto de aire del suministro. Si el piso estructural está contaminado o si la losa de concreto no está sellada, partículas finas (como eflorescencia o polvo de concreto) se pueden transportar directamente al hardware de la sala.

### **Elementos almacenados**

El almacenamiento y la manipulación de suministros o hardware sin utilizar también pueden ser una fuente de contaminación. Las cajas de cartón corrugado o los palés de madera desprenden fibras cuando se mueven o se manipulan. Los elementos almacenados no son

únicamente fuentes de contaminación; su manipulación en las áreas controladas de la sala de cómputo puede agitar la contaminación asentada que ya está en la sala.

#### **Influencias externas**

Un entorno presurizado de forma negativa puede permitir que los contaminantes de las áreas adyacentes de la oficina o del exterior del edificio se infiltren en el entorno de la sala de cómputo a través de las separaciones de las puertas o las penetraciones de las paredes. El amoníaco y los fosfatos suelen estar asociados con procesos agrícolas, y muchos agentes químicos se pueden producir en áreas de fabricación. Si existe este tipo de industrias en las inmediaciones del edificio del centro de datos, es posible que sea necesaria la filtración química. En caso de ser necesario, también se debe evaluar el impacto potencial de las emisiones de automóviles, el polvo proveniente de instalaciones de fabricación de albañilería o canteras locales, o la bruma del mar.

#### **Actividad de limpieza**

Las prácticas de limpieza inadecuadas también pueden degradar el entorno. Muchos productos químicos utilizados en aplicaciones de limpieza normales o de "oficina" pueden dañar los equipos informáticos sensibles. Se deben evitar los productos químicos potencialmente peligrosos que se detallan en la sección "Equipos y procedimientos de limpieza". La desgasificación de estos productos o el contacto directo con componentes de hardware pueden provocar errores. Ciertos tratamientos biocidas que se utilizan en la fabricación de unidades de tratamiento de aire también son inadecuados para usar en salas de cómputo, ya sea porque contienen productos químicos que pueden degradar componentes o porque no están diseñados para ser utilizados en la corriente de aire de un sistema de aire de recirculación. El uso de trapeadores o aspiradoras con filtros inadecuados también puede estimular la contaminación.

Es esencial que se lleven a cabo los pasos necesarios para evitar que los contaminantes del aire, como partículas metálicas, polvo atmosférico, vapores solventes, gases corrosivos, hollín, fibras atmosféricas o sales entren en el entorno de la sala de cómputo o se generen dentro de él. Ante la ausencia de límites de exposición de hardware, se deben utilizar los límites de exposición humana correspondientes de OSHA, NIOSH o ACGIH.

## **Efectos contaminantes**

Las interacciones destructivas entre las partículas atmosféricas y la instrumentación electrónica pueden ocurrir de muchas maneras. El medio de interferencia depende del tiempo y de la ubicación del incidente crítico, las propiedades físicas del contaminante y el entorno en el que se coloca el componente.

### **Interferencia física**

Las partículas duras con una resistencia tensional al menos un 10% mayor que la del material del componente pueden remover material de la superficie del componente mediante la

pulverización o la incrustación. Las partículas blandas no dañan la superficie del componente, pero pueden acumularse en zonas que pueden interferir con el funcionamiento adecuado. Si estas partículas son pegajosas, pueden acumularse con otras partículas. Incluso las partículas muy pequeñas pueden tener un impacto si se acumulan en una superficie pegajosa o si se aglomeran como resultado de la acumulación de carga electrostática.

## **Fallo corrosivo**

El fallo corrosivo o la intermitencia de contacto debido a la composición intrínseca de las partículas o debido a la absorción de vapor de agua y contaminantes gaseosos por parte de las partículas también pueden provocar fallos. La composición química del contaminante puede ser muy importante. Las sales, por ejemplo, pueden aumentar de tamaño al absorber vapor de agua del aire (nucleación). Si existe un depósito de sales minerales en una ubicación sensible, y el entorno está suficientemente húmedo, puede aumentar a un tamaño que puede interferir físicamente con un mecanismo o puede provocar daños al formar soluciones salinas.

## **Cortocircuitos**

Pueden aparecer caminos conductores mediante la acumulación de partículas en placas de circuitos u otros componentes. Muchos tipos de partículas no son conductoras inherentemente, pero pueden absorber cantidades significativas de agua en entornos de alta humedad. Los problemas causados por partículas eléctricamente conductoras pueden abarcar desde funcionamientos incorrectos intermitentes hasta daños reales de componentes y fallos operativos.

## **Error térmico**

La obstrucción prematura de dispositivos filtrados provoca una restricción del flujo de aire, que puede generar recalentamiento interno y averías por caída del cabezal. Las capas pesadas de polvo acumulado en componentes de hardware también pueden formar una capa aisladora que puede provocar errores relacionados con el calentamiento.

## **Condiciones ambientales**

Todas las superficies dentro de la zona controlada del centro de datos se deben mantener con un nivel alto de limpieza. Todas las superficies deben ser limpiadas con regularidad por profesionales capacitados, como se detalla en la sección "Equipos y procedimientos de limpieza". Se debe prestar especial atención a las áreas que se encuentran debajo del hardware y a la rejilla del piso de acceso. Los contaminantes que están cerca de las entradas de aire del hardware se pueden transferir con más facilidad a las áreas donde pueden causar daño. Las acumulaciones de partículas en la rejilla del piso de acceso se pueden suspender en el aire cuando las baldosas del piso se levantan para acceder al contrapiso.

El espacio vacío del contrapiso en un sistema de aire acondicionado de flujo descendente actúa como la cámara plenum de aire del suministro. Los aires acondicionados presurizan esta área, y el aire acondicionado luego se introduce en los espacios del hardware mediante paneles del piso perforados. De este modo, todo el aire que viaja de los aires acondicionados al hardware primero debe pasar por el espacio vacío del contrapiso. Las condiciones inadecuadas en la cámara plenum de aire del suministro pueden tener un efecto drástico sobre las condiciones en las áreas del hardware.

El espacio vacío del contrapiso en un centro de datos, a menudo, se considera únicamente un lugar práctico para colocar los cables y las tuberías. Es importante recordar que este espacio también es un conducto y que las condiciones debajo del falso suelo se deben mantener con un nivel elevado de limpieza. Las fuentes contaminantes pueden incluir los materiales de construcción degradantes, la actividad del operador o la infiltración desde la parte exterior de la zona controlada. Con frecuencia, se forman depósitos de partículas donde los cables u otros elementos del contrapiso forman barreras de aire que permiten que las partículas se asienten y se acumulen. Cuando estos elementos se mueven, las partículas se vuelven a introducir en la corriente de aire del suministro, donde pueden ser transportadas directamente al hardware.

Los materiales de construcción protegidos de manera inadecuada o dañados suelen ser fuentes de contaminación del contrapiso. El yeso, el cartón yeso, los bloques de albañilería y el concreto sin protección se deterioran con el tiempo y desprenden partículas finas en el aire. La corrosión en los elementos del contrapiso o las superficies del aire acondicionado después de la filtración también pueden representar un problema. El espacio vacío del contrapiso se debe descontaminar profunda y adecuadamente de manera regular para eliminar estos contaminantes. Solo las aspiradoras equipadas con un filtro de aire de partículas de alta eficacia (HEPA) se deben usar en cualquier procedimiento de descontaminación. Las aspiradoras con filtros inadecuados no retienen las partículas finas, de modo que pasan por la unidad a altas velocidades y quedan suspendidas en el aire.

Los materiales de albañilería y concreto sin sellar, u otros materiales similares, están sujetos a sufrir una degradación continua. Los selladores y los endurecedores que se suelen utilizar durante la construcción, por lo general, están diseñados con el fin de proteger el piso contra tráfico pesado o con el fin de preparar el piso para la aplicación de materiales para pavimentos, pero no están diseñados para superficies interiores de una cámara plenum de aire de suministro. Si bien las descontaminaciones regulares ayudan a tratar las partículas sueltas, las superficies siguen estando sujetas al deterioro con el correr del tiempo o al desgaste provocado por la actividad en el contrapiso. Lo ideal es que todas las superficies del contrapiso se sellen de manera correcta en el momento de la construcción. Si esto no ocurre, es necesario tomar precauciones especiales para tratar las superficies en una sala en línea.

Es de vital importancia que se utilicen solamente materiales y metodologías adecuados en el proceso de encapsulación. Los procedimientos y los selladores inadecuados pueden incluso degradar las condiciones que deben mejorar, lo que impacta en la confiabilidad y las operaciones de hardware. A continuación, se detallan las precauciones que se deben tomar al encapsular la cámara plenum de aire de suministro en una sala en línea:

• Aplique manualmente el encapsulante. Las aplicaciones por rociado son totalmente inapropiadas en un centro de datos en línea. El proceso de rociado hace que el sellador quede en suspensión en la corriente de aire del suministro y tenga más probabilidad de encapsular cables en el piso.

- Utilice un encapsulante pigmentado. La pigmentación hace que el encapsulante quede visible en la aplicación, lo que garantiza una cobertura completa, y ayuda a identificar las áreas que están dañadas o que quedan expuestas con el tiempo.
- Debe tener una alta flexibilidad y una baja porosidad para cubrir con eficacia las texturas irregulares del área tratada, y para minimizar el daño provocado por el agua y la migración de humedad.
- El encapsulante no debe desgasificar ningún contaminante nocivo. Muchos encapsulantes que son comunes en la industria tienen un nivel elevado de amoniaco o contienen otros productos químicos que pueden ser nocivos para el hardware. Es bastante improbable que esta desgasificación pueda provocar un fallo catastrófico inmediato, pero estos productos químicos, por lo general, contribuyen a la corrosión de contactos, cabezales u otros componentes.

La encapsulación efectiva del piso de un contrapiso en una sala de cómputo en línea es una tarea difícil y muy delicada, pero se puede llevar a cabo de manera segura si se emplean los materiales y los procedimientos adecuados. Evite el uso del entretecho como un suministro o retorno abierto para el sistema de aire del edificio. Esta área suele ser muy sucia y difícil de limpiar. A menudo, las superficies estructurales se recubren con materiales ignífugos fibrosos, y la losa y el aislamiento del techo también están sujetos a desprenderse. Incluso antes de la filtración, esta exposición es innecesaria y puede afectar de manera adversa las condiciones ambientales en la sala. También es importante que el entretecho no se presurice, ya que esto fuerza la entrada de aire sucio en la sala de cómputo. Las guías de cables o las columnas con penetraciones, tanto en el contrapiso como en el entretecho, pueden provocar presurización en el entretecho.

## **Puntos de exposición**

Todos los puntos de exposición potenciales en el centro de datos se deben tratar para minimizar las posibles influencias del exterior de la zona controlada. La presurización positiva de las salas de cómputo ayudan a limitar la infiltración de contaminantes, pero también es importante minimizar las brechas en el perímetro de la sala. Para garantizar la mantención correcta del entorno, se deben tener en cuenta las siguientes pautas:

- Todas las puertas deben encajar perfectamente en los marcos.
- Se pueden utilizar juntas y burletes para cubrir las separaciones.
- Se deben evitar las puertas automáticas en áreas donde puedan activarse de manera accidental. Un medio alternativo de control sería colocar un activador de puertas remoto para que el personal que empuja carros pueda abrir las puertas con facilidad. En áreas muy sensibles o donde el centro de datos está expuesto a condiciones no deseadas, se recomienda diseñar e instalar bloqueos para el personal. Los juegos de puertas dobles con un separador entre ellas pueden ayudar a limitar la exposición directa a las condiciones externas.
- Selle todas las penetraciones entre el centro de datos y las áreas adyacentes.
- Evite compartir una cámara plenum del contrapiso o techo de la sala de cómputo con áreas adyacentes que tienen poco control.

## **Filtración**

La filtración es un medio eficaz para tratar las partículas atmosféricas en un entorno controlado. Es importante que todas las unidades de tratamiento de aire que abastecen el centro de datos tengan filtros adecuados para garantizar el mantenimiento de las condiciones apropiadas dentro de la sala. La refrigeración de procesos en la sala es el método recomendado para controlar el entorno de la sala. Los refrigeradores de procesos en la sala permiten la recirculación del aire de la sala. El aire de las áreas de hardware pasa por las unidades, donde se filtra y se refrigera, y luego entra en la cámara plenum del contrapiso. La cámara plenum se presuriza, y el aire acondicionado entra en la sala a través de las baldosas perforadas y, luego, vuelve al aire acondicionado para su reacondicionamiento. El diseño y los patrones de circulación de aire asociados con una unidad de tratamiento de aire típica de una sala de cómputo tienen una tasa mucho más alta de cambio de aire que los aires acondicionados tradicionales para confort, de modo que el aire se filtra con mucha más frecuencia que en un entorno de oficina. La filtración adecuada puede capturar una gran cantidad de partículas. Los filtros instalados en los aires acondicionados de recirculación en la sala deben tener una eficacia mínima del 40% (eficacia de detección de polvo atmosférico; norma ASHRAE 52.1). Se deben instalar prefiltros de calidad inferior para ayudar a prolongar la vida de los filtros principales más costosos.

Todo el aire que entra en la zona controlada de la sala de cómputo, para ventilación o presurización positiva, primero debe pasar por el filtro de alta eficacia. Lo ideal es que el aire proveniente de fuentes externas al edificio se filtre con el filtro de aire de partículas de alta eficacia (HEPA) calificado con un 99,97% o más de eficacia (eficacia DOP; norma MILSTD-282). Los costosos filtros de alta eficacia se deben proteger con varias capas de prefiltros que se cambian con más frecuencia. Los prefiltros de calidad inferior, con una eficacia de detección de polvo atmosférico ASHRAE del 20%, deben ser la primera línea de protección. La próxima batería de filtros debe estar compuesta por filtros de sacos o plisados con una eficacia de detección de polvo atmosférico ASHRAE entre el 60% y el 80%.

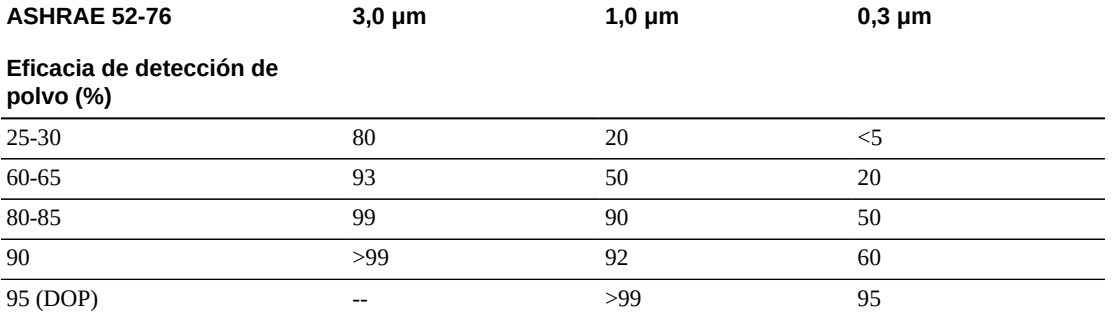

Los filtros de baja eficacia son casi totalmente inefectivos para eliminar partículas submicrónicas del aire. También es importante que los filtros que se usen tengan el tamaño

correcto para las unidades de tratamiento de aire. Las separaciones en los paneles de los filtros pueden permitir que el aire evite el filtro cuando pasa por el aire acondicionado. Las separaciones o aperturas se deben rellenar usando materiales adecuados, como paneles de acero inoxidable o montajes de filtro personalizados.

## **Ventilación y presurización positivas**

Se necesita una entrada diseñada de aire del exterior del sistema de la sala de cómputo para cumplir los requisitos de ventilación y presurización positiva. El centro de datos se debe diseñar de modo que alcance la presurización positiva en relación con áreas adyacentes que tienen menos control. La presurización positiva de las áreas más sensibles es un medio eficaz para controlar la infiltración de contaminantes a través de pequeñas brechas en el perímetro de la sala. Los sistemas de presión positiva están diseñados para aplicar fuerzas de aire hacia afuera sobre las entradas y otros puntos de acceso dentro del centro de procesamiento de datos, con el fin de minimizar la infiltración de contaminantes de la sala de cómputo. Sólo debe entrar una pequeña cantidad de aire en el entorno controlado. En los centros de datos con muchas salas, las áreas más sensibles deben ser las más presurizadas. No obstante, es muy importante que el aire que se utiliza para presurizar de manera positiva la sala no afecte negativamente las condiciones ambientales de la sala. Es esencial que todo el aire proveniente del exterior de la sala de cómputo se filtre y acondicione adecuadamente para garantizar que esté dentro de los parámetros aceptables. Estos parámetros pueden ser más flexibles que las condiciones objetivo para la sala, dado que la entrada de aire debe ser mínima. Una determinación precisa de límites aceptables se debe basar en la cantidad de aire que ingresa y el posible impacto en el entorno del centro de datos.

Debido a que se utiliza un sistema de aire acondicionado de recirculación de bucle cerrado en la mayoría de los centros de datos, es necesario introducir una mínima cantidad de aire para cumplir los requisitos de ventilación de los ocupantes de la sala. En general, las áreas del centro de datos tienen una densidad de población humana muy baja, por lo que el aire necesario para la ventilación debe ser mínimo. En la mayoría de los casos, el aire necesario para lograr la presurización positiva puede exceder el que se necesita para alojar a los ocupantes de la sala. Normalmente, las cantidades de aire externo inferiores al aire de reposición del 5 % deben ser suficientes (manual de ASHRAE: aplicaciones, capítulo 17). Un volumen de aire externo de 15 CFM por ocupante o estación de trabajo debe ser suficiente para cumplir las necesidades de ventilación de la sala.

## **Equipos y procedimientos de limpieza**

Hasta un centro de datos diseñado perfectamente requiere un mantenimiento continuo. Los centros de datos que contienen defectos de diseño o que son peligrosos pueden requerir un mayor esfuerzo para mantener las condiciones dentro de los límites deseados. El rendimiento de hardware es un factor importante que contribuye con la necesidad de un alto nivel de limpieza en el centro de datos.

Otro punto para tener en cuenta es la concienciación de los operadores. Mantener un nivel bastante alto de limpieza aumenta el nivel de concienciación de los ocupantes en relación

con los requisitos y las restricciones especiales mientras están en el centro de datos. Los ocupantes o visitantes del centro de datos tendrán un muy buen concepto del entorno controlado y tendrán más posibilidades de actuar de manera correcta. Cualquier entorno que se mantenga con un nivel bastante elevado de limpieza y se conserve ordenado y bien organizado también inspirará respeto por parte de los ocupantes y visitantes de la sala. Cuando clientes potenciales visiten la sala, considerarán el aspecto general de la sala como el reflejo de un compromiso global con la excelencia y la calidad. Un cronograma de limpieza eficaz debe constar de acciones a corto y largo plazo especialmente diseñadas. Estas acciones se pueden resumir de la siguiente manera:

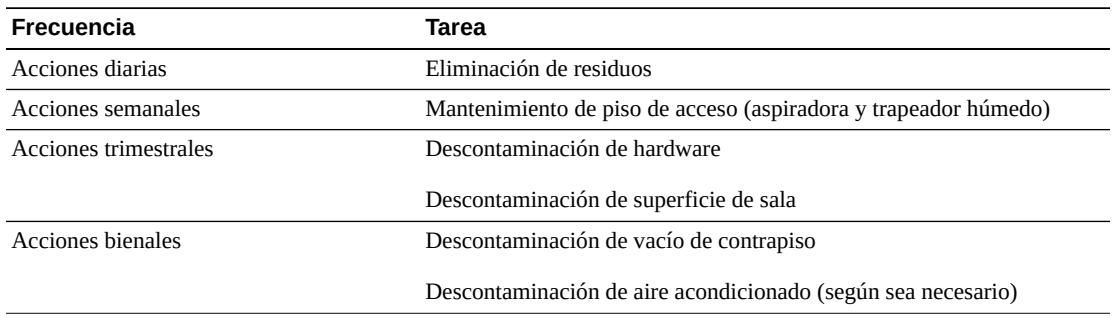

### **Tareas diarias**

Este plan de trabajo se enfoca en la eliminación de la basura y los residuos desechados todos los días de la sala. Además, es posible que se deba aspirar el piso diariamente en las salas de impresión o en las salas donde hay mucha actividad de los operadores.

## **Tareas semanales**

Este plan de trabajo se enfoca en el mantenimiento del sistema de piso de acceso. Durante la semana, el piso de acceso se ensucia con acumulaciones de polvo y presenta imperfecciones. Se debe pasar la aspiradora y un trapeador húmedo en todo el piso de acceso. Todas las aspiradoras que se usan en el centro de datos, para cualquier finalidad, se deben equipar con filtros de aire de partículas de alta eficacia (HEPA). Los equipos con filtros inadecuados no pueden retener las partículas más pequeñas; en cambio, las agitan, de modo que degradan el entorno que deben mejorar. También es importante que los trapeadores y los trapos para polvo tengan diseños adecuados, es decir, no deben desprender pelusa.

Las soluciones de limpieza que se utilizan dentro del centro de datos no deben implicar una amenaza para el hardware. Las soluciones que posiblemente pueden dañar el hardware incluyen:

- Productos con amoniaco
- Productos basados en cloro
- Productos a base de fosfato
- Productos enriquecidos con blanqueadores
- Productos a base de petroquímicos
- Reacondicionadores o solventes para pisos

También es importante que se utilicen las concentraciones recomendadas, ya que incluso un agente adecuado en una concentración inadecuada puede ser dañino. La solución se debe mantener en buen estado a lo largo del proyecto y se deben evitar aplicaciones excesivas.

### **Tareas trimestrales**

El plan de trabajo trimestral implica un cronograma de descontaminación mucho más detallado y completo, y solamente debe ser implementado por profesionales experimentados de control de contaminación de salas de cómputo. Estas acciones se deben realizar entre tres y cuatro veces por año, según los niveles de actividad y contaminación que existen. Se deben descontaminar en profundidad todas las superficies de la sala, incluidos los armarios, las cornisas, los estantes, las repisas y los equipos de soporte. Las cornisas altas y los accesorios de iluminación, y las áreas generalmente accesibles, se deben tratar o aspirar según corresponda.

Las superficies verticales, que incluyen ventanas, divisiones de vidrio, puertas, etc., se deben tratar en profundidad. Los trapos para polvo especiales que están impregnados con materiales absorbentes de partículas se deben usar en el proceso de descontaminación de superficies. No utilice trapos para polvo genéricos o trapos de tela para realizar estas actividades. No utilice productos químicos, ceras ni disolventes durante estas actividades.

La contaminación asentada se debe remover de todas las superficies del hardware exteriores, incluidas las superficies verticales y horizontales. Las rejillas de entrada y salida de aire de la unidad también se deben tratar. No limpie las superficies de control de la unidad, ya que estas áreas se pueden descontaminar con aire levemente comprimido. También se debe tener especial cuidado cuando se limpian los teclados y los controles de seguridad. Se deben usar trapos para polvo especialmente tratados a fin de limpiar todas las superficies del hardware. Los monitores se deben limpiar con productos de limpieza ópticos y trapos sin estática. No se deben utilizar productos químicos disipativos con descarga electrostática (ESD) en el hardware de los equipos, dado que estos agentes son cáusticos y nocivos para la mayoría del hardware sensible. El hardware de los equipos está diseñado para permitir la disipación electrostática, de modo que no se requieren tratamientos adicionales. Una vez que todas las superficies de la sala y del hardware se descontaminan por completo, se debe pasar una aspiradora con filtro HEPA y un trapeador húmedo en el piso de acceso como se detalla en Acciones semanales.

### **Tareas bienales**

El vacío del contrapiso se debe descontaminar cada 18 o 24 meses según las condiciones de las superficies de la cámara plenum y el grado de acumulación de contaminantes. A lo largo del año, hay una gran cantidad de actividad sobre el vacío del contrapiso, de modo que se crean nuevas acumulaciones de contaminación. Si bien las actividades de limpieza semanales del piso superior reducen en gran medida las acumulaciones de polvo en el

contrapiso, una determinada cantidad de polvo de la superficie migra al espacio vacío del contrapiso. Es importante mantener el contrapiso con un nivel de limpieza óptimo, ya que esta área actúa como la cámara plenum de aire de suministro del hardware. La mejor opción es realizar un tratamiento de descontaminación del contrapiso a corto plazo para reducir la contaminación cruzada. El personal que realiza esta operación debe estar completamente capacitado para evaluar la conectividad de los cables y la prioridad. Cada área expuesta del espacio vacío del contrapiso se debe inspeccionar y evaluar de forma individual para determinar el movimiento y la manipulación posibles de los cables. Antes del movimiento de cables, se deben controlar y acoplar por completo todas las conexiones por cables y pares trenzados. Todas las actividades sobre el contrapiso se deben realizar prestando especial atención a la carga del piso y la distribución del aire. Con el fin de conservar las condiciones psicrométricas adecuadas y la integridad del piso de acceso, se debe administrar con cuidado la cantidad de baldosas que se quitan del sistema del piso. En la mayoría de los casos, cada equipo de trabajo no debe tener más de 24 pies cuadrados (seis baldosas) de piso de acceso abierto en cualquier momento. El sistema de red de soporte del piso de acceso también se debe descontaminar por completo, primero aspirando los desechos sueltos y luego pasando una esponja húmeda para remover los residuos acumulados. Las juntas de caucho, si hay, y el armazón de metal que conforma el sistema de red se deben remover de la red y también se deben limpiar con una esponja húmeda. Cualquier condición inusual, como suspensión de piso, baldosas, cables y superficies dañados, dentro del espacio vacío del piso se deben detectar e informar.

## **Actividad y procesos**

El aislamiento del centro de datos es un factor integral para mantener las condiciones adecuadas. Se deben evitar todas las actividades innecesarias en el centro de datos y se debe limitar el acceso únicamente al personal necesario. Las actividades periódicas, como las visitas, se deben limitar, y el tránsito se debe mantener alejado del hardware para evitar el contacto accidental. Se debe capacitar a todo el personal que trabaja en la sala, incluidos los empleados temporales y de limpieza, para que conozcan los aspectos básicos más importantes del hardware con el fin de evitar la exposición innecesaria. Las áreas controladas del centro de datos se deben aislar totalmente de las actividades que generan contaminantes. Se recomienda que las salas de impresión, las salas de clasificación de cheques, los centros de control u otras áreas con niveles elevados de actividad mecánica y humana no tengan exposición directa con el centro de datos. Los trayectos hacia esas áreas y desde ellas no deben requerir tránsito en las áreas principales del centro de datos.

## **Glosario**

<span id="page-84-1"></span><span id="page-84-0"></span>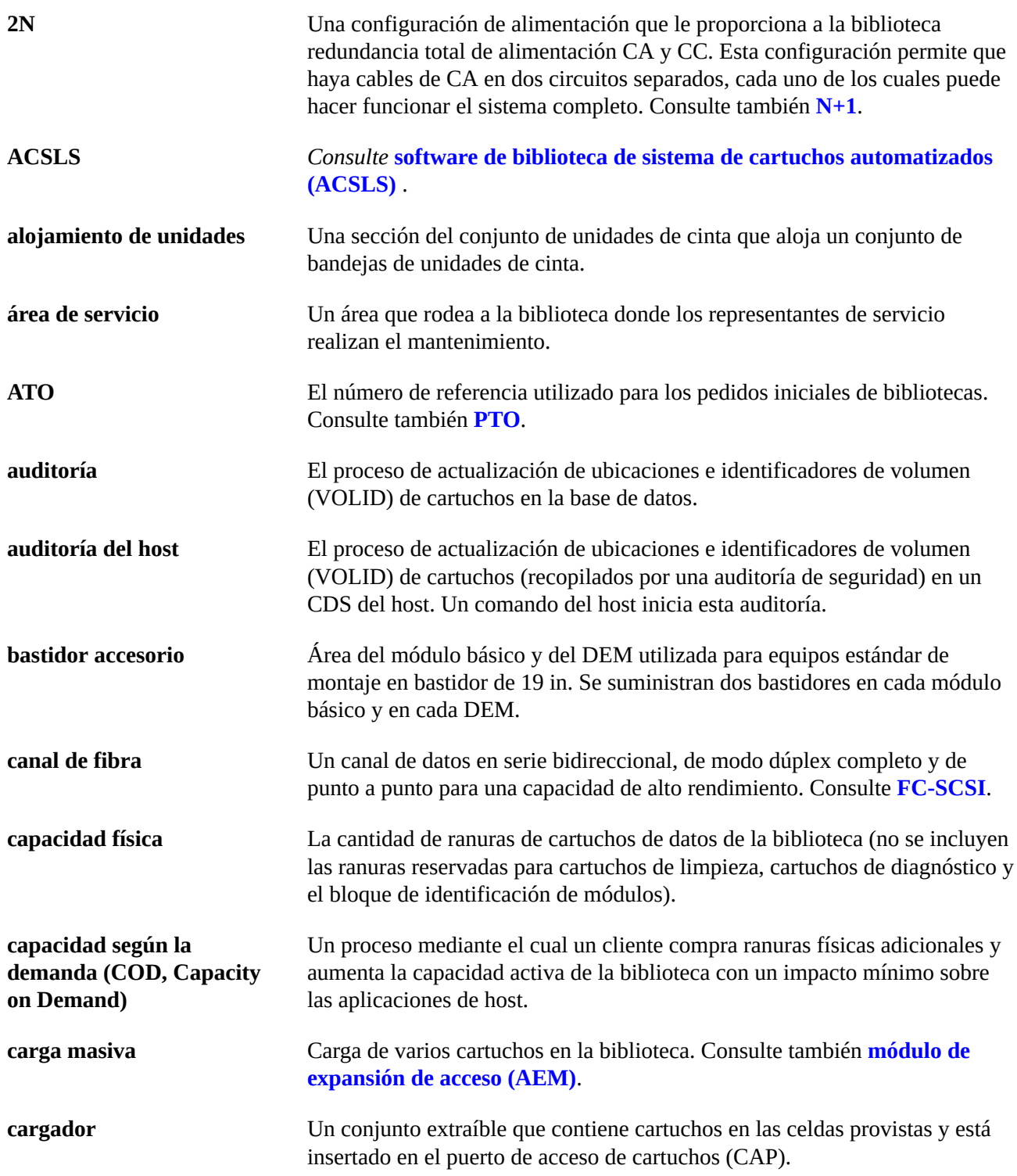

<span id="page-85-0"></span>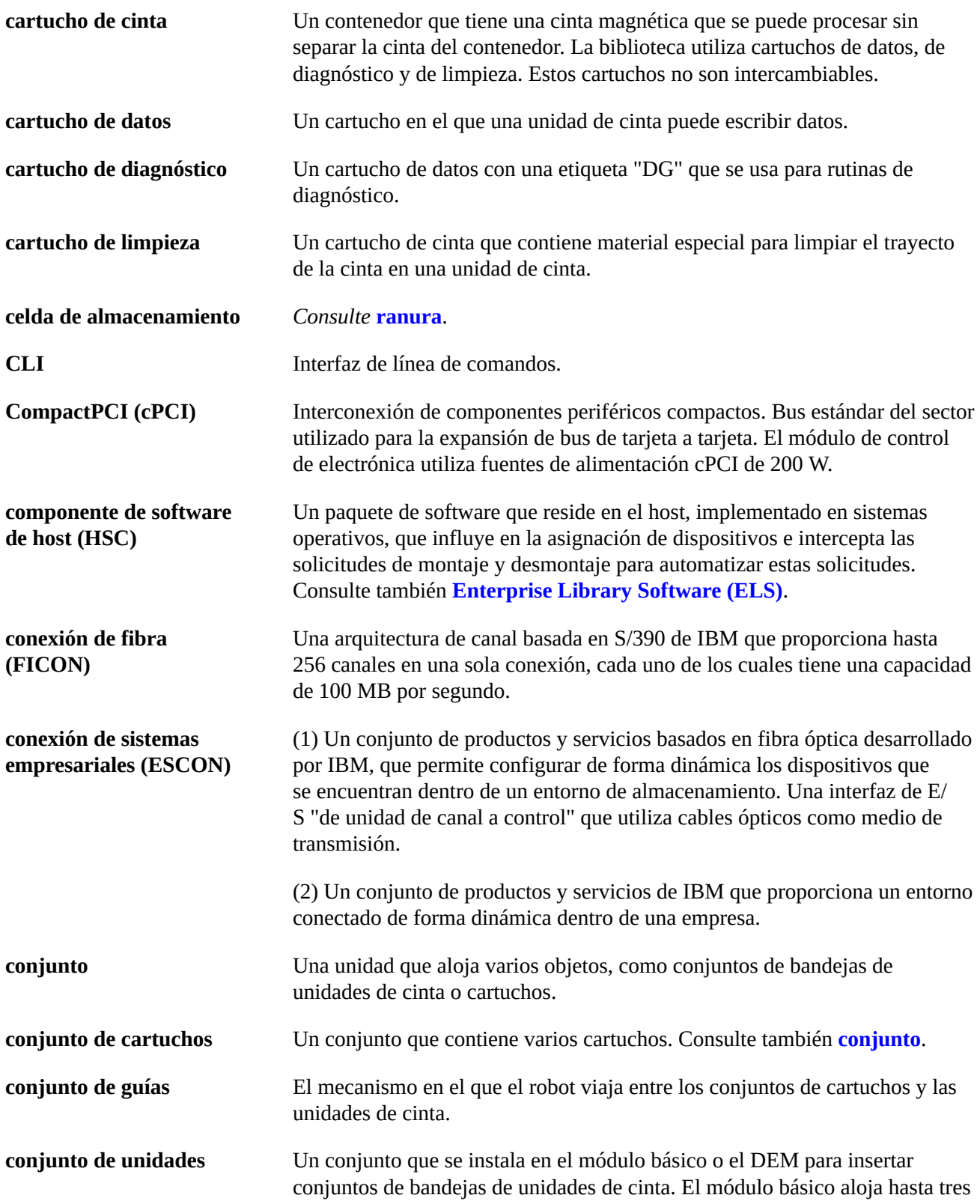

<span id="page-86-4"></span><span id="page-86-3"></span><span id="page-86-2"></span><span id="page-86-1"></span><span id="page-86-0"></span>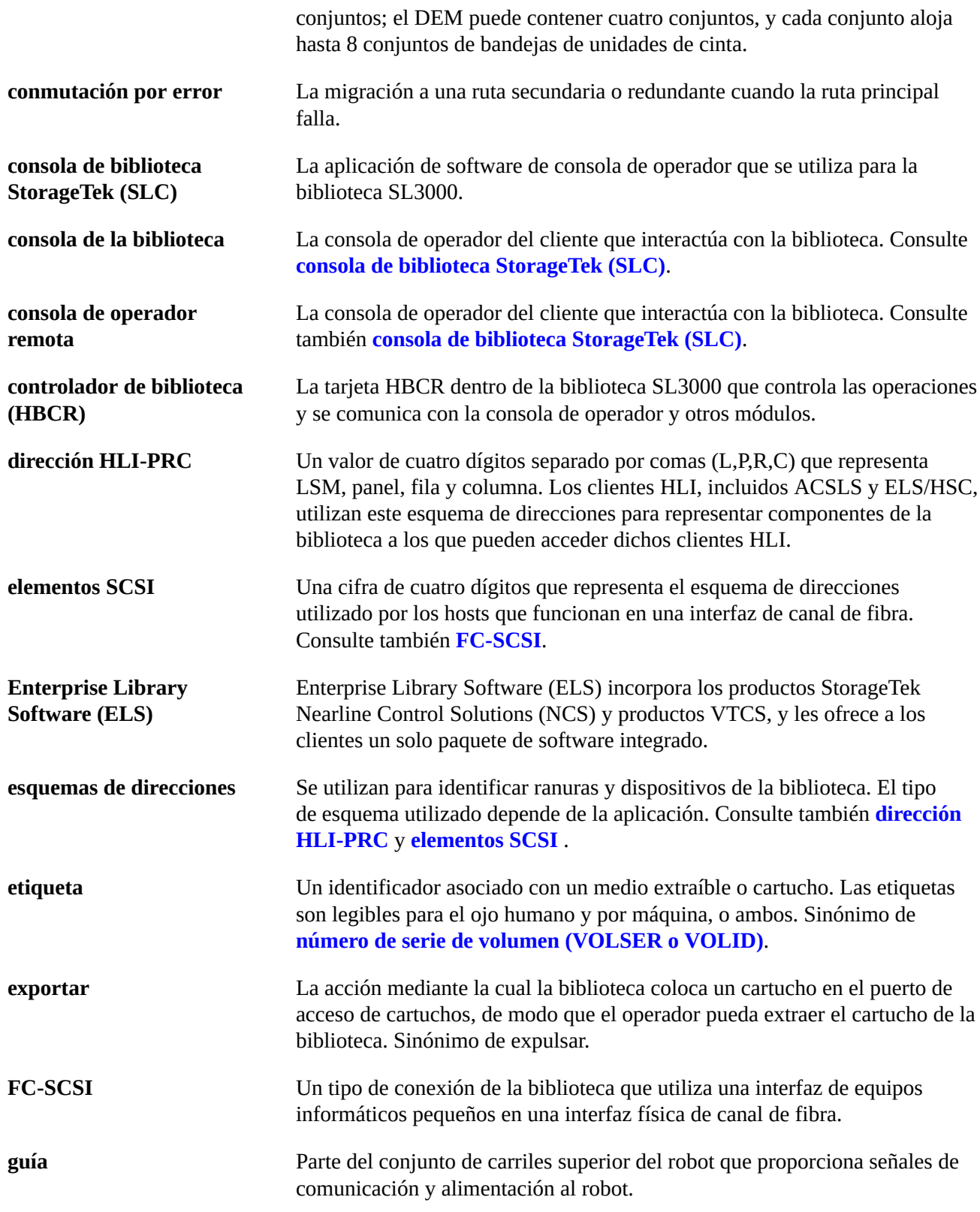

<span id="page-87-2"></span><span id="page-87-1"></span><span id="page-87-0"></span>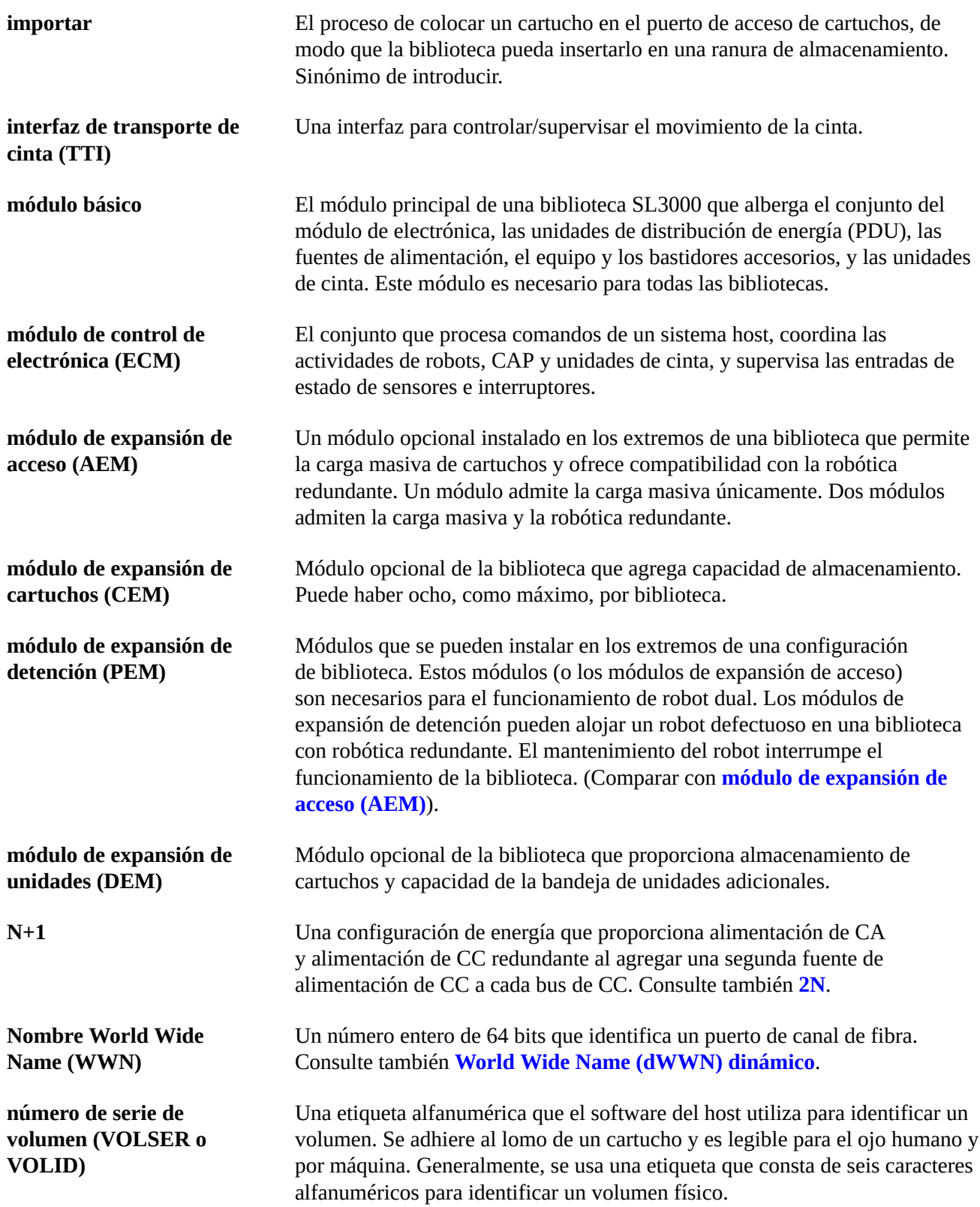

<span id="page-88-2"></span><span id="page-88-1"></span><span id="page-88-0"></span>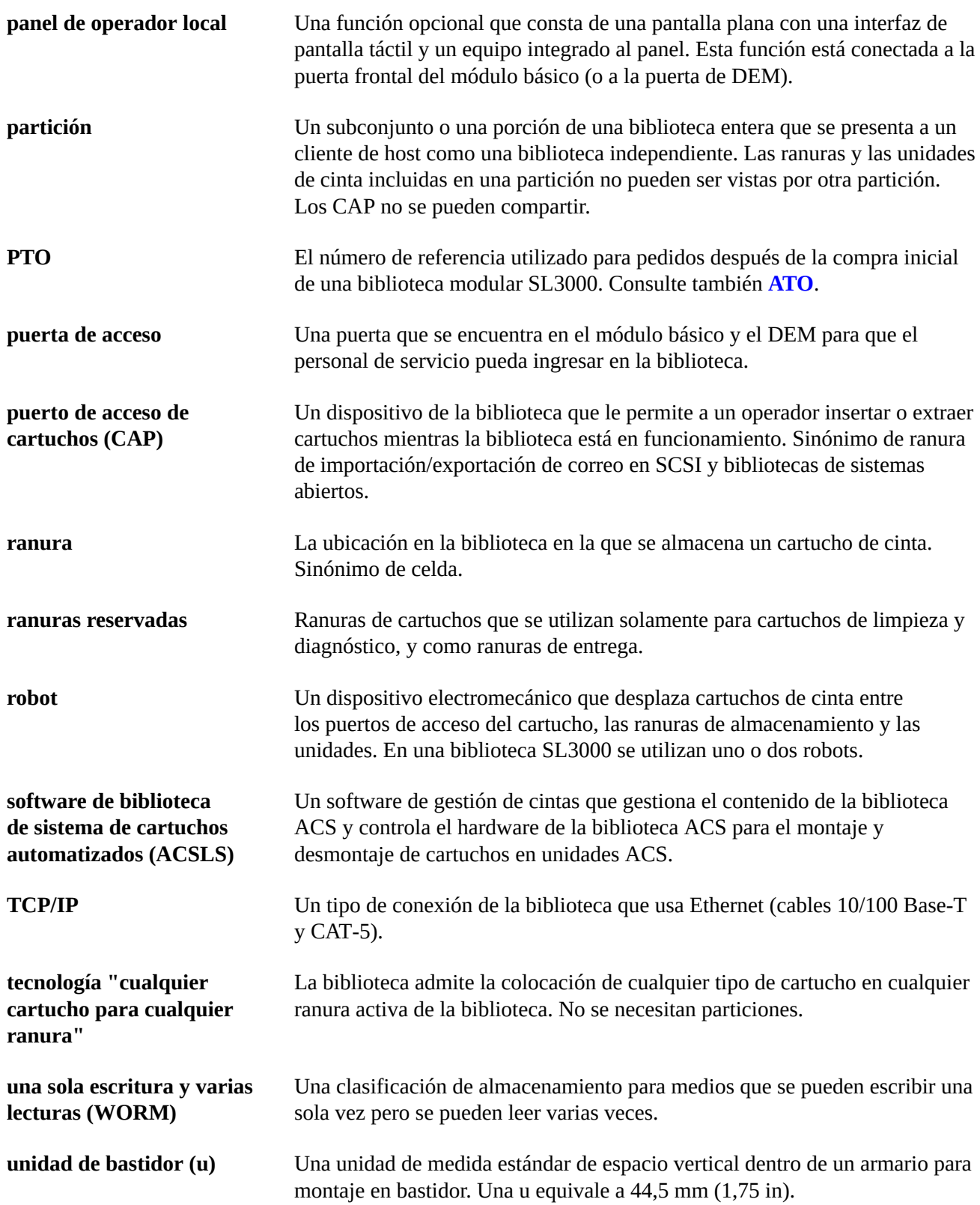

<span id="page-89-0"></span>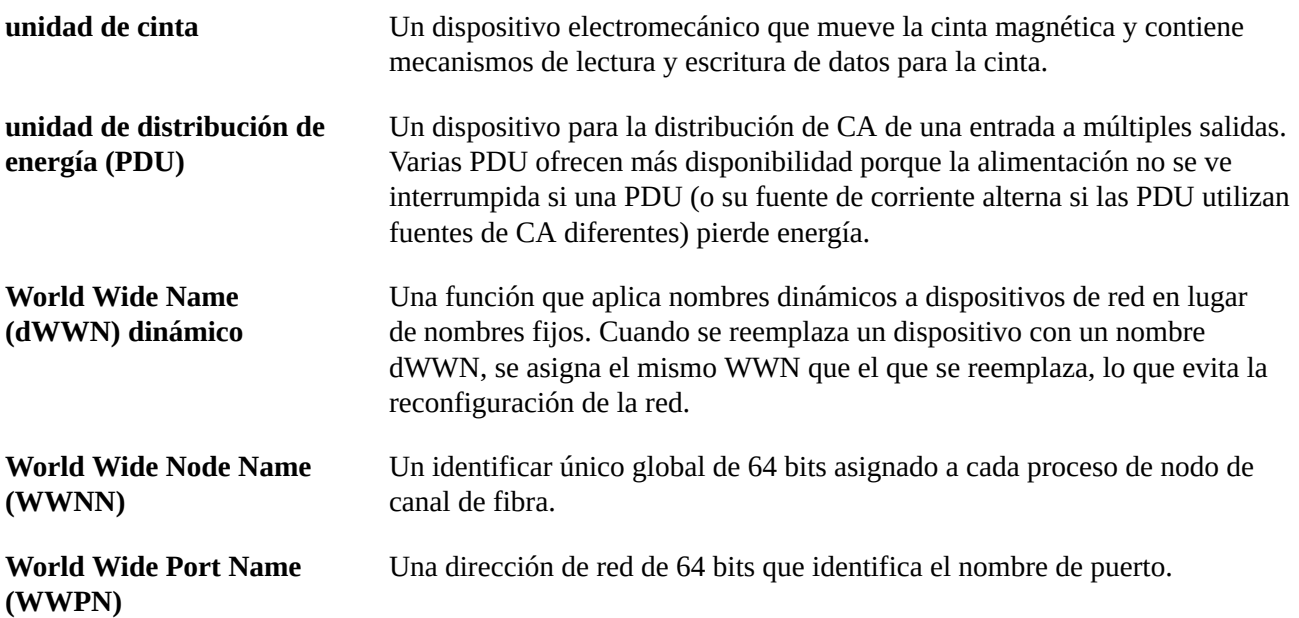

# **Índice**

## **Numéricos**

2N, [37](#page-36-0) 2N+1, [37](#page-36-0)

## **A**

ACSLS, [27](#page-26-0) AEM descripción general, [19](#page-18-0) envío, [58](#page-57-0) medidas, [50](#page-49-0) almohadillas de distribución, [52](#page-51-0) ambientales contaminantes, [55](#page-54-0) requisitos, [54](#page-53-0) archivos de activación de hardware, [61](#page-60-0) área de trabajo, [57](#page-56-0) asistencia, [71](#page-70-0) automated Cartridge System Library Software, [27](#page-26-0)

## **B**

BTU/h, [44](#page-43-0) bucle arbitrado, [25](#page-24-0)

## **C**

CA (ver energía) cables cortes, [52](#page-51-1) Ethernet, [71](#page-70-1) fibra óptica, [70](#page-69-0) realización de pedidos, [70](#page-69-1) tendido, [52](#page-51-1) cables de fibra óptica, [70](#page-69-0) canal de fibra (ver FC-SCSI) CAP carga masiva, [23](#page-22-0) giratorio, [22](#page-21-0) realización de pedidos, [64](#page-63-0) capacidad ejemplos de cálculos, [34](#page-33-0) física, [33](#page-32-0) capacidad de almacenamiento (ver capacidad) capacidad de la biblioteca (ver capacidad) capacidad física (ver capacidad) carga masiva, [23, 23](#page-22-0) ver también AEM cartuchos realización de pedidos, [68](#page-67-0) CDRT, [28](#page-27-0) celdas (ver capacidad) CEM descripción general, [18](#page-17-0) envío, [58, 58](#page-57-0) estimaciones de tiempo de instalación, [58](#page-57-1) medidas, [50](#page-49-1) realización de pedidos, [63](#page-62-0) cifrado, [24,](#page-23-0) [65](#page-64-0) cinta virtual, [30](#page-29-0) CLI, [21](#page-20-0) compatibilidad para sismos, [55](#page-54-1) componente de gestión de almacenamiento, [28](#page-27-1) componente de sistema de cliente, [29](#page-28-0) componente de software de host, [28](#page-27-1) conexiones (ver FC-SCSI) (ver TCP/IP) configuraciones módulos de la biblioteca, [15](#page-14-0) opciones de energía, [37](#page-36-1) conjunto de ventanas realización de pedidos, [65](#page-64-1) Consola de biblioteca StorageTek (ver SLConsole) consola de la biblioteca (ver SLConsole) contaminantes, [55](#page-54-2) contaminantes atmosféricos descripción general, [55](#page-54-0) cortes, [52](#page-51-1) creación de particiones realización de pedidos, [69](#page-68-0) CSC, [29](#page-28-0)

## **D**

DEM descripción general, [18](#page-17-1) energía, [38](#page-37-0) envío, [58](#page-57-0) estimaciones de tiempo de instalación, [58](#page-57-1) kit de herramientas de instalación, [60](#page-59-0) medidas, [49](#page-48-0)

realización de pedidos, [62](#page-61-0) dimensiones envío, [58](#page-57-2) módulos, [47](#page-46-0)

## **E**

ECM descripción, [20](#page-19-0) energía, [39](#page-38-0) realización de pedidos, fuente de alimentación, [68](#page-67-1) ELS, [28](#page-27-2) emisiones, [44](#page-43-0) emisiones de CO2, [44](#page-43-0) energía, [37,](#page-36-1) [52](#page-51-1) cálculo de requisitos, [40](#page-39-0) consumo, [44](#page-43-0) fuente de corriente alterna, [37](#page-36-2) fuentes de alimentación de CC, [38](#page-37-0) herramienta de encendido de la unidad, [60](#page-59-1) realización de pedidos, [68](#page-67-2) ver también cables enterprise library software, [28](#page-27-2) envío especificaciones de los módulos, [58,](#page-57-0) [59](#page-58-0) módulos, [58](#page-57-0) palés, [58](#page-57-0) pesos, [58](#page-57-2) escáner de códigos de barra, [22](#page-21-1) espacios libres para servicio, [51](#page-50-0) Ethernet (ver TCP/IP) cables, [71, 71](#page-70-1) etiquetas realización de pedidos, [68](#page-67-0) expert performance reporter, [29](#page-28-1) extended high performance data mover, [29](#page-28-2) extinción de incendios, [52](#page-51-2)

## **F**

FC-SCSI cables, [70](#page-69-2) conexiones, [21](#page-20-1) descripción, [25](#page-24-1) tarjeta de FC doble, [69](#page-68-0) topología, [25](#page-24-0) fuentes de alimentación

ECM, [39](#page-38-0) realización de pedidos, [68](#page-67-1) robótica, [40](#page-39-1) unidades de cinta, [40](#page-39-2) fuentes de alimentación de CC (ver energía) función de instantánea de logs, [27](#page-26-1)

## **H**

hardware componentes, [20](#page-19-1) herramientas de instalación, [59](#page-58-1) herramienta de extracción, [60](#page-59-2) herramientas encendido de la unidad, [60](#page-59-1) para instalación, [59](#page-58-1) HSC, [28](#page-27-1)

## **I**

instalación estimaciones de tiempo, [57,](#page-56-1) [58](#page-57-1) herramientas, [60](#page-59-0) personal necesario, [57](#page-56-2) interfaces (ver TCP/IP y FC-SCSI) interfaz de línea de comandos, [21](#page-20-0) ISV, [29](#page-28-3)

## **K**

kits de conversión, [67](#page-66-0) kits de conversión de puertos, [67](#page-66-1)

### **L**

LCM, [30](#page-29-1) library content manager, [30](#page-29-1) límite de gases, [55](#page-54-3) LTO realización de pedidos, [67](#page-66-2)

### **M**

mínima área de trabajo, [57](#page-56-3) mínimo espacio físico, [47](#page-46-0) Módulo básico descripción general, [16](#page-15-0) energía, [38](#page-37-0)

envío, [58](#page-57-0) estimación de tiempo de instalación, [58](#page-57-1) kit de herramientas de instalación, [60](#page-59-0) realización de pedidos, [62](#page-61-1) módulo básico medidas, [49](#page-48-1) módulo de control (ver ECM) módulo de control de electrónica (ver ECM) módulo de expansión de acceso (ver AEM) módulo de expansión de cartuchos (ver CEM) módulo de expansión de detención (ver PEM) módulo de expansión de unidades (ver DEM) módulos descripción general, [15](#page-14-0) realización de pedidos, [62](#page-61-2) módulos de la biblioteca, [15](#page-14-0)

**N**

N+1, [37](#page-36-0) números de referencia archivos de activación de hardware, [69](#page-68-0) cables, [70](#page-69-1) complementos de los módulos, [64](#page-63-1) herramientas de instalación, [60](#page-59-2) kit de herramientas, [59](#page-58-1) módulos, [62](#page-61-2) opciones de energía, [68](#page-67-2)

## **P**

palés, [59](#page-58-2) panel de operador realización de pedidos, [65](#page-64-2) PDU descripción general, [37](#page-36-2) realización de pedidos, [69](#page-68-1) PEM descripción general, [19](#page-18-1) envío, [58](#page-57-0) medidas, [50](#page-49-1) peso almohadillas de distribución, [52](#page-51-0) capacidad del piso, [52,](#page-51-3) [57](#page-56-4) envío, [58](#page-57-2) módulos, [47](#page-46-0) piso

capacidad de peso, [52](#page-51-3) cortes, [52](#page-51-1) requisitos, [51](#page-50-1), [57](#page-56-4) plataforma de prestación de servicios (ver SDP) proveedores independientes de software, [29](#page-28-3) prueba concurrente de recuperación ante desastres, [28](#page-27-0) puerto de acceso de cartuchos (ver CAP) puertos, [21,](#page-20-2) [26](#page-25-0)

## **R**

ranuras (ver capacidad) RE, [21](#page-20-3) realización de pedidos, [61, 61](#page-60-1) ver también números de referencia red conexiones, [25](#page-24-2) configuración, [54](#page-53-1) SNMP, [27](#page-26-2) red privada virtual, [54](#page-53-2) redundante electrónica, [21,](#page-20-3) [65](#page-64-3) energía, [37](#page-36-0) robótica (ver robótica) AEM, [19](#page-18-2) refrigeración, [46](#page-45-0) requisitos ambientales, [54](#page-53-0) energía, [37](#page-36-2) espacio físico, [47](#page-46-0) piso, [51](#page-50-1) red, [54](#page-53-1) resolución de problemas, [71](#page-70-0) riel de alimentación funcionamiento del TallBot, [22](#page-21-1) herramienta de extracción, [60](#page-59-2) robótica descripción general, [22](#page-21-2) energía, [40](#page-39-1) realización de pedidos, [64](#page-63-2) redundante, [22](#page-21-3)

## **S**

SDP, [71](#page-70-2) Serie T

realización de pedidos, [66](#page-65-0) servicio al cliente, [71](#page-70-0) **SLConsole** descripción general, [27](#page-26-3) SMC, [28](#page-27-1) SNMP, [27](#page-26-2) software aplicaciones de gestión de bibliotecas, [27](#page-26-4) Consola de biblioteca StorageTek, [27](#page-26-3) descripción general, [25](#page-24-3) proveedores independientes, [29](#page-28-3) SNMP, [27](#page-26-2) soluciones del sistema de almacenamiento, [29](#page-28-4) software de gestión de biblioteca, [27](#page-26-4) ACSLS, [27](#page-26-0) CDRT, [28](#page-27-0) ELS, [28](#page-27-2) HSC, [28](#page-27-1) SMC, [28](#page-27-1) VTCS, [28](#page-27-3) STA, [30](#page-29-2) StorageTek Tape Analytics, [30](#page-29-2) supervisión, [26](#page-25-1)

## **T**

T10000 realización de pedidos, [66](#page-65-0) T9840 realización de pedidos, [66](#page-65-0) TallBot (ver robótica) TCP/IP conexiones de tarjeta, [21](#page-20-1) descripción general, [26](#page-25-2) TCP/IP dual, realización de pedidos, [69](#page-68-0) TCP/IP dual, [26](#page-25-2) tejido conmutado, [25](#page-24-0) terremotos, [55](#page-54-1) topología, [25](#page-24-0)

## **U**

unidad de distribución de energía (ver PDU) unidades de cinta conjuntos, [64](#page-63-3) envío, [58](#page-57-0) fuentes de alimentación, [38](#page-37-0)

herramienta de encendido, [60](#page-59-1) kits de conversión, [67](#page-66-0) realización de pedidos, [65](#page-64-4) tipos admitidos, [23](#page-22-1)

## **V**

virtual library extension, [31](#page-30-0) virtual storage manager, [30](#page-29-0) Virtual Tape Control System, [28](#page-27-3) VLE, [31](#page-30-0) VPN, [54](#page-53-3) VSM, [30](#page-29-0) VTCS, [28](#page-27-3)